O1168<br>Focultad de Ingenierra 20)<br>Il cación de Estudios de Posgrado Modelos de regresión en promón tier TESIS CON FALLA DE ORIGEN Maestro en Ingenieria Never Elias mata

1992

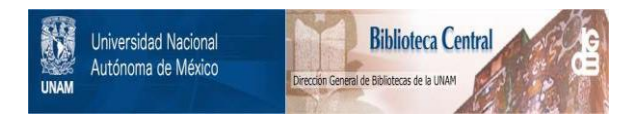

# **UNAM – Dirección General de Bibliotecas Tesis Digitales Restricciones de uso**

# **DERECHOS RESERVADOS © PROHIBIDA SU REPRODUCCIÓN TOTAL O PARCIAL**

Todo el material contenido en esta tesis está protegido por la Ley Federal del Derecho de Autor (LFDA) de los Estados Unidos Mexicanos (México).

El uso de imágenes, fragmentos de videos, y demás material que sea objeto de protección de los derechos de autor, será exclusivamente para fines educativos e informativos y deberá citar la fuente donde la obtuvo mencionando el autor o autores. Cualquier uso distinto como el lucro, reproducción, edición o modificación, será perseguido y sancionado por el respectivo titular de los Derechos de Autor.

## **CONTENIDO**

1

46

#### PROLOGO

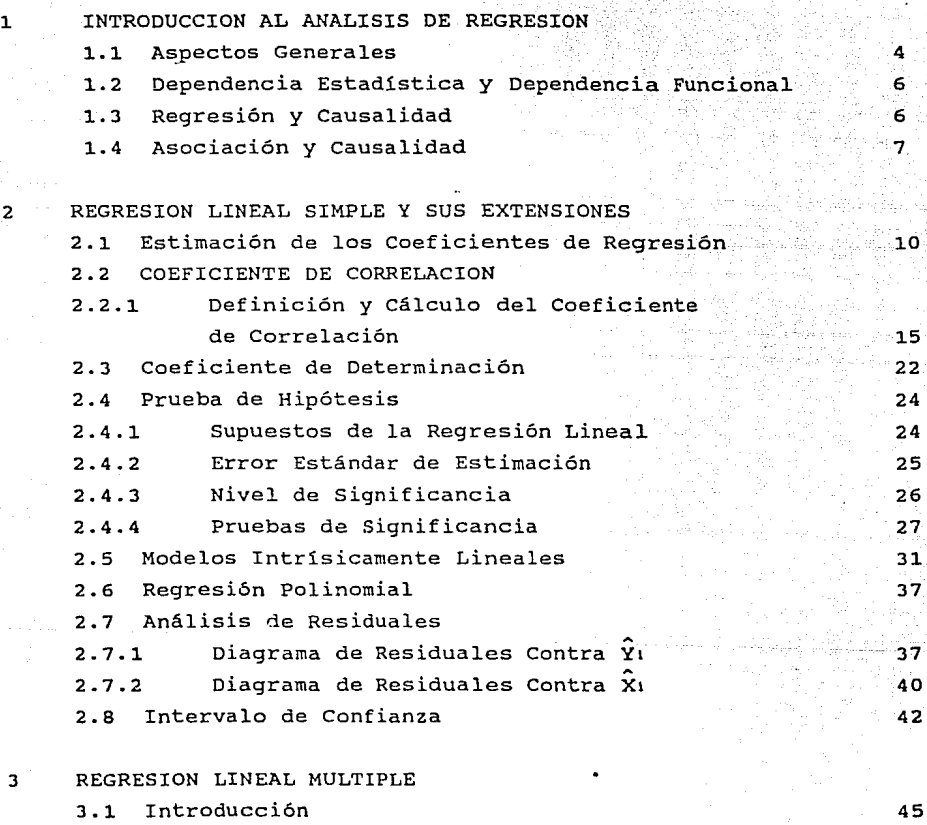

- 3.2 Estimación de los Coeficientes de Regresión Medio de las Derivadas Parciales
- 3.3 Cálculo de los Coeficientes de Regresión

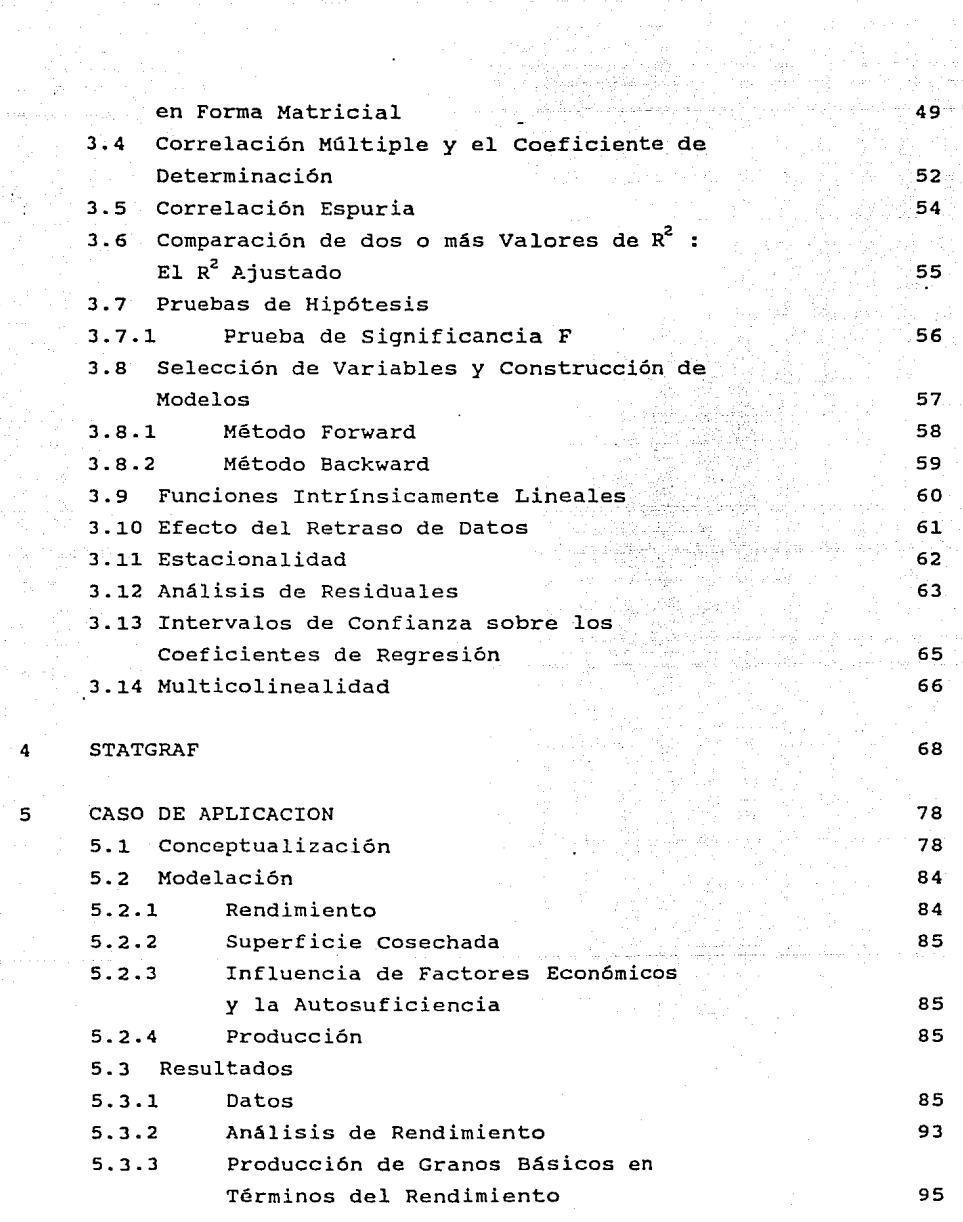

 $\label{eq:2.1} \mathbb{E} \mathcal{L}(\mathcal{F}) = \mathcal{L}(\mathcal{F}) \cdot \mathcal{F}(\mathcal{F}) = \mathcal{L}(\mathcal{F}) \cdot \mathcal{F}(\mathcal{F}) = \mathcal{F}(\mathcal{F}) \cdot \mathcal{F}(\mathcal{F})$ 

The process can be some

 $\sim 1/3$ u d

懐かえ ないさん

4

Þ

 $\alpha$ 

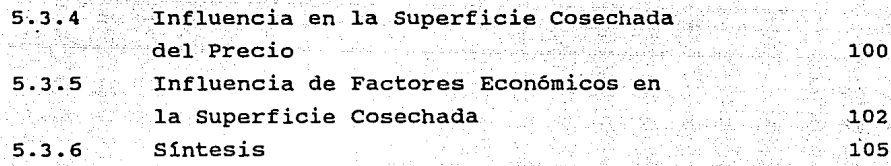

-17

119

CONCLUSIONES

BIBLIOGRAFIA

PROLOGO

Entre las técnicas de pronóstico cuantitativo, las de mayor aplicación son las técnicas basadas en el análisis de regresión. Ello se debe a una serie de factores tales como su facilidad de aplicación, su respaldo estadístico y la confianza que genera el método, ya que los principales resultados son familiares para cualquier persona conocimientos básicos de inferencia estadística. que cuente con

Pero ante todo, ha influido que, por una parte, las técnicas de regresión permiten tratar muchos casos que están fuera del alcance de las técnicas de series de tiempo y, por otra parte, que los responsables sientan que sus pronósticos están mejor fundados, por la manera que están construidos los modelos.

En las series de tiempo se busca conocer el valor de la variable de interés hurgando en su pasado, para de esta manera identificar algún patrón de comportamiento y generar un modelo de la forma

 $Y_{t+h} = f(Y_t, Y_{t-1}, Y_{t-2}, \dots, Y_{t-d})$ 

donde f () es una función que permite calcular el valor futuro de Y a partir de un conjunto de datos históricos, tomando en cuenta factores de variación cíclica, tendencias, estacionalidad, autocorrelaciones, etc.

De manera implícita se asume que el conocimiento del futuro está en el pasado, pues la historia se repite o bien, sigue un curso regular en el tiempo (fig. 1). A esta clase de técnicas se les conoce como métodos de extrapolación.

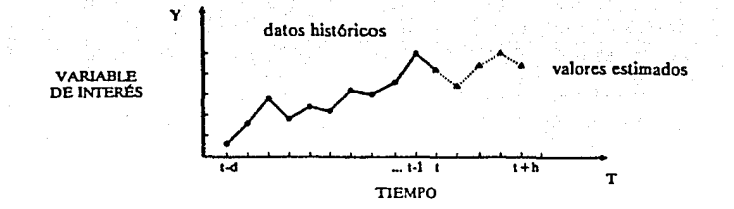

FIGURA 1 Pronóstico por medio de una serie de tiempo

En cambio, en el análisis de regresión se busca conocer el futuro de Y a partir de otras variables relacionadas X's, haciendo uso de un modelo que expresa dicha interdependencia funcional

$$
Y = f(X_1, X_2, \ldots, X_k)
$$

donde:

- Y es la variable por estimar, conocida como variable dependiente.
- X1 es la i-ésima variable relacionada, conocida como v. independiente, v. explicativa o regresor.
- f( ) es la función que indica la relación que guarda la Y con las X's.

Asi, por ejemplo, podemos estimar la demanda futura de energia a partir de los elementos que configuran el consumo: (X1) tamaño de la población; (X2) producción industrial; (X3) número de establecimientos comerciales, etc.

El papel de las técnicas de regresión consiste en identificar cuál es la función lineal que mejor representa a un conjunto de datos, asi como estimar el valor de los parámetros asociados. De hecho es este el objetivo del presente trabajo: con la ayuda de estas técnicas y el uso de paquetes computacionales (básicamente lotus y statgraphics) realizar predicciones de producción de productos agricolas denominados alimentos básicos (maiz, frijol, trigo y arroz).

El foco de atención lo tendremos en la explicación de la producción anual de los granos básicos en función de parámetros como: lluvias, créditos, fertilizantes, hectáreas cosechadas, precios de garantia, etc.

Para lograr esto y con la idea de introducir los conceptos básicos, iniciaremos (capitulo 1) con la explicación de, qué es un problema de regresión lineal simple, cómo se estiman los parámetros, y posteriormente medir la bondad de ajuste. En el capitulo 2 desarrollaremos el modelo de regresión múltiple con sus correspondientes conceptos generalizados en el capitulo l. En el capitulo 3 veremos brevemente las instrucciones elementales para el manejo del paquete statgraphics. Finalmente, el capitulo 5 será destinado a la parte aplicativa del trabajo, que es la selección de variables y la interpretación de resultados.

## CAPITU.O 1

### INTRODUCCION AL ANALISIS DE REGRESION

#### 1.1 ASPECTOS GENERALES

El análisis de regresi6n es una técnica estadística para investigar <sup>y</sup> modelar la relaci6n funcional entre variables, siendo numerosas sus aplicaciones en el pron6stico.

La idea básica consiste en identificar cuál es la curva que mejor se ajusta a un conjunto de N pares de datos {X1, Y1}, y con ello establecer una ecuaci6n que permita estimar el valor de Y dado que se conoce el valor de la variable independiente (Xo), lo cual se ilustra en la figura  $1.1.$ 

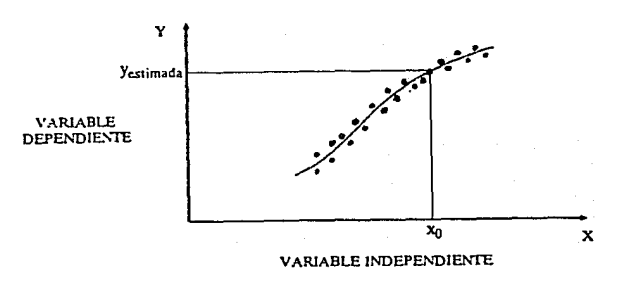

FIGURA 1.1 Estimación de Y dado que  $X = X_0$ .

Por ejemplo, podemos estimar el consumo de gasolina dado un incremento en los precios, el consumo de agua per capita en funci6n del tamafto de una poblaci6n, los costos esperados según el nivel de producción, las ventas futuras de acuerdo al esfuerzo publicitario, fig (1.2), etc. Desde luego, suponiendo que contamos con la información necesaria para cada caso.

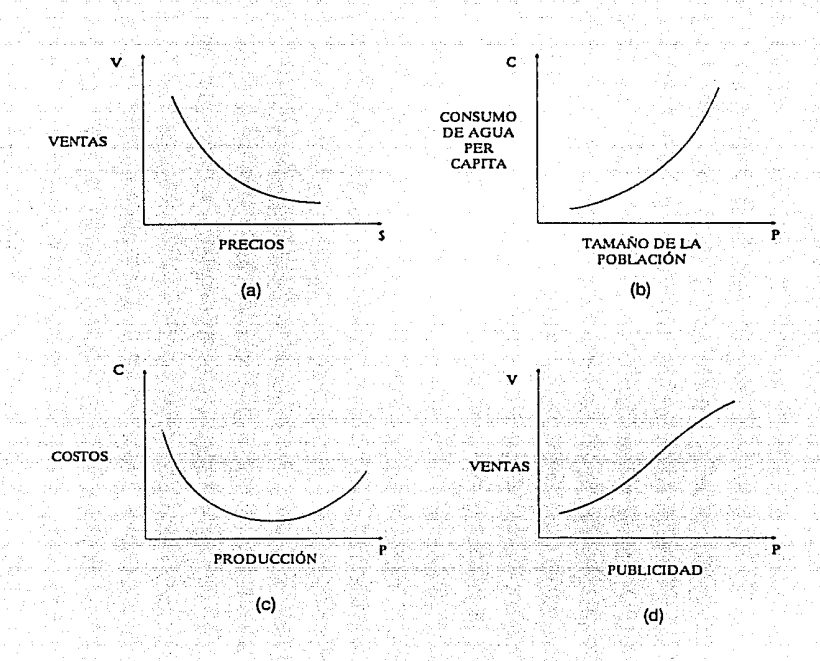

FIGURA 1.2 Ejemplos de aplicación del análisis de regresión

Los datos pueden provenir de observaciones de X y Y a lo largo del tiempo (anual, mensual, diario, etc.), sin que exista el requisito de que sean secuenciales; también pueden corresponder a observaciones sobre distintas unidades -equipos, poblaciones, regiones, etc.-, obtenidas o no en un mismo momento.

Cabe añadir que no solo buscamos una expresión matemática que diga de qué manera están relacionadas las variables, sino también definir con que precisión se puede hacer una predicción, lo que en buena medida depende del grado de dispersión de los datos y de la bondad de la curva seleccionada, correspondiendo al análisis de correlación establecer el grado de asociación y la calidad de ajuste.

1.2 DEPENDENCIA ESTADISTICA Y DEPENDENCIA FUNCIONAL

O IRANGGAN

i katika Kabupatén Grégorian Kabupatén Indonésia.<br>Kabupatén Jawa Jerenga Kabupatén Tangkaturan Kabupatén

Se puede decir que el análisis de regresión se ocupa de lo que se conoce como dependencia estadistica entre variables y no de la dependencia funcional o determinista. En la dependencia estadistica entre variables se manejan esencialmente variables aleatorias o estocásticas, es decir, variables que tienen distribuciones de probabilidad; la dependencia funcional, en cambio, se ocupa de variables que no son aleatorias ni estocásticas.

ing part

La dependencia de una cosecha de la temperatura ambiente, las lluvias, el sol y los fertilizantes, por ejemplo, es de naturaleza estadistico en el sentido de que las variables explicatorias, aunque ciertamente son importantes, no permiten al decisor predecir el producto de la cosecha con seguridad por errores en la medición de tales variables o porque otros muchos factores (variables) afectan la cosecha, los cuales son dificiles de identificar individualmente. Por tanto, existe alguna variabilidad "intrinsica" o aleatoria en la variable dependiente, producto de la cosecha, que no puede ser completamente explicado, cualquiera que sea el número de variables explicatorias.

De otro lado, en fenómenos deterministas nos ocupamos de relaciones tales como las que se dan en la ley de gravitación de Newton, ley de los gases de Boyle, la ley de electriciadad de Kirchhoff, la ley del movimiento de Newton, etc.

#### 1.3 REGRESION Y CAUSALIDAD

Aunque los modelos de regresión lineal se ocupa de la dependencia de una variable de otras, no implica necesariamente causalidad. En el ejemplo de la cosecha, citado previamente, no existe una razón para suponer que las lluvias no dependen estadísticamente del producto de la cosecha. El hecho de que tratemos a la cosecha como dependiente de las lluvias (entre otras causas) se debe a consideraciones no estadisticas. El sentido común nos sugiere que la relación no puede ser al contrario, pues no podemos controlar las lluvias mediante cambios en el producto de la cosecha.

El punto esencial es entonces que, una relación estadística per se no puede implicar logicamente a causalidad. Para aducir causalidad se debe apelar a consideraciones teóricas o aprior1sticas.

#### 1.4 ASOCIACION Y CAUSALIDAD

ESPOSO

Entre las ventajas de los modelos elaborados con las técnicas de regresión (modelos explicativos o causales) es que contribuyen a un mejor entendimiento del problema bajo consideración, lo que a su vez permite explorar distintas alternativas y diseñar pol1ticas de intervención.

En otros términos, dado que Y está en función de X, podemos buscar cómo actuar sobre X para producir un efecto deseado en Y; a diferencia de los métodos de extrapolación en los que se limita a predecir el valor de Y, para luego ver cómo adaptarnos a la nueva circunstancia.

Sin embargo, el identificar una función que ajusta bien a un conjunto de datos no es razón suficiente para inferir que un cambio en una variable va a influir en que la otra también cambie.

Para ilustrar lo anterior, pensemos en que hemos obtenido una muestra de la altura de N mujeres y la de sus respectivos esposos, cuyos resultados se presentan en la figura l.J

Al observar la gráfica, se nota la existencia de una relación funcional y una alta correlación entre ambas variables, de suerte que al conocer la altura de la esposa podemos estimar con cierta precisión la altura del esposo. No obstante, a nadie se le ocurriría pensar que el esposo va a reflejar algún efecto *si* la esposa ingiere la vitamina de crecimiento.

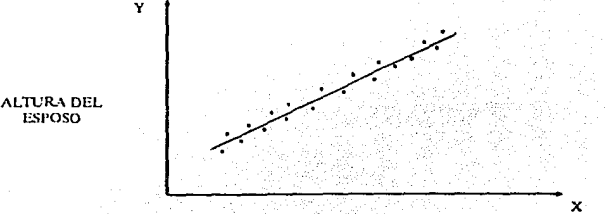

ALTURA DE LA ESPOSA !:'!GURA 1.3 \_Gráfica de puntos de la altura de N parejas

En este caso, más que una relación de causa-efecto encontramos una relación de asociación, la cual es el resultado de la influencia de factores como las preferencias personales, patrones culturales, clases económicas, etc. (fig 1.4)

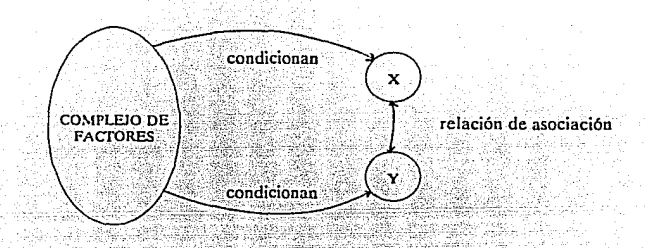

FIGURA 1.4 Relación de asociación como resultado de la influencia de un complejo de factores

Ejemplos como el anterior se encuentran con frecuencia en cualquier campo, basta que X (o un complejo de factores) sea causa de Y y Z, para que exista una relación de asociación entre las dos ültimas variables (fig. 1.5)

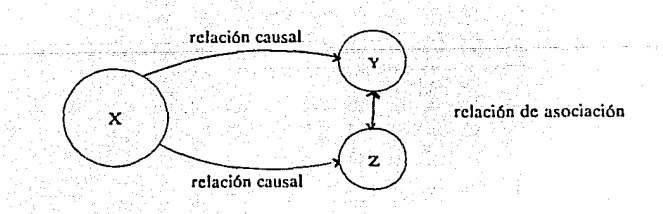

FIGURA 1.5 Relaciones de asociación y de causalidad

El porqué de una relación, está fuera del dominio de la estadística. el único medio que se dispone para hablar de relaciones causa-efecto es el conocimiento acerca del fenómeno y del mecanismo bajo el que opera, donde la regresión es sólo un instrumento de apoyo para el análisis de los datos.

Todo lo anterior no quiere decir que exista algún impedimento para utilizar las relaciones de asociación en el pronóstico, de hécho muchos trabajos son realizados sobre estas bases; generalmente porque se cuenta con mayor información de la variable asociada o porque es más fácil el acceso a ella, además de que se conocen sus tendencias.

#### CAPITULO 2

## · REGRESION LINEAL SIMPLE Y SUS EXTENSIONES

El término de regresión lineal simple es aplicable cuando tratamos con una sola variable independiente y la relación de ésta con la variable dependiente es lineal en los parámetros, por lo que queda un modelo de la forma  $Y = a + bX$ .

Este modelo es de interés no solo por los problemas que así pueden ser abordados, sino también porque, con ligeros cambios, es posible aplicar los mismos resultados en otros casos donde la relación no es lineal, pero si intrínsicamente lineal.

#### 2.1 ESTIMACION DE LOS COEFICIENTES DE REGRESION

El punto de partida de la regresión es un conjunto de N pares de datos (X1, Y1), los cuales pueden provenir de registros históricos, observaciones de campo, experimentos, etc. Datos que representaremos en un diagrama de puntos, llamado también diagrama de dispersión (fig. 2.1)

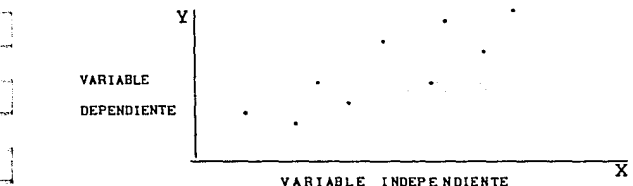

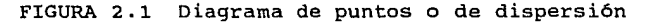

Con base en el conocimiento del fenómeno y con el apoyo del diagrama de puntos, se propondrá el tipo de función que mejor represente la relación entre ambas variables, que por ahora supondremos de carácter lineal

$$
Y = a + b X
$$

con lo que queda una ecuación que representa una familia de rectas (fig 2.2); el paso siguiente consiste en fijar el valor de los coeficientes de regresión, la constante "a" y la pendiente "b", para identificar la recta más apropiada.

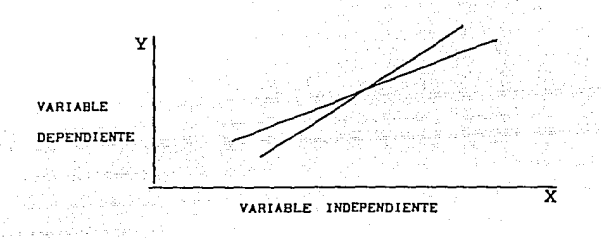

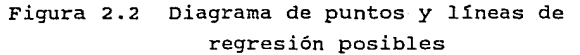

El criterio comúnmente empleado para este fin es el de mínimos cuadrados, que busca minimizar la suma de los cuadrados de las desviaciones entre el valor real de Y y el valor estimado haciendo uso de la recta de regresión (fig. 2.3)

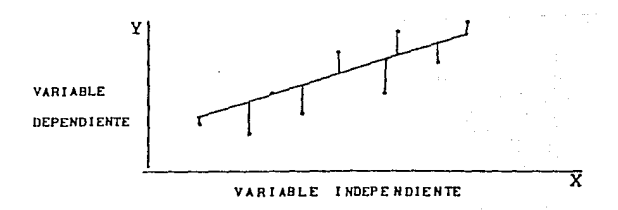

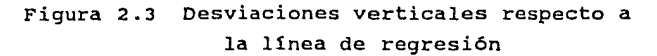

Este criterio no es el único posible, también podria pensarse en minimizar la suma del valor absoluto de las desviaciones, calcular alguna desviación perpendicular a la recta, seleccionar la recta que pase por el mayor número de puntos, ajustar a simple ojo, etc.

والإيامة للمستقلة الجاحل والموارد والمتحدث والمتحدث والمتحدث

Sin embargo, el método de los mínimos cuadrados ofrece ventajas como las siguientes: los cálculos son fáciles, intuitivamente los resultados son buenos y la técnica está muy difundida; aunque lo más importante es que, bajo ciertas condiciones, los coeficientes de regresión tienen tales propiedades estadísticas que permiten trazar intervalos de confianza y hacer distintas pruebas para ver la significancia de los resultados.

A continuación describiremos el procedimiento para calcular a y b Dado el conjunto de observaciones  $(X_1, Y_1)$ ,  $(X_2, Y_2)$ , ...,  $(X_N, Y_N)$ , el valor real de Y para cada caso es Y1, mientras que su valor estimado es Y1, que resulta de sustituir X1 en la ecuación de regresión

$$
\hat{Y} = a + bX_1 \tag{2.1}
$$

así, la Y real puede ser planteada como la suma de la Y estimada más la desviación vertical, llamada error o residual

$$
Y_1 = \hat{Y} + \epsilon_1
$$
  
= a + bX<sub>1</sub> + \epsilon<sub>1</sub> (2.2)

conforme al criterio adoptado, debemos minimizar la suma de los cuadrados de los errores

$$
\epsilon_{i} = Y_{1} - \hat{Y}_{1}
$$
\n
$$
= Y_{1} - a - b X_{1}
$$
\n
$$
= Y_{1} - a - b X_{1}
$$
\n
$$
\min S = \sum \epsilon_{i}^{2} = \sum (Y_{1} - a - bX_{1})^{2}
$$

Para ello obtenemos la derivada parcial de S con respecto a "a " y "b", e igualamos a cero

$$
\frac{\delta S}{\delta a} = -2\sum (Y_1 - a - bX_1) = 0
$$

e de la constitución de la constitución de la constitución de la constitución de la constitución de la constit<br>En la constitución de la constitución de la constitución de la constitución de la constitución de la constituc

las apertados.

which is a constructed  $\mathbf{12}$  the spin of a construction of the state

and control of the second state

$$
\frac{\delta S}{\delta b} = -2\sum X_1(Y_1 - a - bX_1) = 0
$$

al simplificar llegamos a un sistema de ecuaciones

$$
Na + b \sum X_i = \sum Y_i
$$

$$
\mathbf{a} \ \sum X_i \ + \ \mathbf{b} \ \sum X_i^2 \ = \ \sum X_i Y_i
$$

cuya solución para "a" y "b" es la siguiente

 $\cdot$  i l

$$
a = (\sum Y_1/N) - (b \sum X_1/N)
$$
  
=  $\overline{Y} - b \overline{X}$  (2.3)

$$
\mathbf{b} = \frac{\mathbf{N} \sum \mathbf{X_1} \mathbf{Y_1} - \sum \mathbf{X_1} \sum \mathbf{Y_1}}{\mathbf{N} \sum \mathbf{X_1}^2 - (\sum \mathbf{X_1})^2} \tag{2.4}
$$

Una expresión alternativa de la ecuación de regresión es

$$
\hat{Y}_1 = \overline{Y} - b \quad (X_1 - \overline{X}) \tag{2.5}
$$

que resulta de sustituir la ec. (2.3) en (2.2)

Una vez que tenemos las ecuaciones anteriores definiremos algunas equivalencias que nos serán de utilidad posteriormente: *Si* definimos Sxv como

$$
Sxy = \sum (X_i - \overline{X}) (Y_i - \overline{Y})
$$
 (2.6a)

se puede ver que las siguientes expresiones son equivalentes

$$
Sxy = \sum (X_1 - \overline{X}) Y_1
$$
 (2.6b)

$$
=\sum X_1(Y_1-\overline{Y})
$$
 (2.6c)

$$
=\sum_{i} X_{i}Y_{i} - (\sum_{i} X_{i}) (\sum_{i} Y_{i}) / N
$$
 (2.6d)

$$
=\sum_{i} X_{i}Y_{i} - N\overline{X} \overline{Y}
$$
 (2.6e)

 $=[\sum X_1Y_1 - (\sum X_1) (\sum Y_1)]/N$  (2.6f)

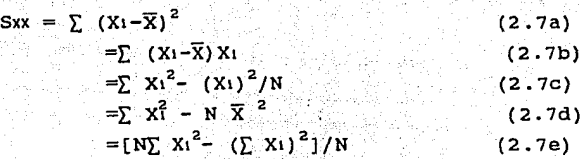

De manera similar que 2.6, tenemos

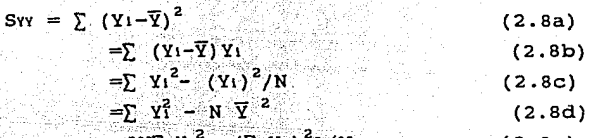

$$
= [N\sum Y_1^2 - (\sum Y_1)^2]/N
$$
 (2.8e)

Al sustituir (2.6f) y (2.6e) en (2.4) obtenemos una fórmula más sencilla para b 부모들이 이 시간에 있다.<br>(한 일단 1200년 1200년)

$$
b = \frac{Sxy}{Sxx}
$$
 (2.9)

EJEMPLO 2.1 Consideremos un conjunto de N pares de datos (C1, P1) con  $1 = 1, 2, \ldots, 20,$  donde C1 es el consumo de gas natural y P1 es el precio. En el apéndice C se muestran estos datos, que corresponden a 20 ciudades de Texas. Determinemos la relación entre demanda y precio para tomar decisiones sobre su impacto en el futuro.

En la figura 2.4 muestra que una linea recta no es el mejor ajuste de los datos. Sin embargo, para propósitos ilustrativos, usaremos el modelo lineal, aunque posteriormente propondremos una mejor aproximación.

Entonces, la ecuación de la regresión lineal (tabla I) es

$$
\hat{C} = 138.561 - 1.10414 P \qquad (2.10)
$$

donde C es el consumo estimado

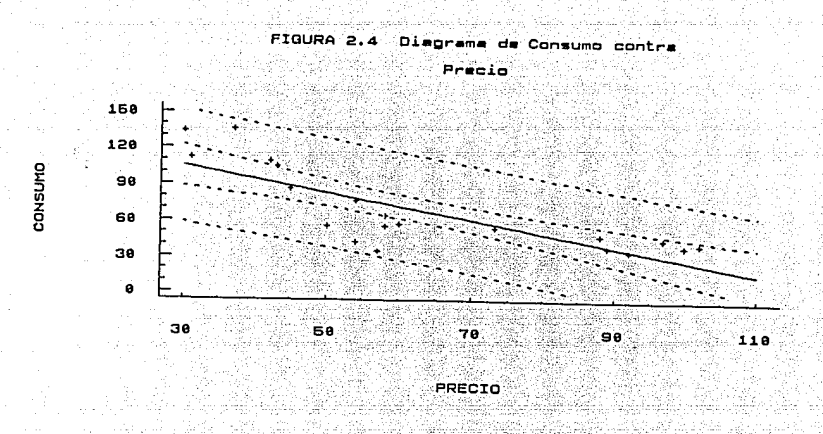

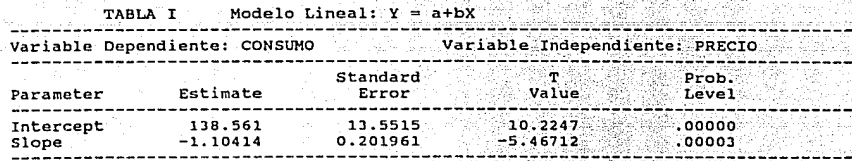

#### 2.2 COEFICIENTE DE CORRELACION

2.2.1 DEFINICION Y CALCULO DEL COEFICIENTE DE CORRELACION

 $n$  coeficiente de correlación, r<sub>xv</sub>, juega un papel muy importante, ya que nos brinda una medida del grado de asociación lineal de las variables estudiadas, esto es, qué tanto se alejan o se acercan los datos a la 11nea de regresión, lo que nos indica con qué precisión puede ser estimada Y dado un valor de X.

Este coeficiente se define como sigue:

$$
r_{xy} = \frac{c\partial v}{s \times s y} \tag{2.11a}
$$

donde:

COV XY es el estimador de la covarianza de X y Y, dado por

$$
cov xY = \frac{\sum (X_1 - \overline{X}) (Y_1 - \overline{Y})}{N}
$$

Sx, *Sy*  son los estimadores de la desviación, estándar de X y Y, respectivamente

$$
Sx = \sqrt{\frac{\sum (x_1 - \overline{x})^2}{N}} \quad ; \quad Sy = \sqrt{\frac{\sum (x_1 - \overline{x})^2}{N}}
$$

Por tanto

$$
r_{XY} = \frac{\sum (X_1 - \overline{X}) (Y_1 - \overline{Y})}{N S X S Y} \qquad (2.11b)
$$

$$
\frac{\sum (X_1 - \overline{X}) (Y_1 - \overline{Y})}{\sum (X_1 - \overline{X})^2)^{1/2} \sum (Y_1 - \overline{Y})^2 \frac{1}{2}^{1/2}}
$$
\n(2.11c)

$$
\frac{N\sum X_1Y_1 - \sum X_1 \sum Y_1}{\left[N\sum X_1^2 - (\sum X_1)^2\right]^{1/2} \left[N\sum Y_1^2 - (\sum Y_1)^2\right]^{1/2}} (2.11d)
$$

siendo esta última fórmula la más apropiada para los cálculos.

Uno de los aspectos que debemos tener en cuenta es que el coeficiente de correlación es un indicador adimensional, por lo cual su valor no canbia al hacer una transformación lineal en X y/o en Y, esto es, si

$$
U_1 = cX_1 + f,
$$
  

$$
V_1 = dY_1 + g
$$

donde c y d son constantes mayores que cero, y f y g son cualquier constante, entonces

$$
\mathbf{r}_{\mathbf{u}\mathbf{v}} = \mathbf{r}_{\mathbf{x}\mathbf{v}} = \mathbf{r}_{\mathbf{u}\mathbf{v}} = \mathbf{r}_{\mathbf{x}\mathbf{v}}
$$

Por tal motivo, en general no afecta la unidad d\_e medida que se adopte *y* podemos trabajar por igual con toneladas o kilogramos, meses o dias, pesos o dólares, etc., asi como modificar el punto en que iniciamos el conteo. Para constatar lo antes dicho, basta con hacer algunas operaciones:

Sabemos que

$$
\mathbf{r}_{\text{UV}} = \frac{\sum (\text{U1} - \overline{\text{U}}) (\text{V1} - \overline{\text{V}})}{(\left(\sum (\text{U1} - \overline{\text{U}})^2\right)^{1/2} (\left(\sum (\text{V1} - \overline{\text{V}})^2\right)^{1/2})}
$$

ahora bien, como

 $U_1 = cX_1 + f$  $V_1 = dY_1 + q$ 

entonces

 $\overline{U} = \sum (cX_1 + f)/N = c\overline{X} + f.$  $\overline{V} = \sum (d\overline{Y}_1 + q)/N = d\overline{Y} + q$  $(U_1 - \overline{U}) = C(X_1 - \overline{X})$  $(V_1 - \overline{V}) = d(Y_1 - \overline{Y})$ 

sustituyendo estos resultados en r<sub>uv</sub> obtenemos

$$
r_{uv} = \frac{\sum c (U_1 - U) d (V_1 - V)}{(\sum c^2 (X_1 - \overline{X})^2)^{1/2} (\sum d^2 (Y_1 - \overline{Y})^2)^{1/2}}
$$

$$
\frac{\sum (x_1 - \overline{x}) (y_1 - \overline{y})}{(\sum (x_1 - \overline{x})^2)^{1/2} (\sum (y_1 - \overline{y})^2)^{1/2}} = r_{xy}
$$

que es lo que queriamos probar.

Lo anterior es de interés porque nos permite trabajar por igual, ya que no afecta la unidad de medida que se adopte.

Hay que mencionar, también, que los valores del coeficiente de correlación van de -1 a +l pasando por el cero. Adquiere el valor de ± <sup>1</sup> cuando todos los puntos caen sobre una linea recta (figs. 2.5a y 2.Sb) <sup>y</sup> su valor absoluto decrece conforme tal liga es menos estrecha (figs. 2.5c

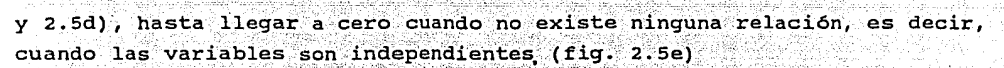

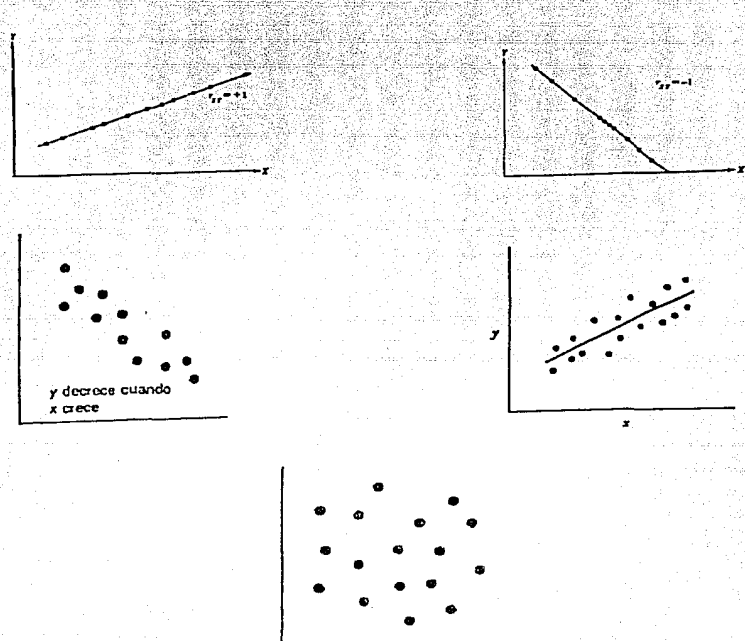

FIGURA 2.5 Posibles Gráficas de Datos Ordenados en Parejas

De esta manera, cuando r<sub>xv</sub> vale -1 ó +1, basta conocer X par<mark>a</mark> calcular Y con toda precisión, en tanto que si su valor es de cero, de nada servirá el conocimiento que se tenga sobre X para estimar Y.

Anal1ticamente podernos ver lo anterior en los siguientes términos:

si la relación es perfecta, el valor real de Y y su valor estimado coinciden

$$
Y_1 = \tilde{Y}_1
$$

asi de acuerdo a la ec. (2.5) tenemos\_ que  $Y_1 = \overline{Y} - \beta_1 (X_1 - \overline{X})$ 

de aquí que

$$
Y_1 - \overline{Y} = \beta_1 (X_1 - \overline{X})
$$

sustituyendo este resultado en la ec.(2.8c), obtenemos

1993 W

$$
x_{xx} = \frac{\sum (x_1 - x) B(x_1 - x)}{\left[ \sum (x_1 - x) B(x_1 - x) - \sum (x_1 - x) B(x_1 - x) \right]^{1/2}}
$$

154 SA 64

+1 cuando la pendiente es positiva

-1 cuando la pendiente es negativa

Por el contrario, si no hay relación entre ambas variables la covarianza es nula

$$
\sum (Xi-\overline{X}) (Yi-\overline{Y}) = \sum (Xi-\overline{X}) \sum (Yi-\overline{Y}) = 0
$$

y, por tanto

$$
r_{xy} = 0
$$

Conviene hacer énfasis en que el coeficiente de correlación sólo es aplicable cuando la relación entre la variables estudiadas es lineal, en cualquier otro caso no tiene ningún sentido. Por ejemplo en la figura 2.6 representamos dos casos en los que la relación funcional es perfecta, no obstante, como no es lineal,  $r_{yy}$  toma valores no cercanos a la unidad.

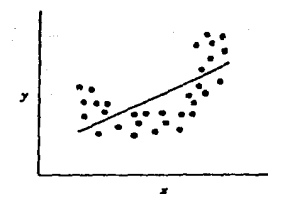

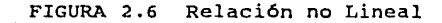

En consecuencia, un valor bajo de  $r_{vv}$  (cercano a 0) no es razón suficiente para decir que no existe algún tipo de relación entre las variables estudiadas, como tampoco un valor alto (cercano a ±1) garantiza que este sea el mejor ajuste.

Lo anterior deja claro qué significa y cuáles son las implicaciones de que r<sub>xv</sub> adopte un valor extremo, pero queda duda de cómo debemos interpretar un valor intermedio. Asi, para el ejemplo 2.1, en la figura 2.4 podemos constatar que existe una relación negativa y que esta no es perfecta, de ahí que  $r_{\text{v}}$  = -0.79; sin embargo, carecemos de los elementos de juicio necesarios para decidir si esto es bueno o malo, por lo que podemos caer en argumentos vacios de contenido como el siguiente:

la correlación es buena porque está arriba de la mitad ! sobre lo que cabe preguntar ¿la mitad de qué?, ¿en qué contribuye X para estimar Y?, ¿a partir de qué valor o en qué rango es bueno el resultado? .••

Aún más, nuestras conclusiones dificilmente cambiarian si en lugar de -0.79 obtenemos 0.6, 0.8 6 0.5, como tampoco sabriamos qué decidir si esos valores fueran más bajos.

Esta situación es fruto de la manera en que está construido este indicador, donde la división de una covarianza entre dos desviaciones estándar no se presta para una interpretación intuitiva; pese a ello, en la práctica es común que se haga uso de él para hablar de buenos o malos ajustes, apoyando o desapoyando hipótesis de trabajo.

Por último, haciendo uso de la notación Sxy, Sxx, Syy, tenemos otras formas para expresar  $r_{\nu}$ , que son las siguientes:

$$
r_{XY} = \frac{SXY}{N SX Sy}
$$
 (2.13a)

$$
= \frac{Sxy}{Sxy^{1/2}Syy^{1/2}}
$$
 (2.13b)

2007년 - 최종종 교육 경쟁 대표 등의 상황 부서, 2008년부 등급 등급 이동이

la primera la obtenernos al sustituir la ec. (2.6a) en (2.llb), y la

 $\sim$  20 and reference the corresponding that is a specifical order of  $\mathbf{2}_{\text{max}}$ 

segunda al sustituir (2.Ga), (2.7e) y (2.Be) en (2.llc).

Además, al comparar la ec (2.12b) con la ec (2.9), vemos que existe una fuerte similitud entre b y el coeficiente de correlación, resultando las siguientes equivalencias:

$$
r_{XY} = b \frac{SXX^{1/2}}{SYY^{1/2}}
$$

$$
= b \frac{SX}{SY}
$$

aunque cabe advertir que su significado es distinto, pues mientras  $r_{\text{v}}$ mide el grado de asociación lineal entre ambas variables, b establece cuanto cambia Y dado un incremento de X en una unidad.

#### 2.3 COEFICIENTE DE DETERMINACION

Como hemos comentado, el coeficiente de correlación nos brinda una medida acerca de que tan bien se ajusta una linea de regresión a los datos; el defecto es que ésta medida no resulta del todo clara, por ello vale la pena explorar más este tema a fin de lograr un mejor entendimiento.

En ese sentido, se ocurre que debe existir una estrecha vinculación entre la bondad de ajuste y algún indicador relacionado con los errores de estimación. Para estudiar este punto recordemos que la y real es planteada como la suma de la Y estimada más el error o residual

$$
Y_1 = \hat{Y}_1 + \epsilon
$$

fórmula que representaremos como sigue (ver fig 2.7)

 $Y_1 - \overline{Y}$   $=$   $(Y_1 - \overline{Y})$ desviación. total -desviación explicada por la regresión

 $+$   $(\hat{Y}_1 - \overline{Y})$ desviación no explicada o error

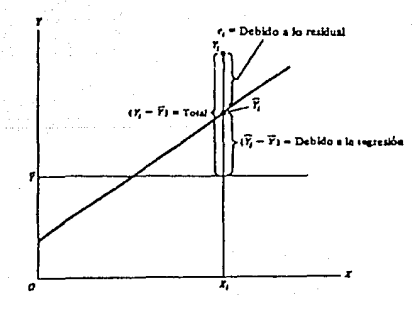

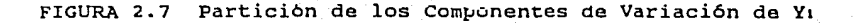

Con base en lo anterior, intuitivamente podemos construir indicador que hable más claro de la bondad de ajuste, al cual llamaremos coeficiente de determinación, denotado por  $R_{xy}^2$ , y que plantearemos como sigue:

$$
R_{XY}^2 = \frac{\sum (\hat{Y}_1 - \overline{Y})^2}{\sum (Y_1 - \overline{Y})^2} = \frac{SCR}{SCT}
$$
 (2.14a)

o alternativamente como

SCT

**SCR** 

$$
R_{XY}^{2} = 1 - \frac{\sum (Y_1 - \hat{Y})^2}{\sum (Y_1 - \bar{Y})^2} = 1 - \frac{SCE}{SCT}
$$
 (2.14b)

donde

es la suma de cuadrados total, que es una medida de la dispersión de los datos respecto a su media

llamada la suma de cuadrados debido a la regresión, que indica la parte de la variación total que es explicada con el apoyo de la linea de regresión;

**SCE** 

es la suma del cuadrado de los errores.

Asi, el coeficiente de determinación nos da una medida acerca de la contribución de X para estimar Y, basada en la porción de la variación total que es explicada mediante la regresión. Sus propiedades más importantes son:

1) Es una cantidad no negativa.

2) Sus limites son 0  $\leq R_{XY}^2 \leq 1$ . Un  $R_{XY}^2$  de 1 quiere decir ajuste perfecto, mientras que un  $R_{yy}^2$  de  $0$  indica que no hay relación entre la variable dependiente y las variables explicatorias.

De la tabla I tenemos que  $R^2_{\chi\chi}$ que  $r_{c}^{\sim}$  =  $r_{pc}$  = -0.79. De aqui que  $62.4$  %). Por tanto,  $R_{xy}^2 = r^2$ , es decir, los dos nos dan una medida de ajuste lineal. En general, el coeficiente de determinación, para un modelo de regresión lineal, es númericamente igual al coeficiente de correlación al cuadrado. <sup>=</sup>62.4, • Recordemos (ver sección 2.1)  $r_{cc}^2 = r_{pc}^2 = 0.624$  (que es equivalente a

#### 2.4 PRUEBA DE HIPOTESIS

La motivación principal de la inferencia estadistica es ¿ qué tanto podemos decir acerca de la población, si tan solo tenemos evidencias de muestras?

El problema que nos ocupa es, una vez estimada "a" y "b" de la regresión lineal Y = a + bX, ¿ cómo asegurar que ésta es la mejor representación?, es decir, ¿ésta estimación no depende de la muestra que hemos tomado? ¿ b es significativamente distinto de cero?. Como a y b son solo estimaciones basados en datos muestrales, implica la existencia de valores verdaderos correspondientes, denotados por  $\alpha$  y  $\beta$ . Por tanto, la línea de regresión verdadero es  $Y = \alpha + \beta X + \epsilon$ . Ahora la pregunta es entonces ¿ qué tan buenos son a y b respecto a  $\alpha$  y  $\beta$ ?

Para responder a estas preguntas se requiere realizar un proceso que se denomina prueba de hipótesis. Sin embargo, para tal tarea es necesario el desarrollo de los siguientes puntos: los supuestos del análisis de regresión, error estándar de estimación y nivel de significancia.

#### 2. 4. 1 SUPUESTOS DE LA REGRESION LINEAL

En el análisis de regresión lineal se supone que las X son constantes, no valores de variables aleatorias, y que para cada valor de X la variable que se va a predecir, Y, tiene distribución normal, que ...

\* SUPUESTO 1

 $E(Y_1 | X_1) = \alpha + \beta X$ 

Geométricamente este supuesto queda representado en la fig (2.8),

donde para algunos valores de X se presenta la población Y asociada con cada una de éstas X's. Puede verse que la población correspondiente a un X dado, está distribuido conforme a una normal.

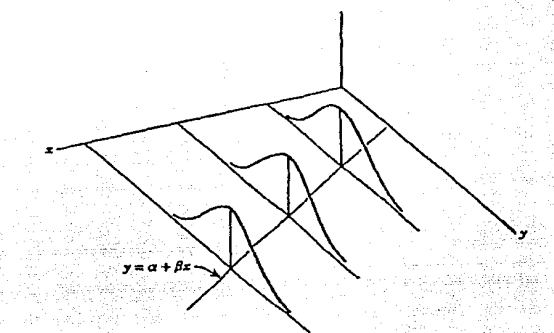

FIGURA 2.8 Ilustración de los supuestos i y <sup>2</sup>

\* SUPUESTO 2

 $Var(Y_1 | X_1) = \sigma^2$  para toda i\*j

Esta condición dice que las poblaciones que corresponden a distintos valores de X tienen la misma varianza. Este supuesto se le conoce comúnmente por homoscedasticidad. fig. (2.8)

\* SUPUESTO 3

Cov  $(Y_1, Y_1) = 0$  para toda i\*j.

Lo que dice ésta condición es que para cada muestra distinta, los valores ajustados correspondientes son independientes.

#### 2.4.2 ERROR ESTANDAR DE ESTIMACION

Con base en las suposiciones anteriores, los coeficientes estimados a

25 **25 March 2014** 

y b, son valores de variables aleatorias que tienen distribuciones normales con media  $\alpha$  **y**  $\beta$ , **y** desviaciones estándar

$$
S_{a} = \sigma \left[ \frac{1}{n} + \frac{\overline{X}^{2}}{Sxx} \right]^{1/2} \qquad \gamma,
$$

$$
S_{b} = \frac{\sigma}{[Sxx]^{1/2}}
$$

Estas fórmulas de error estándar requieren que se estime estimación de *cr* se denomina error estándar de la estimación y se representa por Se. Su expresión queda:

$$
Se = \left[ \frac{\sum (Y - \hat{Y})^2}{n - 2} \right]^{1/2}
$$

El error estándar de la estimación mide la variabilidad no explicada en la variable dependiente.

Sea MSE =  $[Se]^2$  . A MSE se le denomina error cuadrado medio. Mientras menor sea el valor de MSE, mejor será el pronóstico.

#### 2.4.3 NIVEL DE SIGNIFICANCIA

Sabemos que en general, el coeficiente de regresión  $\beta$  de la variable independiente de una población es distinto del coeficiente b de una muestra, es decir,  $\beta \neq b$ . figura (2.9).

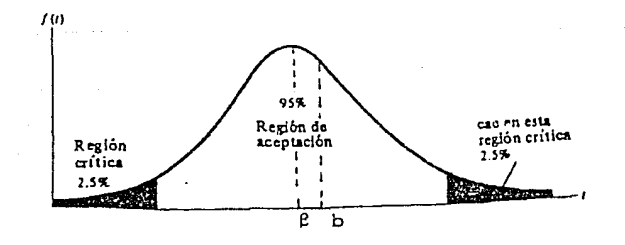

FIGURA 2.9 Interpretación Geométrica del Nivel de Significancia

La pregunta es *i* qué tanta tolerancia le permitimos a b de que se aleje de *{3?,* es decir, ¿ qué porcentaje de error de tipo 1 (aceptar b cuando en realidad no es representativo) estamos dispuestos a cometer?. <sup>A</sup> ese porcentaje suele denominarse nivel de significancia, denotado por  $\alpha$ (no confundir con el coeficiente de regresión). Por lo general, las pruebas se realizan en un nivel de significación de o.os o 0.01; probar una hipótesis en un nivel de significación, de por ejemplo  $\alpha = 0.05$ , significa que fijamos la probabilidad de rechazar la hipótesis si ésta es verdadera en O.OS.

Retomando el problema de la prueba de hipótesis estadístico, esta puede expresarse en los siguientes términos: ¿es un hecho u observación compatible con alguna hipótesis, o no lo es?. La palabra "compatible" en este contexto quiere decir "suficientemente" cerca del valor hipotético, de suerte que nos lleve a aceptar la hipótesis que queremos analizar.

De este modo, si una teoría o una experiencia a priori nos lleva a creer que el verdadero coeficiente *"{3* " de la pendiente en el ejemplo 2.1 es menos dos, se preguntará si el b observado igual a -1.104, obtenido a partir de los datos es consistente con la hipótesis en juicio. Si es así, se puede aceptar la hipótesis, si no, se rechaza.

En el lenguaje de la estadística, la hipótesis propuesta se conoce como hipótesis nula y se designa con el símbolo •Ha. La hipótesis nula suele probarse contra la hipótesis alterna que se designa con H1, la cual expresa por ejemplo, que β es diferente de menos dos.

La teoría de pruebas de hipótesis se preocupa por diseñar reglas o procedimientos que permitan decidir cuando aceptar o rechazar la hipótesis nula. Existen dos enfoques complementarios para lograr esas reglas, el del intervalo de confianza y el de la prueba de significancia. Ambos enfoques pretenden que la variable (estadístico o del estimador) que se considera tiene una distribución de probabilidad y que las pruebas de hipótesis encierran afirmaciones sobre los valores de los parámetros de dicha distribución.

#### 2.4.4 PRUEBAS DE SIGNIFICANCIA

\* PRUEBA <sup>t</sup>

suponga que las hipótesis apropiadas son:

$$
H_0 : b = 0
$$

## $\mathbf{H} \cdot \mathbf{b} = 0$

(2 .15)

Ahora considere la función de distribución

$$
t_0 = \frac{b}{(MSE / Sxx)^{1/2}}
$$

to está distribuido como t con n-2 grados de libertad si la hipótesis nula es verdadera. Los grados de libertad sobre to es el número de grados de libertad asociados con MSE; to se usa en la prueba Ho: b = O para comparar los valores observados de to con la cota puntual porcentual  $\alpha/2$ de la distribución t<sub>n-2</sub> (t<sub>α/2.n-2</sub>) y rechazando la hipótesis nula si

$$
| \text{tol} \rangle > t_{\alpha/2, n-2}
$$

Si aceptarnos Ho: b = O implica que no existe relación lineal entre X y Y, es decir, que X no implica la variación en Y y que el mejor estimador de Y para cualquier X es  $\hat{Y} = \overline{Y}$ , figura (2.10a), o que la relación entre X y Y es no lineal, figura (2.lOb)

Del ejemplo 2.1, tenemos que to = -5.52 (tabla I). Por otro lado, <sup>t</sup>**.02s, 1e** 2.101 (apéndice A). Ya que 1-5.521 <sup>&</sup>gt; 2.101, entonces la t<sub>.025,18</sub> = 2.101 (apéndice A). Ya que 1-5.521 > 2.101, entonces la<br>pendiente de la regresión lineal que relaciona el consumo y el precio del gas es altamente significativo (significativamente distinto de cero) • Por tanto la variable P permanece en el modelo propuesto.

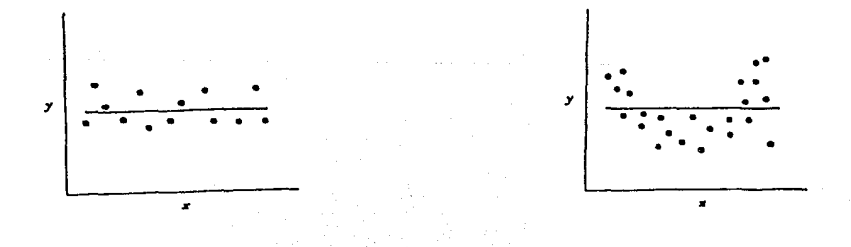

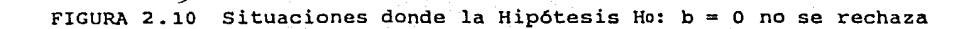

\* LA PRUEBA F

El modelo de regresión simple  $Y = a + bX + \epsilon$  tiene un coeficiente <sup>b</sup>de la pendiente. Si esta pendiente fuera cero, el modelo seria una linea Y = a + e. En otras palabras, conociendo los valores de X podria no tener consecuencia en Y. De igual manera, si en el modelo estimado b <sup>=</sup> 0.75, por ejemplo, es posible que el error e fuera lo suficientemente grande para obscurecer la relación entre Y y X. Precisamente es esto lo que mide la prueba F: la posible relación significativa que pueden guardar las variables Y y X.

De la gráfica (2.lla) se observa que conforme transcurre el tiempo, las ventas aumentan, es decir, existe una relación estrecha entre el tiempo y las ventas. Caso contrario a lo que refleja la gráfica (2.llb), en el que el nümero de unidades producidas no explica el costo de producción por unidad de algün producto. La figura (2. lle) muestra la tendencia del consumo en el tiempo, pero la variación es sustancial.

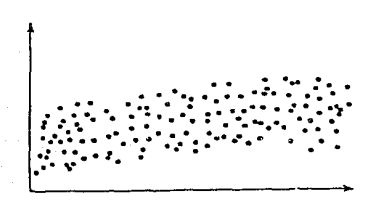

a) Parámetro Significativo b) Parámetro no Significativo

. ~· ............................ -:.··. *:::-...* ... . .. *"··:··* .. ·.·•· ·. , .. , . · .... \, :.· *··:* .··

c) Parametro bajo Incertidumbre FIGURA **2.11** 

El estadístico Fo se define como

$$
\mathrm{Fo} = \frac{\sum (\hat{Y} - \overline{Y})^2 / k - 1}{\sum (\hat{Y} - \hat{Y})^2 / n - k}
$$

donde k es el número de parámetros (coeficientes en la regresión).

Como el numerador y el denominador son variables aleatorias independientes, entonces si la hipótesis nula Ho :  $b = 0$  es verdadero, entonces la prueba estadística Fo se distribuye como una F1,n-2. Si F es grande entonces es muy probable que la pendiente b sea distinto de cero. Por consiguiente, Ho se rechaza si Fo > F $\alpha$ , 1, n-2.

La Fo está estrechamente vinculada con la definición del coeficiente de determinación, de la siguiente manera:

 $\texttt{Sabemos que R}_{XY}^2 = \frac{\texttt{SSR}}{\texttt{SST}} = \frac{\texttt{SSR}}{-\texttt{SSE} + \texttt{SSR}}$ Por consiguiente SSR  $SSE$ 

de aquí que

$$
F_0 = \frac{SSR/k-1}{SSE/n-k} = \frac{R_{XY}^2 / k - 1}{1 - R_{XX}^2 / k - 2}
$$

Para los datos del consumo de gas natural, Fo = 29. 89 (tabla II). Ahora viendo la tabla del apéndice B,  $F_{0.01,1,18} = 8.28$ . Como 29.89 > 8.28, entonces b es significativamente distinto de cero. En otras palabras, hay una relación lineal significativa entre el consumo y el precio del gas.

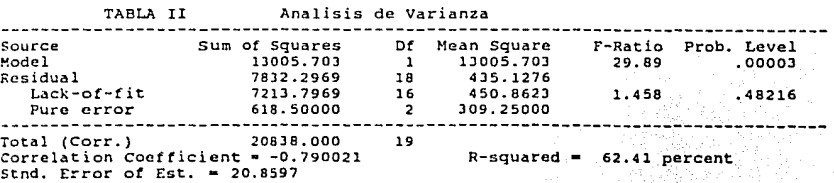

JO

### 2.5. MODELOS INTRINSICAMENTE LINEALES

o

Todo lo expuesto anteriormente es válido solo cuando el modelo propuesto es lineal en los parámetros, entonces ¿ qué hacer en caso de que UDa linea recta no sea adecuada para el ajuste de datos?. En este apartado nos ocuparemos precisamente de este punto.

La no linealidad se puede detectar a través de la prueba del diagrama de puntos y de los residuales. En otras ocasiones, la experiencia a priori o algunas consideraciones téoricas puede indicar que la relación entre X y Y no es lineal. En algunos casos una función no lineal se puede expresar como una linea recta usando transformaciones adecuadas. Por ejemplo, la función exponencial

$$
Y = ae^{DX}e
$$

puede ser transformada en una linea recta por una transformación logaritmica

Ln  $Y = Ln^a + DX + Ln^c$ 

 $Y' = a' + b'X + c'$ 

A estos modelos no lineales se les denomina intrinsecamente lineales.

vale la pena comentar que este tipo de transformaciones requiere que los errores trasformados  $\epsilon' = \text{Ln } \epsilon$  sean NID(o, $\sigma^2$ ). Esto implica que el error multiplicativo e en el modelo original está distribuido en forma Ln-normal. Además, los estimadores a y b de las transformaciones anteriores tienen las propiedades de los minimos cuadrados con respecto a los datos trasformados, no de los datos originales.

Mostraremos varios modelos intrinsicamente lineales (figura 2.12) con sus correspondientes transformaciones y la forma lineal resultante (Tabla III). cuando el diagrama de puntos Y contra X indica curvatura (en cualquiera de las formas mostradas) entonces realizamos la transformación correspondiente.

Jl
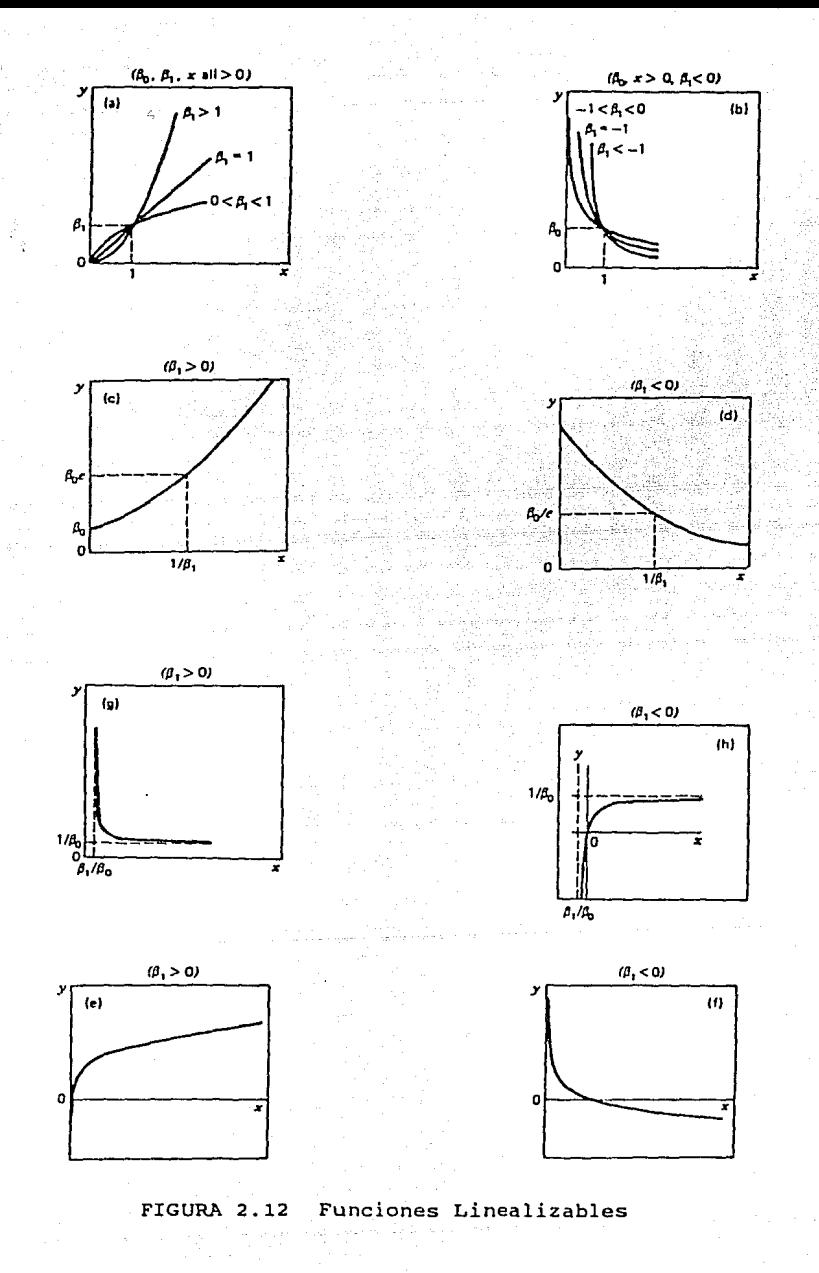

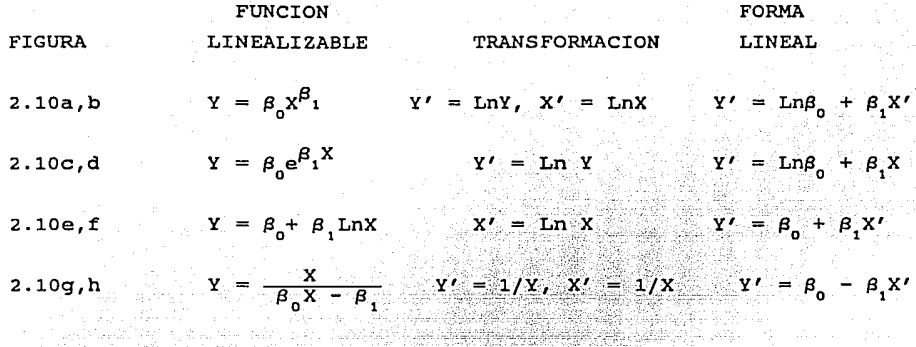

TABLA III. Funciones linealizaoles y su forma Lineal correspondiente

Usando las transformaciones tales como las anteriores, es posible convertir modelos no lineales a lineales. Los parámetros pueden ser estimados por el modelo lineal y la función transformada se puede expresar en términos de los parámetros del modelo no lineal original.

Transformando los valores de consumo y precie a Ln consumo y Ln precio del ejemplo 2.1, y aplicando el modelo lineal, tenemos

 $Ln C = Ln a + bLn X$  (2.16)

Este modelo está sugerido por la figura ( 2 .12b) y su correspondiente forma lineal mostrado en la tabla III. Como vamos a comparar los modelos (2.16) y (2.10), repetiremos ésta última.

$$
C = a + bP \qquad (2.10)
$$

Observando la tabla IV, tenemos que la ecuación (2.16) queda

$$
C' = 8.2 - 0.99P'
$$

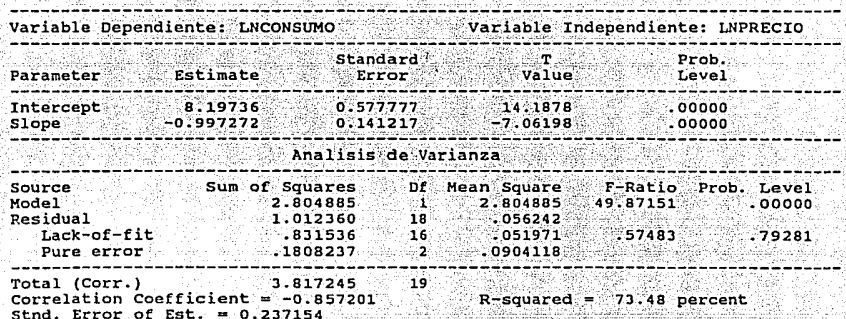

Modelo de Ln Consumo contra Ln PRECIO

Para comparar dos modelos por medio de los coeficientes đe determinación, ya sea el ajustado o no, la variable dependiente debe ser la misma, mientras que las variables explicatorias pueden tomar cualquier forma. Entonces los modelos (2.16) y (2.10) no son comparables con los  $R_{\nu\nu}^2$  calculados, por la siguiente razón: por definición  $R_{\nu\nu}^2$  mide la proporción de variación en la variable dependiente debido a las variables explicatorias. Por tanto, la ecuación (2.16) mide la proporción de la variación en Ln C explicada por P, mientras que la ecuación (2.10)  $R_{yy}^2$ mide la proporción de la variación en C y las dos no son iguales.

Para comparar los valores de  $R_{xy}^2$  de las ecuaciones (2.16) y (2.10) podemos proceder así: estimar Ln C del modelo (2.16), obtener sus antilogaritmos y luego calcular  $R_{XY}^2$  entre antilog Ln C y C. Este  $R_{XY}^2$  es comparable con el valor  $R_{XY}^2$  del modelo (2.10). Alternamente, obtenga C del modelo (2.10), conviértalo en Ln C y finalmente calcule  $R_{yy}^2$  entre Ln  $\hat{C}$  y Ln C. Este valor  $R_{xy}^2$  es comparable con el valor del modelo (2.10).

Ahora, observando las tablas I y IV, vemos que el  $R_{\nu}^2$  del modelo (2.16) es mayor que el correspondiente a (2.10), lo que de una u otra manera nos puede sugerir que hemos mejorado el modelo. Para corroborar este sentir, comparamos los  $R_{xy}^2$  de las predicciones de ambos modelos

contra los valores reales. También, dado que la R<sup>2</sup> del segundo modelo (Tablas V y VI) es mayor que el del segundo, inferimos que hemos mejorado un poco el modelo. No se afirma que es el mejor modelo, sino que hay una mejora respecto al primero.

a na matangang ng Kabupatèn Kalendar والمعامل وأوالها والموالي والمتعالم والمستعدد والمتكافئ والمتعاد والمائي والمستناد والمتناول والمتناول والمتناول

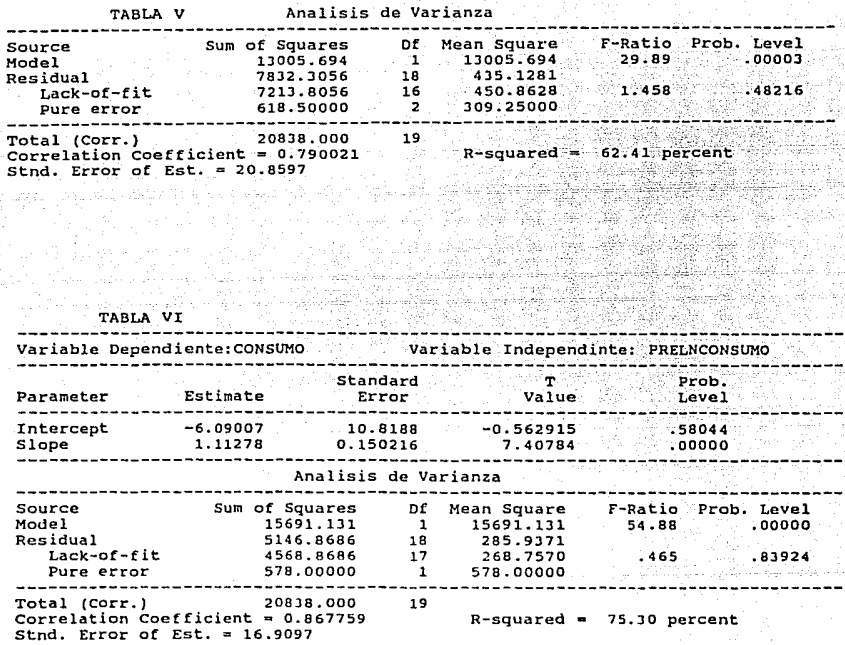

En la figura (2.13) se muestran las gráficas de los valores reales contra los valores ajustados tanto para el modelo (2.10) como para (2.16)

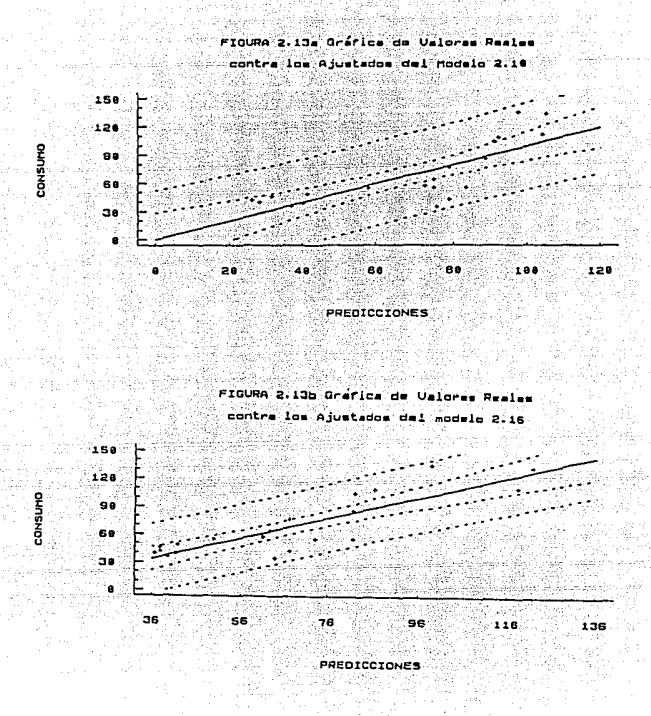

A estas alturas es necesario hacer una advertencia: no se trata de maximizar  $R_{xy}^2$ , es decir, a escoger el modelo que de un mayor  $R_{xy}^2$ , pues en el análisis de regresión nuestro objetivo no es obtener un  $R_v^2$  alto perse, sino más bien obtener estimadores confiables de los verdaderos coeficientes de regresión poblacionales y hacer inferencias estadísticas de ellos. En el análisis empírico no es extraño obtener altos  $R_{yy}^2$  pero con coeficientes de regresión estadísticamente insignificantes o que tienen signos contrarios a los que se esperaba a priori. Por lo tanto, la preocupación debe centrarse en la relevancia teórica y lógica de la dependiente variable explicatoria en la y por su significancia estadística. Si en este proceso se encuentra un  $R_{xy}^2$  alto está muy bien. Pero por otra parte, si  $R_{xy}^2$  es bajo, esto no implica que el modelo sea malo.

2.6 AJUSTE POLINOMIAL

El modelo de regresión lineal Y =  $a + bx$  es el modelo general para ajustar cualquier relación lineal entre las variables. Sin embargo podemos tener el caso en que la relación entre la variable dependiente y la independiente es no lineal (curvilinea), o aun más, que el modelo no sea intrinsicamente lineal, figura (2.14). En estos casos utilizamos los modelos denominados modelos polinomiales en una variable, cuya expresi6n algebraica es

$$
Y = b_0 + b_1 X + b_2 X^2
$$

El cálculo de los coeficientes se puede determinar por medio de la minimización de los errores al cuadrado. La bondad de ajuste se mide y se interpreta de igual manera que lo expuesto anteriormente (salvo el coeficiente de correlación). Para mayores detalles ver la referencia 1 de la página 181 a 201.

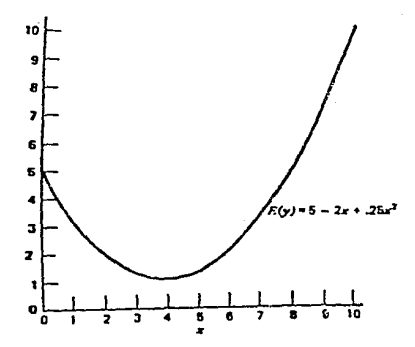

FIGURA 2.14 Ejemplo de polinomio cuadrático

#### 2.7 ANALISIS DE RESIDUALES

2.7.1 DIAGRAMA DE RESIDUALES CONTRA Y1

Un método simple y efectivo para detectar modelos deficientes en el análisis de regresión es por medio del análisis de residuales. El i-esimo residual se define como

 $\epsilon = Y_1 - \hat{Y}_1$ 

Para cada e , definimos también el 1-esimo residual estandarizado  $comc$ 

$$
\epsilon_1 = \frac{\epsilon_1}{(MSE)^{1/2}}
$$

Los residuales estandarizados e tienen media cero y desviación estándar uno.

 $\mathbf{I}$ In diagrama de residuales e contra los valores ajustados correspondientes Y1 es útil para detectar deficiencias comunes en un modelo de regresión. Si el diagrama se parece a la figura (2.15a), el cual indica que los residuales están contenidos en una banda horizontal, entonces no hay un defecto obvio en el modelo, es decir, que el modelo al menos cumple con todos los supuestos de la regresión mencionados en el punto (2.3.1).

Un diagrama de e contra Yi que asemeje cualquiera de los patrones la figura (2.15b), (2.15c) y (2.15d) es síntoma de modelos  $de$ deficientes.

Los patrones de las figuras (2.15b) y (2.15c) indican que la varianza de los errores no es constante. La figura (2.15b) que tiene la forma de un embudo hacia afuera, implica que la varianza es una función creciente de Y (un embudo hacia adentro indica que V(e) se incrementa cuando Y decrece). El doble arco que muestra la figura (2.15c) ocurre cuando Y es una proporción entre cero y uno. Para quitar ésta inestabilidad de la varianza existen técnicas para su estabilización que pueden ser consultados en la referencia 1 de la página 58 a la 70. Un diagrama de los residuales como el de la figura (2.15d) indica no linealidad. Esto podría indicar que en el modelo hacen falta otras variables explicatorias. Por ejemplo, un término cuadrado puede ser necesario, o posiblemente haga falta una transformación sobre el regresor y/o sobre la variable dependiente.

~ ∞:i  $\ddot{\phantom{a}}$ ~

្វង្ស

Un diagrama de los residuales contra  $\hat{Y}$ i también puede revelar uno o más residuales no usuales (muy grandes). Estos puntos son los potenciales outliers (datos no comunes). Un dato de esta naturaleza puede modificar en forma alarmante el ajuste de datos. Lo conveniente en estos casos es suprimirlos, con la salvedad de analizar el nuevo modelo resultante ya no solo en términos puramente estadistico, sino tomar en cuenta el contorno del problema en cuestión.

Residuales muy grandes también puede indicar que la varianza no es constante o que la relación entre Y y X no es lineal. Estas posibilidades deben ser investigadas antes de considerar a los puntos como outliers.

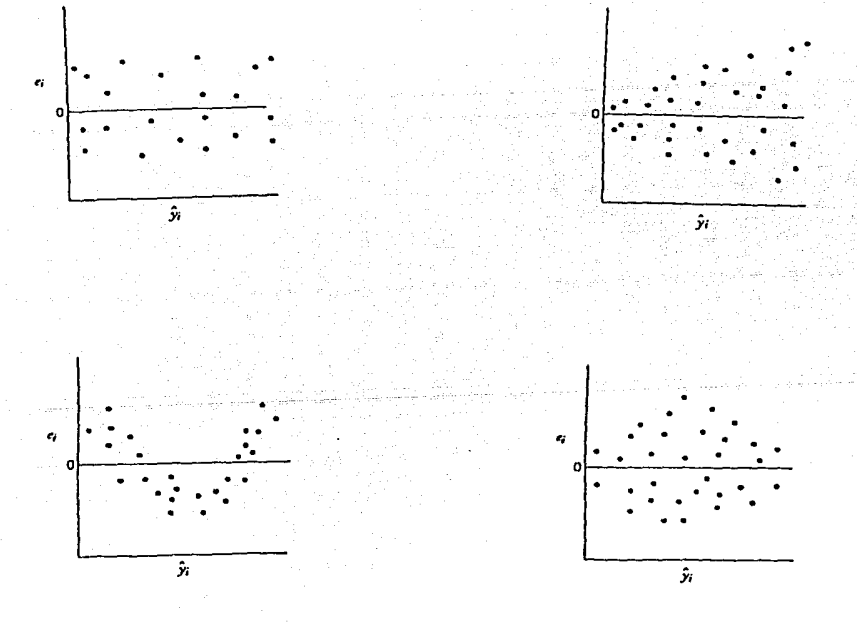

FIGURA 2.15 Patrones para diagramas de residuales. a) Satisfactorio. (b) Embudo. (c) Doble Arco. (d) No Lineal

### 2.7.2 DIAGRAMA DE RESIDUALES CONTRA Xt

Haciendo los diagramas de los residuales contra los valores correspondientes de la variable dependiente es útil para analizar el modelo propuesto. Estos diagramas frecuentemente exhiben patrones tales como los de la figura (2.15), salvo que la escala horizontal X1 en lugar de Y1. En este caso también es deseable que los residuales se localicen en una banda horizontal. El embudo y el doble arco de la figura (2.15b) <sup>y</sup>  $(2.15c)$  indica varianza no constante. La banda curveada de la figura (2.15d) indica la posibilidad de incluir otros regresares o de la necesidad de hacer transformaciones.

El patrón de comportamiento de residuales del modelo (2.16) mostrado en la figura (2 .16a) es menos acentuado que el de la figura (2 .16b) correspondiente al modelo (2.10). De aqui que, en efecto, hemos mejorado las predicciones.

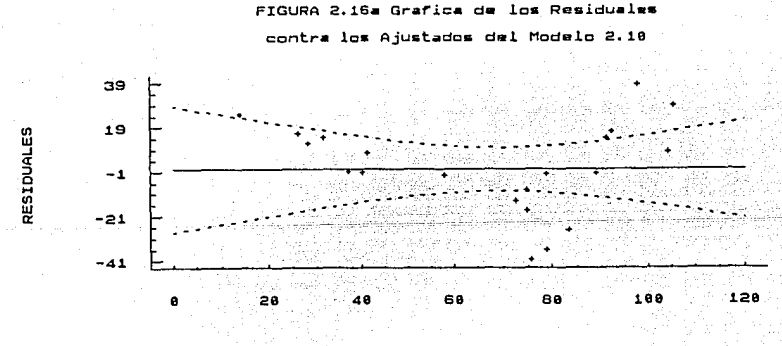

PREDICCIONES

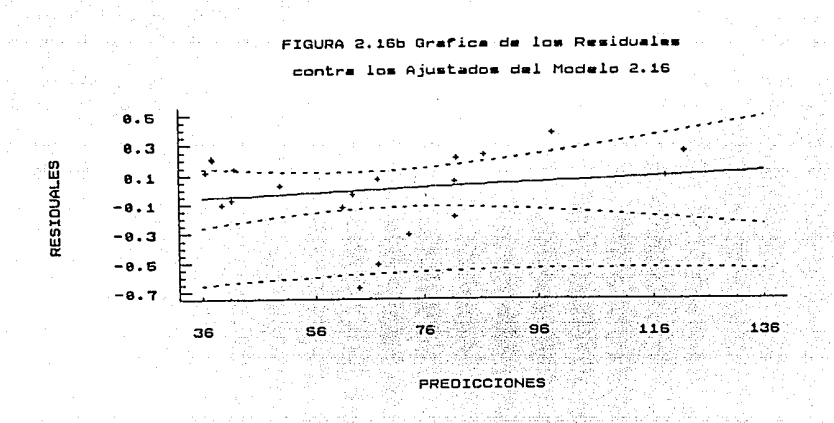

También presentamos la gráfica (2 .17) que corresponde al modelo (2.10) de Precio contra los residuales. Obsérvese que las gráficas (2.16b) y (2.17) son semejantes.

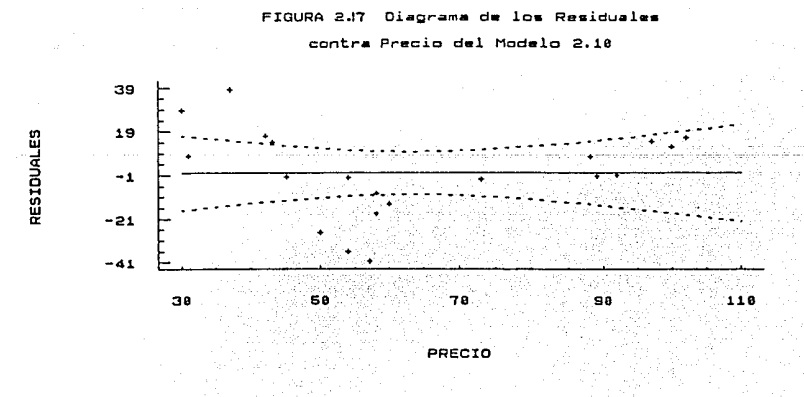

41

h a

#### 2. ·a INTERVALO DE CONFIANZA

La estimación puntual de un parámetro no resulta de mucho valor si no se posee alguna medida del posible error cometido en la estimación, figura (2.18). Toda estimación 6 de un parámetro *e* deberla acompañarse de cierto intervalo que incluyera a  $\hat{\theta}$ , por ejemplo, de la forma ( $\hat{\theta}$  - d,  $\hat{\theta}$  + d) , junto con alguna medida de seguridad de que el parámetro verdadero *e*  fuera interior a dicho intervalo.

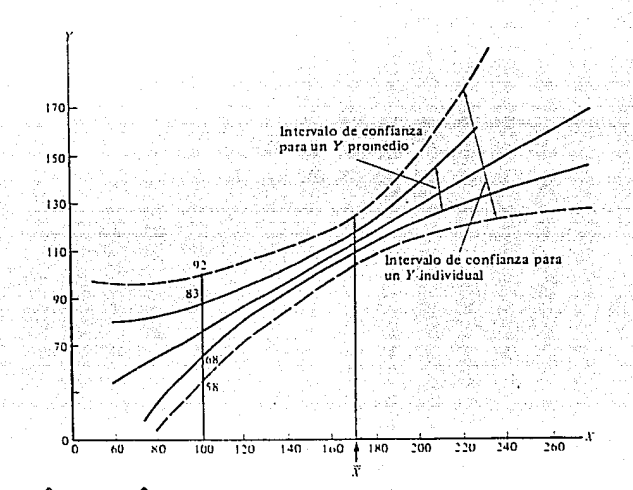

A  $(\hat{\theta}$  - d,  $\hat{\theta}$  + d) se le llama intervalo de confianza, el cual es un rango estimado de valores con una probabilidad de cubrir el verdadero valor del parámetro en cuestión de la población.

Los intervalos de confianza del 100 por ciento de los parámetros ( $\alpha$  $y \beta$ ) del modelo de regresión lineal están dados por:

 $-2$ 

'"

b - t<sub>α/2,n-2</sub>[MSE/Sxx]<sup>1/2</sup> s 
$$
\beta
$$
 s b + t<sub>α/2,n-2</sub>[MSE/Sxx]<sup>1/2</sup>

y

a 
$$
-t_{\alpha/2,n-2}
$$
 [MSE $(-\frac{1}{n}+\frac{X}{Sxx})^2$ ] <sup>1/2</sup> s as a  $+t_{\alpha/2,n-2}$  [MSE $(-\frac{1}{n}+\frac{X}{Sxx})^2$ ] <sup>1/2</sup>

Los intervalos de confianza tienen la siguiente . interpretación: se toma repetidamente muestras del mismo. tamaño X, y construimos, por ejemplo, intervalos de confianza con un nivel del 95 por ciento sobre la pendiente para cada muestra, entonces el 95% de estos intervalos deberá contener el valor verdadero de  $B$ .

El intervalo de confianza del 95% para el ejemplo 2.1 de  $\beta$  es  $-1.53 \le \beta \le -0.68$ 

si se elige un valor diferente para el nivel de sgnificación, la anchura del intervalo de confianza cambia. Siguiendo con el ejemplo, un intervalo de confianza del 90% sobre  $\beta$  es -1.45  $\leq \beta$   $\leq$  -0.52, el cual es

más angosto que el de 95%. Un intervalo del 99% es -1.68 *<sup>s</sup>*~ *<sup>s</sup>*-0.75 que es más ancho que el de 95% En general, entre mayor sea el nivel de confianza, mayor será la anchura del intervalo de confianza.

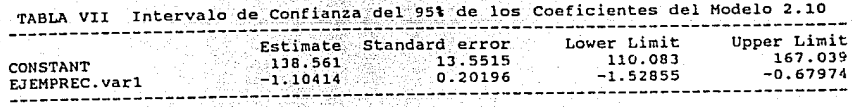

El cálculo del intervalo de confianza de  $\hat{Y}$ o = a + bX en el punto X Xo se logra mediante:

$$
\text{Yo-}t_{\alpha/2,n-2}\left[\text{MSE}\left(-\frac{1}{n}+\frac{\left(Xo-\overline{X}\right)}{Sxx}\right)\right]^{2}\right]^{1/2} \leq \alpha \leq
$$

$$
\hat{Y}_{0} - t_{\alpha/2, n-2}^{\dagger} \left[ \text{MSE} \left( \frac{1}{n} + \frac{(X_{0} - \overline{X})}{Sxx} \right) \right]^{1/2}
$$

Para el ejemplo 2.1, la figura (2.19) muestra el intervalo de confianza del 95%

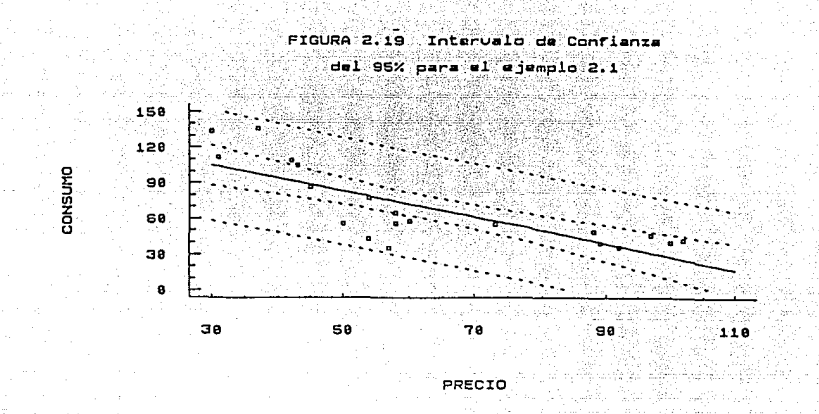

En resumen, la anchura de estos intervalos de confianza es una medida de la calidad de la línea de regresión. Una vez que hallamos establecido una hipótesis, la probabilidad de cometer un error de tipo 1 está absolutamente bajo nuestro control y podemos hacerla tan chica como deseemos. cuán chica la hagamos en un caso específico depende de las consecuencias (costo, incomodidad, desconcierto, etc.) de rechazar una hipótesis verdadera. Ordinariamente, cuanto más graves sean las consecuencias que resulten de cometer un error de tipo 1, tanto menor .<br>será el riesgo que estemos dispuestos a tomar para cometer<mark>lo.</mark> Sin embargo, en la práctica estamos limitados a fijar probabilidades muy bajas de  $\alpha$  por el hecho de que, en relación con un tamaño de muestra ·fijo, cuanto menor hagamos la probabilidad de rechazar una hipótesis verdadera, tanto mayor será la probabilidad  $\beta$  de aceptar una falsa.

**1 1,.** 

# CAPITULO 3

## REGRESION LINEAL MUL TIPLE

#### 3.1 INTRODUCCION

un modelo de dos variables es adecuado sólo en determinados casos. En el ejemplo 2.1, referente al consumo-precio, se supone implícitamente que sólo el precio P afecta al consumo c. Pero esto rara vez es tan simple, pues además del precio, existen otras variables que pueden afectar al consumo. Un ejemplo obvio es la variación del ingreso del consumidor. Tenemos también la demanda de un bien que puede depender no solo de su precio, sino del precio de otros bienes sustitutos, de la categoría social del consumidor, etc. Por esta razón, necesitamos extender nuestro modelo simple con dos variables a uno que contenga más de dos variables. Esto nos conduce al estudio de los modelos de regresión múltiple, es decir, a los modelos en que la variable dependiente Y depende de dos o más variables explicatorias.

En general, la variable dependiente Y se puede expresar con k variables. El modelo

$$
Y = b_0 + b_1 X_1 + b_2 X_2 + \ldots + b_k X_k + \epsilon
$$
 (3.1)

se denomina regresión lineal múltiple con k regresares. El parámetro b con  $j = 1, 2, ..., k$  se llaman los coeficientes de la regresión. Este modelo describe un hiperplano en el espacio k-dimensional de los Xk variables. El parámetro b<sub>,</sub> representa el cambio esperado en Y cuando hay una unidad de cambio en XJ, manteniendo constante las variables restantes. Por esta razón los parámetros  $b_{ij}$ , comúnmente se llaman los coeficientes parciales de regresión.

Los modelos de regresión lineal múltiple son regularmente usados corno una función de aproximación. Esto es, la verdadera relación

funcional entre Y y X1, X2,  $\ldots$ , Xk es desconocido.

En la práctica, la tarea del modelo de regresión lineal es estimar los parámetros desconocidos del modelo  $(3.1)$ , es decir, b,, b, ..., b, a partir de un conjunto de datos conocidos, aplicándose el procedimiento de los minimos cuadrados • otra forma de expresar a la ecuación (3.1) es

 $Y_1 = b_1 + b_1 X_1 + b_2 X_2 + \ldots + b_k X_k + \epsilon$  (3.2)

donde

XJl  $b<sub>1</sub>$ 

 $\epsilon$ 

son medidas que se suponen sin error son los estimados por mínimos cuadrados de  $\beta$ . <sup>y</sup>son variables aleatorias que además, tienen una distribución normal es un término de error estimado para la i-ésima observación, y que son independientes y que tienen

De muestra a muestra los coeficientes b, fluctúan, dando lugar a una elevada familia de superficies de regresión.

una distribución normal.

En lo que sigue determinaremos la forma de calcular los  $bj's, y$ también la bondad de ajuste correspondiente al modelo propuesto.

## 3.2 ESTIMACION DE LOS COEFICIENTES DE REGRESION POR MEDIO DE LAS DERIVADAS PARCIALES

El modelo de regresión múltiple más simple es el de la regresión de tres variables, una dependiente y dos explicatorias. En este apartado estudiaremos este modelo.

Para ilustrar la aplicación de regresión múltiple, consideremos el siguiente caso :

EJEMPLO 3.1 Una distribuidora de refrescos está analizando las rutas de servicio de las máquinas vendedoras. Está interesada en predecir el tiempo total requerido por el conductor en una salida.

Esta actividad incluye el surtido a la máquina de bebida y un mantenimiento menor. El ingeniero industrial responsable ha sugerido que las dos variables más importantes que afectan el tjempo de entrega son: número de productos surtidos (número de casos) y la distancia caminada por el conductor de la ruta. El ingeniero ha reunido 25 observaciones sobre el tiempo de entrega, las cuales se muestran en el apéndice D.

El modelo de regresión lineal múltiple que deberá representar este ejemplo es:

$$
Y = b_0 + b_1 X_1 + b_2 X_2 + \epsilon
$$
 (3.3)

El término "lineal" se usa en (J.J) porque es una función lineal sobre los parámetros desconocidos b,, b, y b,. El modelo describe un plano en el espacio bidimensional de los regresores X1 y X2, figura (3.1). El parámetro b es el intercepto, que no tiene una interpretación física. El parámetro b, indica el cambio esperado en Y por una unidad de cambio en X1 cuando X2 se mantiene constante. Similarmente, b<sub>2</sub> es el cambio esperado en Y por una unidad de cambio en X2 cuando X1 se mantiene constante .

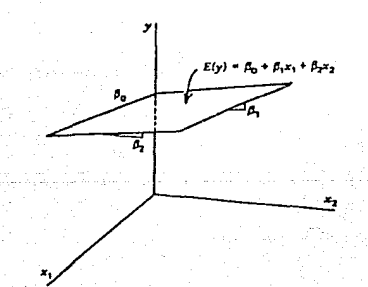

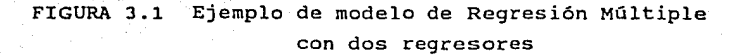

Ahora se procederá a calcular los coéficientes de la ecuación (3.3). Primero reescribimos a tal ecuación en el formato de la ec. (3.2)

.- ·}~::·

$$
Y_1 = b_0 + b_1 X_{11} + b_2 X_{21} + \epsilon_1
$$
  
= 
$$
\hat{Y}_1
$$
  

$$
\hat{Y}_1
$$

De aqui que

y el método de los mínimos cuadrados se usa para encontrar la suma mínima de estos errores al cuadrado, es decir

min S = 
$$
\sum e_i^2
$$
  
\n=  $\sum (Y_1 - \hat{X}_1)^2$   
\n=  $\sum (Y_1 - b_0 - b_1X_{11} - b_2X_{21})^2$ 

Ahora, calculando las derivadas parciales de S con respecto a cada uno de los coeficientes desconocidos, b<sub>o</sub> , b<sub>1</sub> , b<sub>2</sub>, e igualando a cero obtenernos

$$
\frac{\partial S}{\partial b_0} = -2\sum (Y_1 - b_0 - b_1 X_{11} - b_2 X_{21}) = 0
$$
  

$$
\frac{\partial S}{\partial b_1} = -2\sum X_{11} (Y_1 - b_0 - b_1 X_{11} - b_2 X_{21}) = 0
$$
  

$$
\frac{\partial S}{\partial b_2} = -2\sum X_{21} (Y_1 - b_0 - b_1 X_{11} - b_2 X_{21}) = 0
$$

De este sistema de ecuaciones resultante, se determinan los b's. Del ejemplo 3.1 tenemos que (tabla VIII)

$$
\hat{Y} = 2.37 + 1.622X_1 + 0.014X_2 \qquad (3.4)
$$

donde  $\hat{Y}$  indica que es el estimador de Y. Este estimado  $\hat{Y}$  está basado sobre dos variables únicamente.

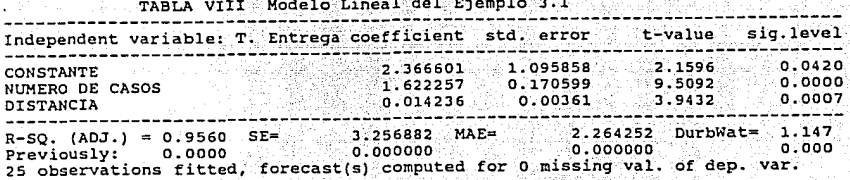

Como vemos, hasta aquí no hay nada novedoso. El procedimiento para calcular los coeficientes de la ec. (3.3) es el mismo que el utilizado para el caso de la regresión simple. De hecho, para analizar la bondad de ajuste, sólo se harán los comentarios pertinentes.

 $3 - 3$ CALCULO DE LOS COEFICIENTES DE REGRESION EN FORMA MATRICIAL

Como puede observarse, calcular los parámetros de la ecuación 3.3 por el método de las derivadas parciales es demasiado engorroso, razón por la cual optaremos por el uso del álgebra matricial para determinar  $b_0$ ,  $b_1$ , ...,  $b_1$  de la ecuación (3.2).

La expresión matricial de la ecuación general de regresión (3.2) es:

 $Y = Xb + \epsilon$ 

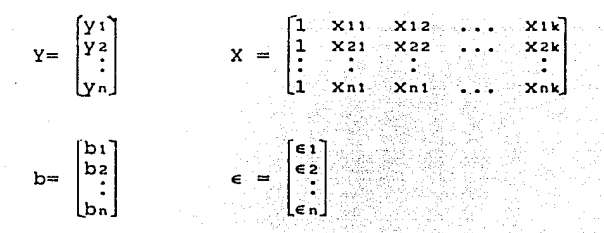

En general, Y es el vector de las observaciones, X es una matriz que representa los niveles de los regresores, b es el vector de los coeficientes de regresión y e es el vector de los errores.

Para obtener los valores de b, la suma de desviaciones cuadradas deberá ser minimizada:

$$
\sum \epsilon_i^2 = \epsilon^t \epsilon = (Y - Xb)^t (Y - Xb)
$$

donde

 $e^t$ = (Y-Xb) es la transpuesta de e

Entonces

- 1

$$
\epsilon = (Y^t - b^t X^t) (Y - Xb)
$$

 $= Y^t Y - Y^t X b - b^t X^t Y + b^t X^t X b$ 

 $= Y^{\ell}V - 2h^{\ell}X^{\ell}V + h^{\ell}X^{\ell}Yh$ 

ya que b<sup>t</sup> $x^t$  y es un escalar.  $(b^t x^t y) = y^t X b$  es el mismo escalar.

$$
\frac{\delta \epsilon}{\delta b} = -2X^tY + 2X^tXb = 0
$$

que simplificado queda

$$
X^{\mathbf{t}}Xb = X^{\mathbf{t}}Y,
$$

de aqu1 que

$$
b = (Xt X)^{-1} Xt Y
$$

donde

 $-50$ 

 $(x^{\mathrm{t}}x)^{-1}$ es la inversa de  $x^t x$ 

Hay que notar que  $(x^k x)^{-1}$  tiene sentido cuando existe  $no$ "multicolinealidad" entre las variables.

Siguiendo el ejemplo 3.1, tenemos

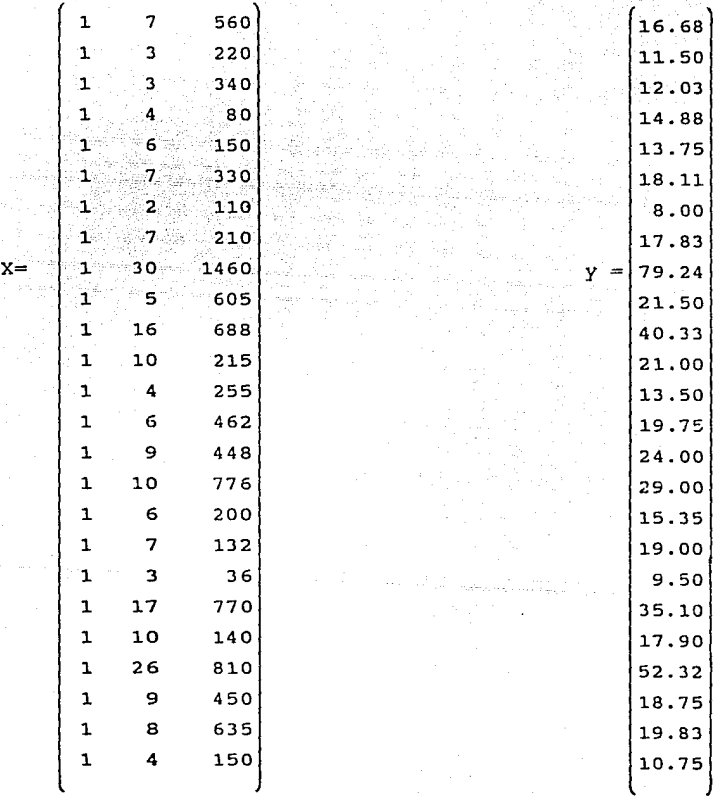

25 219 l.0232 219 3055 l.33899 l.0232] [ l.33899 6725688

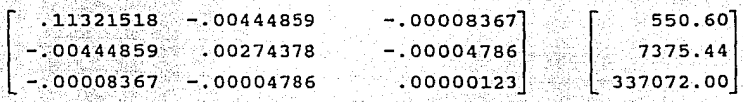

[ 2.34123115<sub>|</sub> J.. 61590712 O.Ol.438483

De aqui que la ecuación que representa el ejemplo 3.l. mediante este método (que coincide con la ecuación 3.4) es

 $Y = 2.34 + 1.61X_1 + 0.014X_2$ 

A continuación generalizaremos los conceptos mencionados en el Capitulo 2 para tener los elementos necesarios en la evaluación del modelo (3.3) y decidir que tan "bueno" es.

3.4 CORRELACION MULTIPLE Y EL COEFICIENTE DE DETERMINACION

En el caso de dos variables vimos que  $R_{yy}^2$  mide la bondad de ajuste de la ecuación de regresión; es decir, nos da el porcentaje de la variación total en la variable dependiente Y explicada por la variable<br>explicatoria X. Este sentido de R<sub>yv</sub> puede extenderse a modelos de regresión de más de dos variables. Por consiguiente, en el modelo de tres variables estamos interesados en conocer la proporción de la variable Y explicada conjuntamente por las variables X1 y X2. El valor que nos da

esta información se conoce como el coeficiente de determinación múltiple y se denota con  $R^2$ .

De la misma forma que en la regresión simple, R<sup>2</sup> se puede calcular mediante

$$
R^2 = \frac{\sum (Y_1 - \overline{Y})^2}{\sum (Y_1 - \overline{Y})^2}
$$

 $R^2$  está comprendido entre 0 y 1. Si es 1 significa que la línea de regresión ajustada explica en un cien por ciento la variación en Y. Por otro lado, si es cero, el modelo no explica nada de las variaciones en Y. Sin embargo, cuando R<sup>2</sup> está entre estos valores extremos, se dice que el ajuste del modelo es "mejor" mientras más cerca de 1 esté el  $R^2$ .

Recuerde que en el caso de dos variables definimos el valor de r corno el coeficiente de correlación *e* indicarnos que media el grado de asociación (lineal) entre dos variables. El análogo de r en el caso de tres o más variables es el coeficiente de correlación múltiple, denotado con R, y es una medida del grado de asociación entre Y y todas las variables explicatorias conjuntamente, y no es más que la raiz cuadrada de  $R^2$ . Aunque r puede ser positivo o negativo, R es siempre positivo. En la práctica se acostumbra emplear  $R^2$ .

Para el ejemplo 3.1 tenemos que  $R^2 = 0.96$  (tabla IX), por lo que R = 0.98. Con este criterio podemos decir que la proporción de variación en el tiempo de entrega en función del número de casos y la distancia es alto.

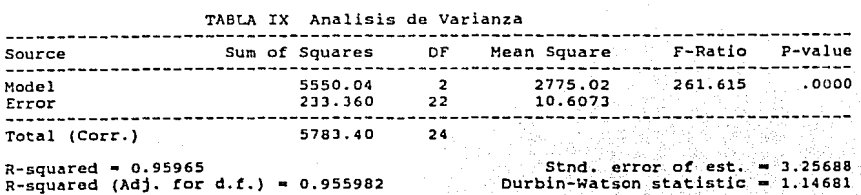

53

all Andrews

uation for department

## 3.5 CORRELACION ESPURIA

Si la variable dependiente se observa sobre el tiempo, entonces se pueden hacer predicciones de Y para un período futuro. Como la ecuación de regresión se basa sobre datos pasados, usamos la justificación de que la tendencia observada en el pasado deberá continuar en el futuro.

¿Cómo afecta la variable tiempo (t) en el análisis de correlación?. Si dos series de tiempo presentan una tendencia similar sobre t entonces, ambos están altamente correlacionados sobre un período largo (muestras grandes) pero no correlacionados en períodos cortos (muestras pequeñas). A este tipo de correlación se le denomina correlación espuria. Si logramos remover la tendencia de las dos series, entonces tal correlación espuria se elimina. Una vía para lograr esto es utilizar a t como otra variable independiente en la regresión múltiple . Esto muestra que en muchas ocasiones la correlación se debe a la tendencia (tiempo) y se atribuye a la asociación entre las variables.

La aplicación de este punto se llevará a cabo en el Capítulo 4 de manera muy extensa.

3.6 COMPARACION DE DOS O MAS VALORES DE  $R^2$ : EL  $R^2$  AJUSTADO

Una propiedad importante del  $R^2$  es el hecho de ser una función no decreciente del número de variables explicatorias del modelo, esto es, a medida que aumenta el número de variables explicatorias  $\mathbb{R}^2$  crece. La justificación de ésta aseveración se logra a través de que

$$
R^{2} = 1 - \frac{\sum \epsilon_{1}^{2}}{\sum Y_{1}^{2}}
$$
 (3.4)

Para comparar dos  $R^2$ , hay que tener en cuenta el número de variables X del modelo, lo cual puede hacerse mediante un coeficiente de determinación alterno, como sique:

$$
\overline{R}^{2} = 1 - \frac{\sum \epsilon_{1}^{2} / (N - k)}{\sum Y_{1}^{2} / (N - 1)}
$$
\n(3.5)

donde k = número de parámetros en el modelo incluyendo el término del intercepto. El  $\bar{R}^2$  definido de esta forma se conoce como el  $R^2$  ajustado. El término ajustado significa ajustado por los grados de libertad asociados con la suma de cuadrados que aparecen en (3.4):  $\sum e_i^2$  tiene N-k grados de libertad en un modelo con k parámetros que incluyen el intercepto, y  $\sum Y_i^2$  tiene N-1 grados de libertad.

La ecuación (3.5) puede escribirse como

$$
\overline{R}^2 = 1 - \frac{\hat{\sigma}^2}{S{y y}^2}
$$

donde la  $\hat{\sigma}^2$  es la varianza residual, un estimador insesgado del verdadero  $\sigma^2$  y S<sub>YY</sub><sup>2</sup> es la varianza muestral de Y.

Se puede ver que  $\overline{R}^2$  y  $R^2$  están relacionados, pues sustituyendo (3.4) en (3.5) obtenemos

$$
\overline{R}^2 = 1 - (1 - R^2) \frac{N-1}{N-k}
$$
 (3.6)

De la ecuación (3.6) se deduce que

1) Para  $k > 1$ ,  $\overline{R}^2 < R^2$ , lo que implica que a medida que el número de variables X aumenta, el  $\overline{R}^2$  ajustado es cada vez menor que el  $R^2$  no ajustado; y

2)  $\overline{R}^2$  puede ser negativo, aunque  $R^2$  es necesariamente no negativo. En el caso que  $R^2$  sea negativo, se debe de tomar como cero.

Para el ejemplo 3.1, se tiene que  $\overline{R}^2$  = 0.96 (Tabla VIII)

3.7 PRUEBAS DE HIPOTESIS

3.7.1 PRUEBA DE SIGNIFICANCIA F

La prueba de significancia de regresión es una prueba para determinar si hay una relación entre la respuesta Y con cualquiera de las variables independientes X1, X2,  $\ldots$ , Xx. Las hipótesis apropiadas son:

Ho : b, = b, =  $\cdot \cdot = b_k = 0$ 

H<sub>1</sub> : b<sub>1</sub>  $\neq$  0 para al menos una j.

Rechazar Ho :  $b_i = 0$  implica que al menos uno de los regresores X1, X2, XJ, ••. , Xk contribuye significativamente al modelo. El procedimiento de esta prueba es la misma que en el tratado para la regresión lineal simple. La suma total de cuadrados SYY se particicna en una suma de cuadrados debido a la regresión y a una de cuadrados debido a los residuales, es decir:

 $Syy = SSR + SSE$ 

y si Ho : b<sub>1</sub> = 0 es verdadero, entonces SSR/ $\sigma^2$  -  $\chi^2$  donde el número de qrados de libertad para  $\chi^2$  es igual al número de variables independientes en el modelo. También se puede mostrar que (SSE/ $\sigma^2$ ) -  $\chi^2_{n-k-1}$  y que SSE y SSR son independientes. El proceso de la prueba para Ho :  $b_1 = 0$  es calcular

 $F_0 = \frac{SSR/K}{SSE/n-K-1}$ MSR  $\frac{1}{MSE}$ 

y se rechaza si Fo >  $F_{\alpha,k,n-k-1}$ 

Para el ejemplo 3.1, el análisis de varianza se muestra en la tabla IX. De la prueba Ho :  $b_i = b_j = 0$ , se tiene que Fo = 261.61. Ya que Fo >  $F_{0.5,2.22}$  = 3.44, concluimos que la variable dependiente Y está relacionado con la primera variable explicatoria X1 y/o con la segunda variable explicatoria X2. Esto es, el tiempo de entrega está relacionado con el volumen y/o la distancia de entrega. Sin embargo, esto no necesariamente implica que la relación encontrada es apropiada como para predecir que el tiempo de entrega es una función del volumen y la distancia. El significado de éste último comentario se desarrolla en el siguiente apartado.

3.8 SELECCION DE VARIABLES Y CONSTRUCCION DE MODELOS

En los ejemplos 2.1 y 3.1 hemos supuesto que las variables explicatorias correspondientes tienen la suficiente influencia en los modelos para incluirlas. Después, con técnicas adecuadas corroborarnos que en efecto los modelos propuestos eran correctos, y además que los supuestos de la regresión lineal no son violados.

En la regresión múltiple, bajo consideraciones teóricas o por experiencia se seleccionan los regresares que va a incluir nuestro modelo; sin embargo, en muchos problemas prácticos surge una cantidad considerable de posibles regresares. ¿ De todos estos posibles regresores existe un subconjunto que explique al modelo?. Encontrar un subconjunto apropiado de regresores para el modelo se le denomina problema de selección de variables.

Aqui analizaremos dos métodos de selección: 1) selección forward y 2) eliminación backward. Con el mismo lineamiento que los anteriores, existe otro método denominado regresión stepwise, que no es más que una combinación de los dos anteriores.

#### 3.8.1 METODO FORWARD

Este procedimiento empieza con la suposición que no hay regresares en el modelo, salvo el intercepto. El primer regresar seleccionado para entrar en la ecuación es aquel que tenga la correlación simple más alta con la variable Y. Suponga que esta variable es Xt. Este regresar también debe de producir el valor más grande de F para la prueba de signif icancia de regresión. Este regresar entra si esta F excede un valor F preseleccionado, digamos FIN (F a entrar).

Para determinar la siguiente variable a entrar en el modelo, calculamos  $Y_{0} = b_{1} + b_{2}X_1$ correlacionamos los residuales de  $\mathbf{Y}_0$  y  $\mathbf{X}_1$ . Suponga que X2 presenta la correlación más alta con Y. Entonces la segunda variable que entra en el modelo es x2.  $y \quad X_j = a_{1j} + a_{2j} X_1, j = 2, 3, ..., k \quad Y$ 

Esto implica que la F estadística parcial más alta es

$$
F = \frac{SSR(Xz|X1)}{MSE(X1, X2)}
$$

si este valor excede FIN, entonces X2 se anexa al modelo. En general, en cada paso la correlación más alta entre los residuales de cada regresar restante y Y se anexa al modelo, siempre y cuando su F estadística exceda a la FIN. Este proceso termina cuando la F no es significativa (F < FIN) o cuando el último regresor candidato es anexado al modelo.

Considerando el ejemplo 3.1, a continuación mostramos las tablas xa, b, c que corresponden a las iteraciones para la variables explicatorias por medio del método forward. selección de

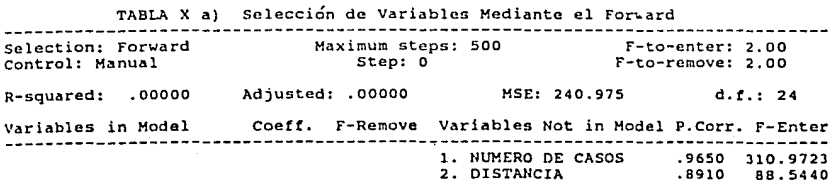

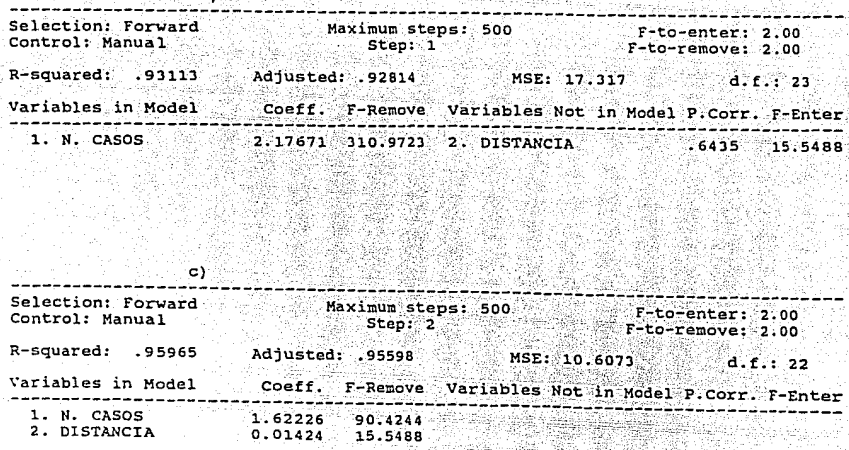

De la tabla XI, tenemos que Y está explicado por

 $Y = 2.4 + 1.6X_1 + 0.014X_2$ 

 $(3.12)$ 

TABLA XI Modelo Resultante del Ejemplo 3.1 con la Técnica Forward

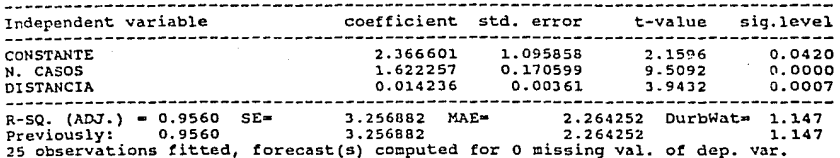

## 3.8.2 ELIMINACION BACKWARD

La selección Forward empieza con ningún regresor en el modelo y con un cierto criterio se van insertando variables hasta que se obtiene el modelo deseado. La eliminación Backward trata de encontrar un buen modelo pero en dirección opuesta. Esto es, empieza con un modelo que incluye todos los posibles k regresores. Entonces la F estad1stica parcial se calcula para cada regresor como si fuera la última variable para entrar al modelo. La más pequeña de estas F estadísticas parciales se compara con un valor preseleccionado, Four (o F a remover). Si esta F es menor que Four, el regresor correspondiente se remueve del modelo. Ahora un modelo de regresión con k-1 regresares es ajustado. Las F estad1sticas para este nuevo modelo es calculado, y el proceso se repite. El algoritmo de la eliminación backward termina cuando el valor más pequeño de la F no es menor que el valor preseleccionado Four.

الموارد المتمرك على والمتوارد والمسابقة في عالم والمساور

الأعساء ولتوال التكومين بالدام

Ahora aplicaremos el método backward al ejemplo 3.1. La tabla XII muestra los pasos seguidos (en este caso solo fué necesario un solo paso).

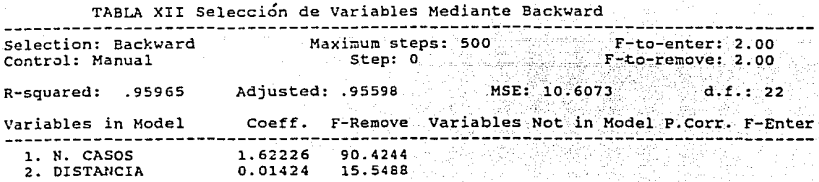

De la tabla XI, para este último método volvemos a obtener la ecuación 3.12. Hay que notar que los coeficientes correspondientes a Xt <sup>y</sup>X2 en ambos métodos coinciden, esto en general no sucede.

#### 3.9 FUNCIONES INTRINSICAMENTE LINEALES

As1 como una l 1nea recta puede no ser un modelo adecuado para el ajuste de datos (en el caso de tener una sola variable explicatoria), un plano o un hiperplano puede que no explique con satisfacción un modelo que presente dos o más variables explicatorias . Entonces lo que procede es proponer nuevos modelos que sean linealizables. La no linealidad se puede detectar a través la experiencia a priori o algunas consideraciones

téoricas. A estos modelos no lineales se les denomina intrínsecamente lineales.

Mostraremos dos modelos intrínsicamente lineales con sus correspondientes transformaciones, *y* la forma lineal resultante, que serán los posibles modelos propuestos en el capítulo 4.

$$
Y = ax^{bt}z^{bz}
$$
 (3.8)

$$
Y = ae^{bx}x^{b2}
$$
 (3.9)

TV 포스토 HD - 14 등의 정확실은 결혼으로 보였

cuyas transformaciones· correspondientes·: son:

그 그는 직장 휴가 책을 가장 가는 물을 가지 않는다.

$$
Ln Y = Ln a + biX + bz Z
$$
 (3.10)

$$
\text{Ln } Y = \text{Ln } a + \text{DiLn } X + \text{D2Ln } Z \tag{3.11}
$$

Para comparar un modelo lineal y su correspondiente transformación (para seleccionar el mejor) es necesario seguir las observaciones hechas en el capitulo 2 correspondiente a los modelos intrinsicamente lineales para el caso simple.

#### 3.1.0 EFECTO DEL RETRASO DE DATOS

Supongamos que la cantidad cosechada (CC) en un periodo, de algún producto, depende de variables tales como: créditos (C), fertilizantes (F), lluvias (LL), etc. logrados en ese mismo periodo. Lo anterior lo expresamos como

$$
CC_t = f(C_t, F_t, LL_t)
$$

sin embargo, la cosecha de la etapa presente, también puede depender de las mismas variables, pero de uno, dos o tres periodos anteriores. A esto se le denomina retraso de datos, y lo podemos expresar como

 $CC_i = f(C_i, F_i, LL_i, C_{i-1}, F_{i-1}, LL_{i-1}, C_{i-2}, F_{i-2}, LL_{i-2})$ 

donde t es el periodo actual

t-1 es el periodo anterior

t-2 representa los dos periodos anteriores

Para ilustrar esto, consideremos la variable dependiente X, *y* las variables independientes Y *y* Z. Tomaremos 10 datos *y* dos retrasos

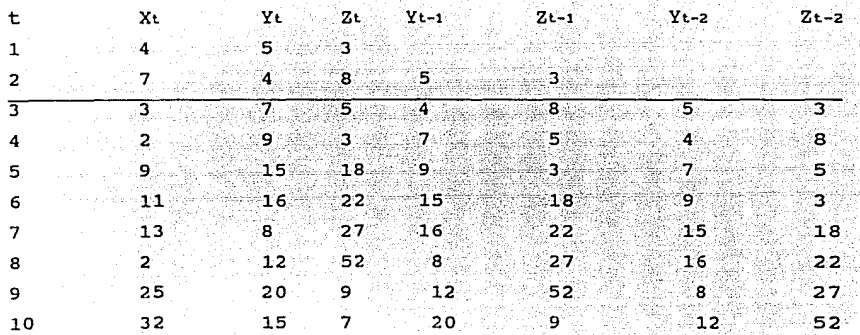

#### entonces del modelo

 $X_t = aY_t + bZ_t + cY_{t-1} + dZ_{t-1} + eY_{t-2} + fZ_{t-2}$  con  $t = 3, 4, ..., 10$ . seleccionamos las variables que tienen mayor influencia en Xt.

#### 3.11 ESTACIONALIDAD

Un patrón estacional existe cuando los datos están influenciados por factores estacionales (un dia del mes, un mes, un cuarto de año, etc.). La venta de productos como refrescos, helados, sweters, etc., exhiben este tipo de patrones. Un patrón de estacionalidad de un cuarto de año se muestra en la figura {3.2)

1•.

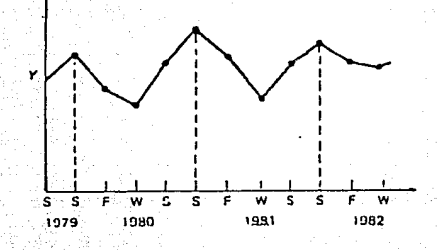

FIGURA 3.2 Tendencia Estacional

3.12 ANALISIS DE RESIDUALES

Los residuales e del modelo de regresión múltiple también juegan un papel muy importante para juzgar dicho modelo, tal como se hizo en la regresión simple.

De igual manera que en el punto 2.9 del capítulo 2, analizaremos: i) Los residuales contra cada regresor X<sub>1</sub>, j = 1, 2, ..., N ii) Los residuales contra Y ajustada.

Los diagramas correspondientes detectan una desviación de normalidad, outliers, varianza no constante, y la especificación funcional errónea de un regresar. Una inspección de los residuales estandarizados se usa con frecuencia para detectar outliers.

Una variante que podemos incluir en este segmento es el diagrama del regresar XJ contra X1 para todo i~j. Este diagrama ayuda a visualizar la relación de dependencia que pueden explicatorias. Por ejemplo, la figura (3.3) indica que X1 y XJ están guardar **entre** las **variables**  correlacionadas. Consecuentemente no es necesario incluir alguno de los regresares en el modelo. Si dos o más regresares están correlacionadas, se dice que entre los datos está presente la multicolinealidad.

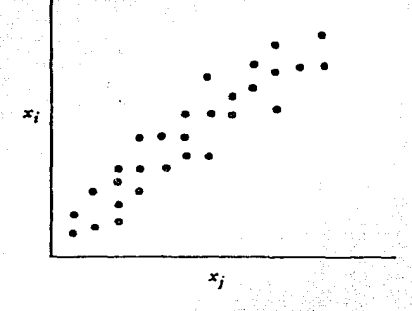

FIGURA 3.3 Dependencia entre variables

figura (3.4) exhibimos el diagrama entre las  $En$  la variables explicatorias del ejemplo 3.1, y no se observa una correlación fuerte entre ellas. Por consiguiente, los dos regresores permanecen en el  $modelo.$ 

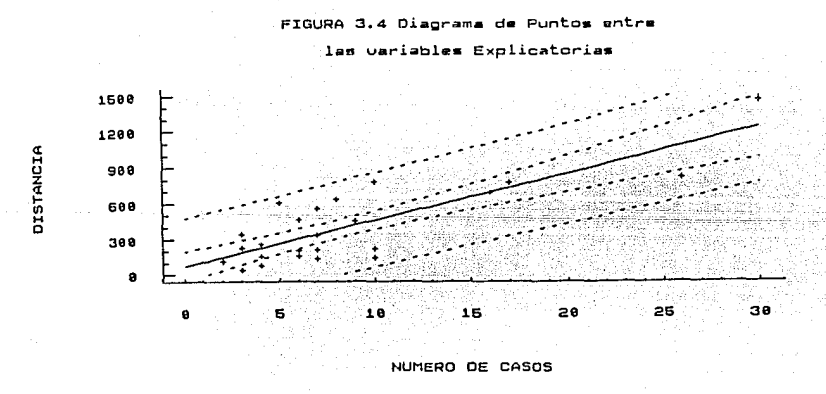

Observando las figuras (3.5a) y (3.5b) (sin perder de vista los pertinentes hechos comentarios en  $e1$ punto  $(2.5):$ análisis de retomando los análisis estadísticos mencionandos residuales), y con

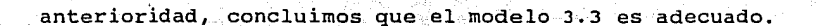

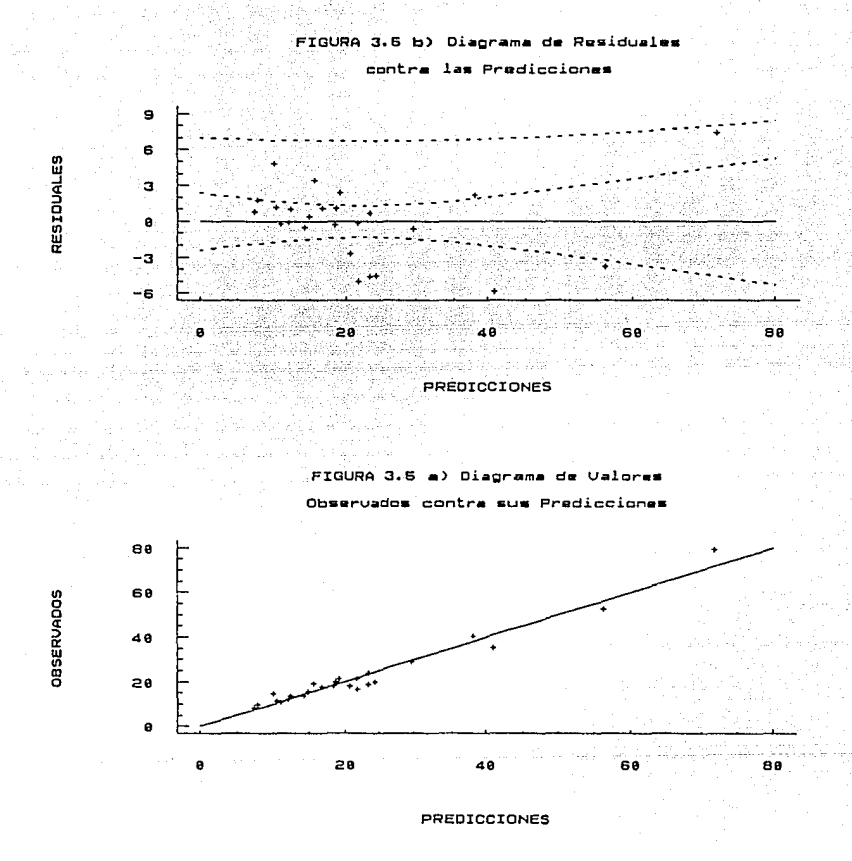

INTERVALOS DE CONFIANZA SOBRE LOS COEFICIENTES DE REGRESION  $3.13$ 

Para construir el intervalo de confianza para el coeficiente de

ze

 $\mathsf{regression}$   $\beta_j$  , debemos de suponer que los errores  $\epsilon^+_1$  son NID(0, $\sigma^2$ ). Por consiguiente las observaciones Y<sub>1</sub> son NID( $\beta$ <sub>0</sub> +  $\sum$  X<sub>1</sub>J ,  $\sigma^2$ ). Ya que el estimador b de los minimos cuadrados es una combinación lineal de las observaciones, se sigue que b tiene una distribución normal con media *(3* <sup>y</sup> matriz de covarianza  $\sigma^2(X^kX)^{-1}$ . Esto implica que la distribución marginal de cualquier coeficiente b<sub>j</sub> es normal con media  $\beta_j$  y varianza  $\sigma^2$ C<sub>JJ</sub>, donde C<sub>JJ</sub> es el j-ésimo elemento de la matriz (X<sup>t</sup>X)<sup>-1</sup> Consecuentemente, cada uno de los estadisticos

$$
\frac{b_j - \beta_j}{\left[\hat{\sigma}^2 C_{j,j}\right]^{1/2}}, \quad j = 0, 1, ..., k
$$

está distribuido como t con n-p grados de libertad. Por consiguiente, un intervalo de confianza del 100 por ciento para el coeficiente de  $\text{regression } \beta_j, \, j = 0, 1, \, \ldots, \, k \, \text{es.}$ 

$$
b_j - t_{\alpha/2, n-p} [\hat{\sigma}^2 C_{jj}]^{1/2} \le \beta_j \le b_j + t_{\alpha/2, n-p} [\hat{\sigma}^2 C_{jj}]^{1/2}
$$

En la tabla XIII presentarnos los intervalos de confianza del 95% de los coeficientes correspondientes al ejemplo 3.l..

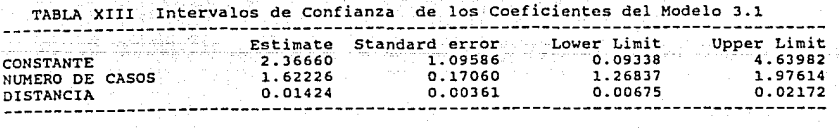

#### 3.l.4 MULTICOLINEALIDAD

si dos vectores (columnas de datos) tienen. la misma dirección,

entonces ellos son colineales. En el análisis de regresión, un conjunto de variables son multicolineales si cumplen al menos una de las siguientes condiciones:

a) Si la correlación entre dos variables independientes es uno. A esto se le denomina correlación perfecta.

b) Si la correlación entre dos variables independientes es casi perfecta, esto es, si la correlación entre ellos está cerca de ± l.

c) si una combinación lineal de variables independientes está casi correlacionado con otra variable independiente.

si en un problema de regresión está presente la multicolinealidad perfecta, entonces no es posible solucionarlo con mínimos cuadrados. Si la multicolinealidad es casi perfecta, entonces la solución encontrada presenta un margen de error.

Una manera de evitar la multicolinealidad es aplicando la técnica de selección de variables (forward o backward)
## CAPITULO 4

# **STATGRAF**

En este capítulo describiremos brevemente el paquete utilizado en este trabajo: statgraf. El statgraf es un paquete netamente estadístico, (ver tabla 4.1), en el que los datos son alimentados por medio de una hoja de cálculo (LOTUS) o bien capturados dentro de la opción FILE OPERATIONS que se localiza en el menú de DATA MANAGEMENT.

#### TABLA 4.1

### STATGRAPHICS Statistical Graphics System! 22222222222222222222222222222222222224

DATA MANAGEMENT AND SYSTEM UTILITIES

- A. Data Management
- B. System Environment
- C. Report Writer and Graphics Replay
- D. Graphics Attributes

### PLOTTING AND DESCRIPTIVE STATISTICS

- E. Plotting Functions
- F. Descriptive Methods
- G. Estimation and Testing
- H. Distribution Functions
- I. Exploratory Data Analysis

### ANOVA AND REGRESSION ANALYSIS J. Analysis of Variance K. Regression Analysis

### TIME SERIES PROCEDURES

- L. Forecasting
- M. Quality Control
- N. Smoothing
- O. Time Series Analysis

ADVANCED PROCEDURES

- P. Categorical Data Analysis
- Q. Multivariate Methods
- R. Nonparametric Methods
- S. Sampling
- T. Experimental Design

MATHEMATICAL AND USER PROCEDURES U. Mathematical Functions

V. Macros and User Functions

Dado que el presente trabajo es de Análisis de Regresión, entonces elegimos la opción REGRESSION ANALYSIS. De donde obtenemos el menú que aparece en la tabla 4.2. Aquí tenemos tres opciones a elegir (dado el lineamiento del trabajo) : regresión simple (1), regresión múltiple (3) o selección de variables (4).

# REGRESSION ANALYSIS +----------------------------------+

### **l. Simple Regression**

- **2. Interactive outlier Rejectioo**
- **3. Multiple Regression**
- **4. Stepwise Variable Selection**
- **S. Ridge Regression** 
	- **6. Nonlinear Regression**

## TABLA 4.2

Las dos primeras opciones lo describiremos brevemente, y la última lo haremos con más detalle. La salida de la regresión simple se, muestra en la tabla 4.3.

# TABLA 4.3 **simple.Regressiori Dependent variable: VARIABLE 1 Independent variable: VARIABLE 2 Model: Linear confidence limits: 95.00 Prediction limits: 95.00**

**Point 1 abels:** 

La salida correspondiente al análisis múltiple se muestra en la siguiente tabla (4.4a y b)

# TABLA 4.4a Multiple Regression

utaké je

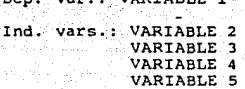

Dep. var.: VARIABLE <sup>l</sup>

**\.;eights:** 

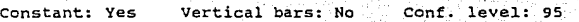

leti suu 1924)

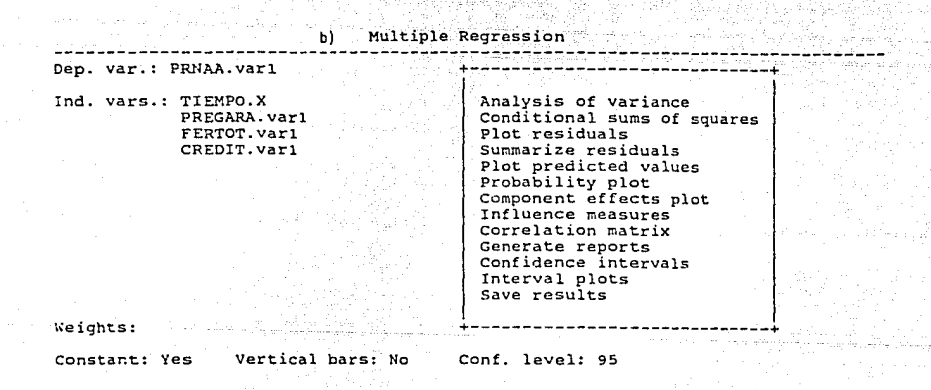

Cabe mencionar que también es posible realizar análisis de modelos no lineales tales como:

$$
Y = a + bX + cX^2
$$

$$
Y = a + b (1/X)
$$

$$
70\,
$$

Ahora describiremos el método de selección de variables. La tabla 4.5 permite el acceso a las variables de interés. En METHOD aparecen las dos opciones para llevar a cabo la selección de variables: FORWARD y BACKWARD. En CONTROL tenemos opciones: Manual o Automatic. El primero permite visualizar paso a paso las. variables que son introducidas al modelo; el segundo solo permite ver.el modelo final.

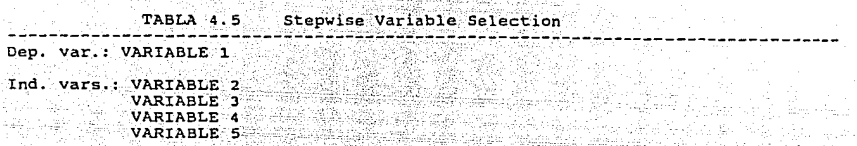

AL DE LANGUARD AND DE LA CARDINAL AND DESCRIPTION OF AN INTERNATIONAL AND ANNO 1992.<br>1993 : March 1993, Paris (1993) ISBN 1993 1994 1995 : Album 1993 1994 1995 1996 1997 1998 1999 1999 1999 1999<br>1994 : March 1994 1995 1996

an tan di Kabupatén<br>Kacamatan Timur

Stadio Service Constantino de la composición de la composición de la composición de la composición de la compo<br>Service de la composición de la composición de la composición de la composición de la composición de la compos

**Weights:** 

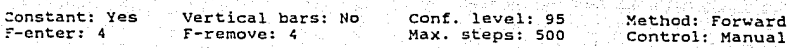

1.2012.2010

Para ilustrar lo expuesto anteriormente consideremos el siguiente ejemplo: supongamos que la producción de arroz depende de variables tales como: lluvia, crédito, fertilizantes, precio de garantia y tiempo.

La tabla 4.6 describe las variables que van entrando al modelo (crédito - precio de garantía - fertilizantes)

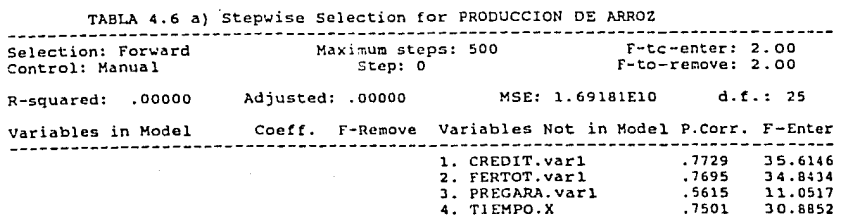

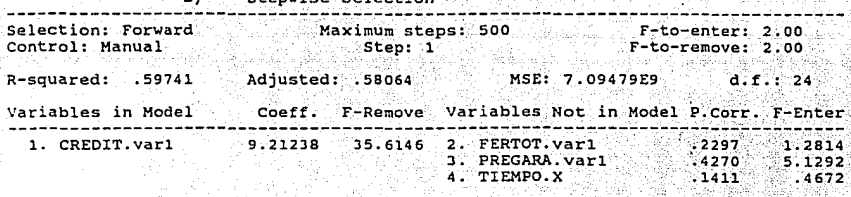

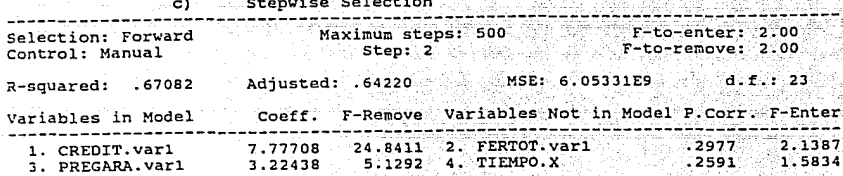

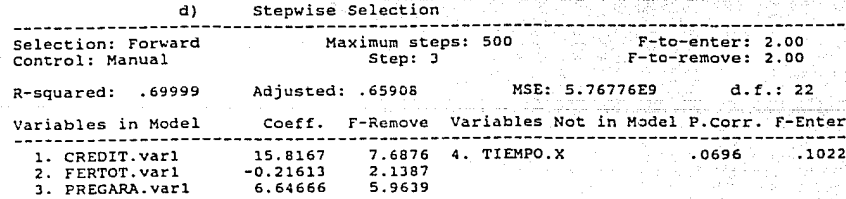

Esta última tabla dice que la producción del arroz depende solamente del crédito, su precio de garantía y fertilizantes. Ahora regresamos a la tabla 4.6a y nos quedamos solo con las variables seleccionadas, que son las que aparecen en la tabla 4.7a

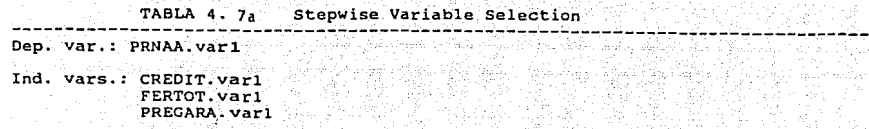

Weights:

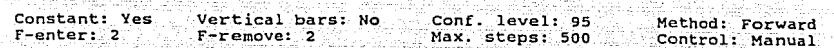

25 (23 2) las difini

conforme a lo anterior, hacemos una corrida para obtener el modelo de regresión final (tabla 4.7b):

' . -:-·::;~;:-- ... : ' *:-:'<* -

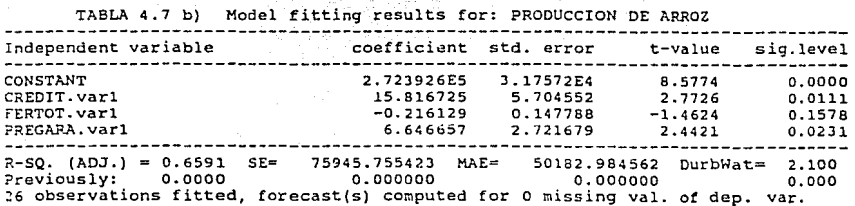

A partir de este momento, estamos en posibilidad de manejar una amplia variedad de opciones (tabla 4.8) que nos permiten tanto revisar si se cumplen los supuestos teóricos de la regresión (análisis de varianza, análisis de residuales) como elaborar los reportes finales de resultados (intervalo de confianza, ajuste de la curva)

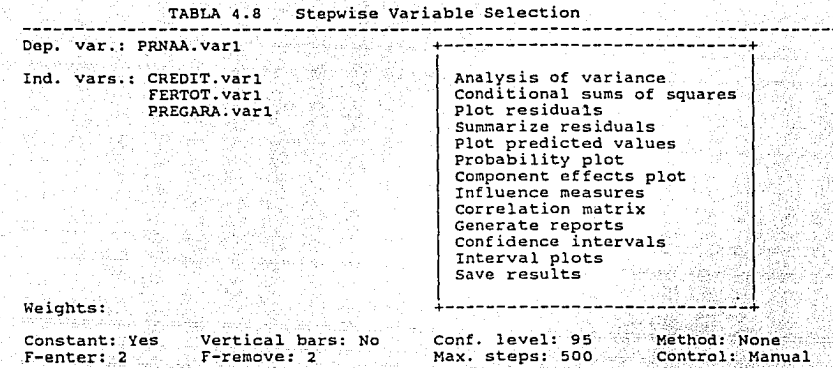

Para el análisis de varianza (útil para medir la significancia de los coeficientes y en la bondad de ajuste) obtenernos la tabla 4.9

**TABLA 4.9 Analysis of Variance fer the Full Regression** 

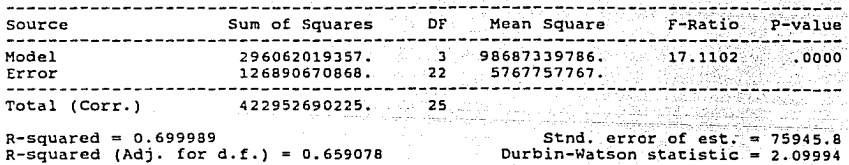

그는 사실 사람은 아직 사람을 바람다 

Oprimiendo ESC regresamos a la tabla 4.8. Si desearnos hacer el análisis de residuales tecleamos PLOT RESIDUALS y obtenemos la figura 4.1

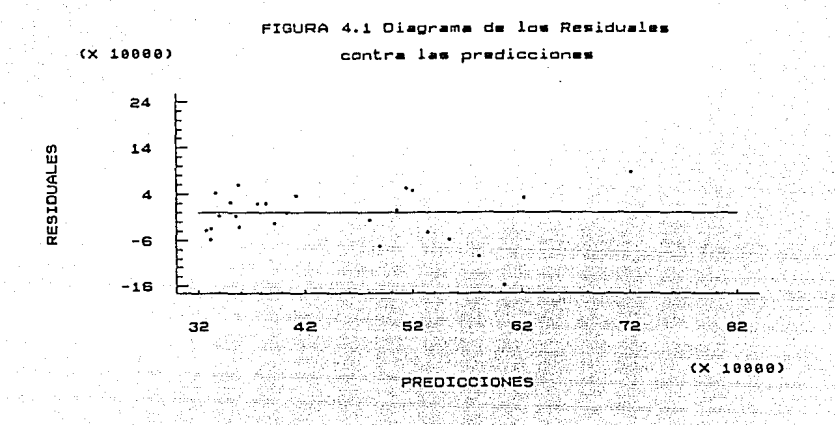

A continuación (tabla 4.10) se muestra el intervalo de confianza para los coeficientes del modelo propuesto, y el ajuste de la curva (figura  $4.2$ ).

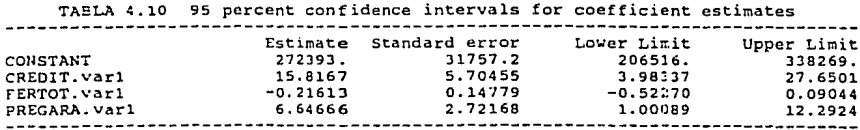

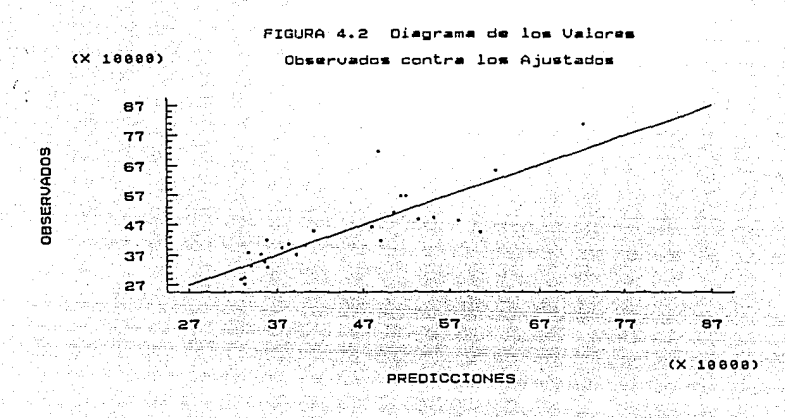

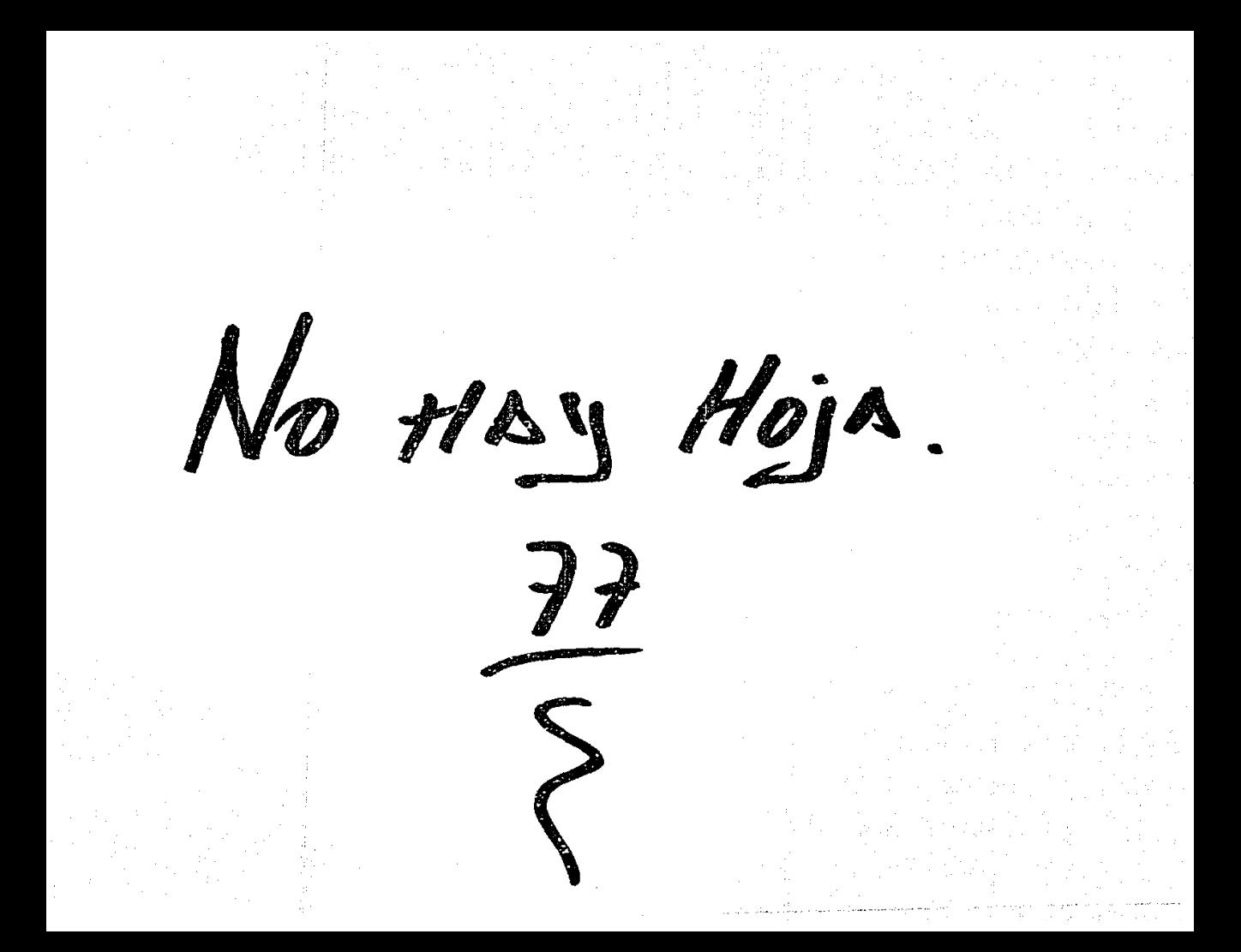

# CAPITULO Y

## CASO DE APLICACION

La Agricultura Nacional, para efectos de análisis, se integra por los siguientes grupos de cultivos: alimentos básicos, oleaginosas, hortalizas, fibras, forrajes, otros granos, frutas de ciclo corto, frutas de ciclo largo y agrícolas industrializables.

El principal grupo lo forman los granos básicos (maíz, frijol, trigo y arroz), que por su significación social y por su participación en el valor de la producción, resultan de particular interés. El propósito de este trabajo consiste en la predicción de la producción anual de estos granos en función de variables que son estadísticamente manejables (lluvia, fertilizante, crédito, precios de garantía, superficie cosechada, etc.).

## 5.1 CONCEPTUALIZACION

una forma posible de explicar la producción respecto a su entorno (variables) se muestra en el diagrama 5.1. El origen de una flecha indica que esa variable es independiente, y el extremo terminal se toma como la variable dependiente

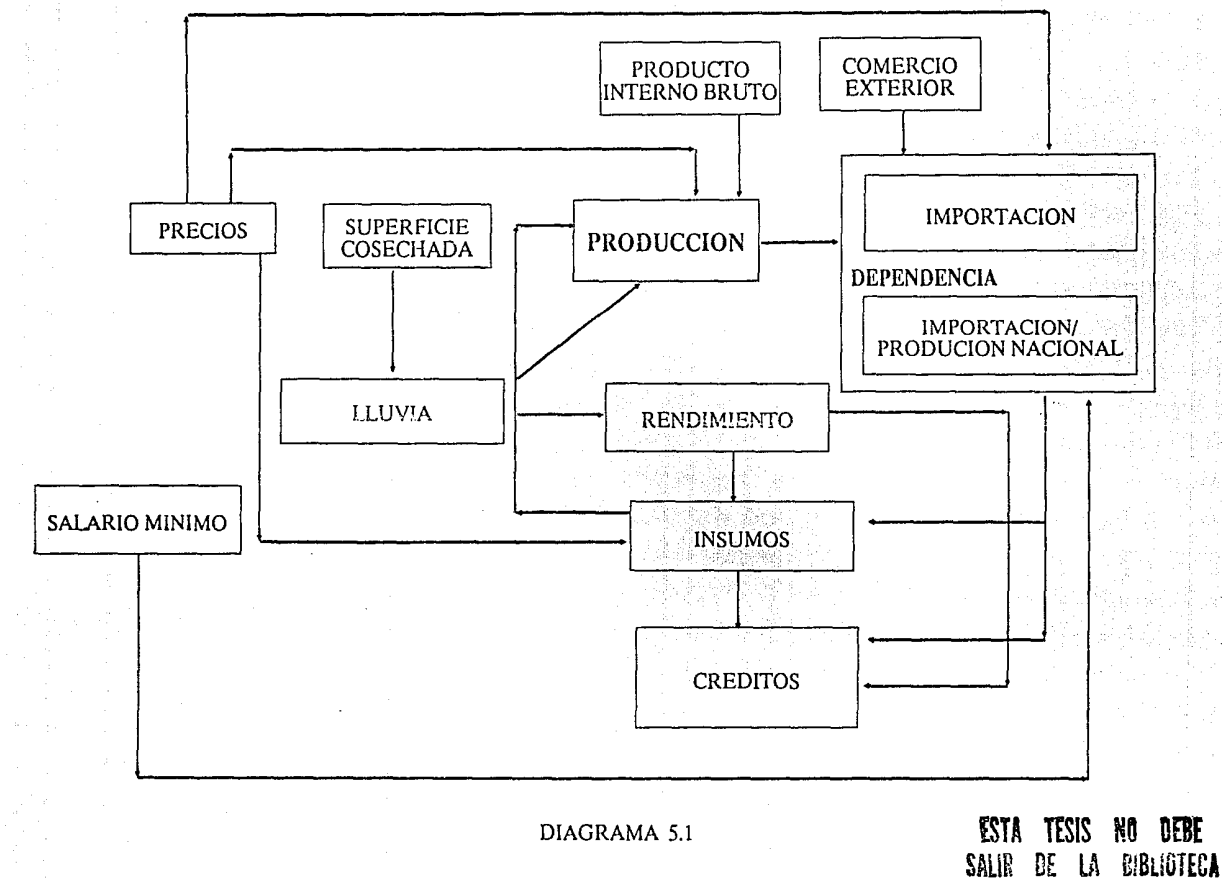

SALIR DE.  $\mathsf{L}$ 

 $\overline{2}$ 

 $\sigma$ 

Sin embargo, la modelación de un sistema de esta naturaleza se torna muy complicada, por lo que se decidió analizar previamente tres submodelos (Diagramas 5.2, 5.3, 5.4  $\gamma$  5.5):

- RENDIMIENTO,
- PRODUCCION, e
- INFIJIENCIA DE FACTORES ECONOMICOS Y DE AUTOSUFICIENCIA

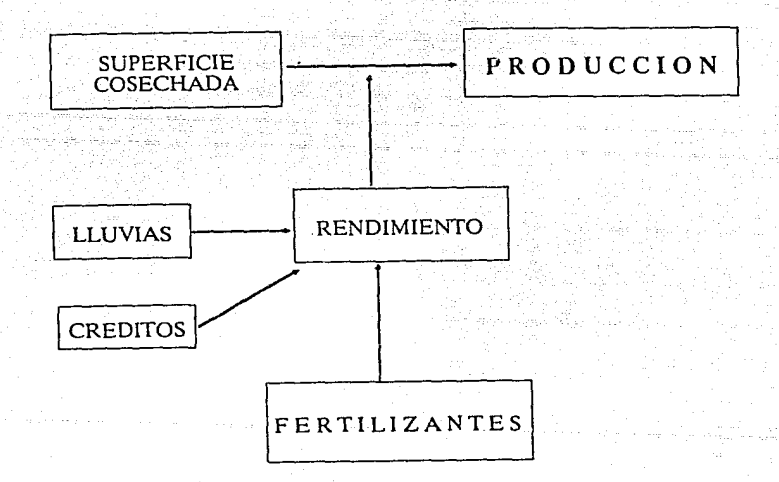

# DIAGRAMA 5.2

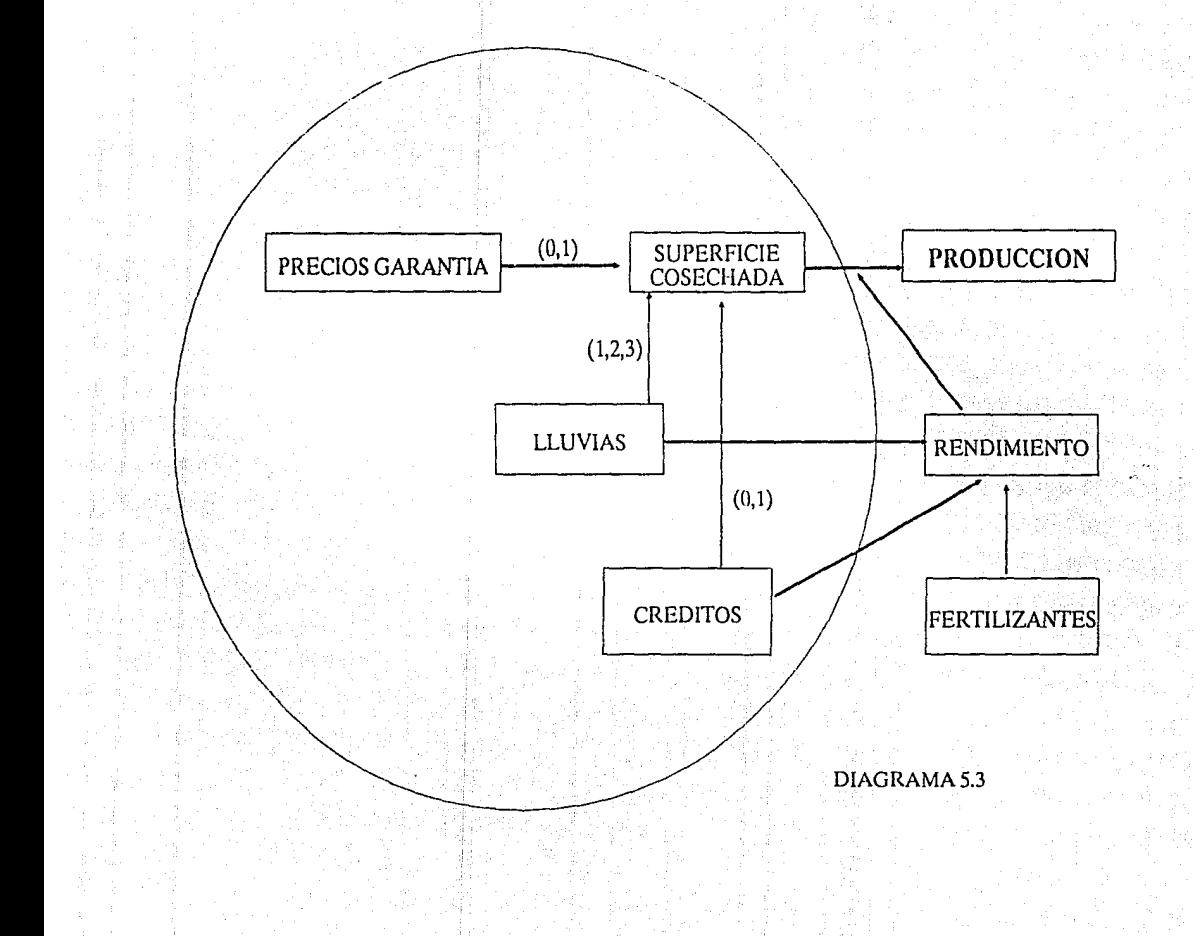

 $\widetilde{\epsilon}$ 

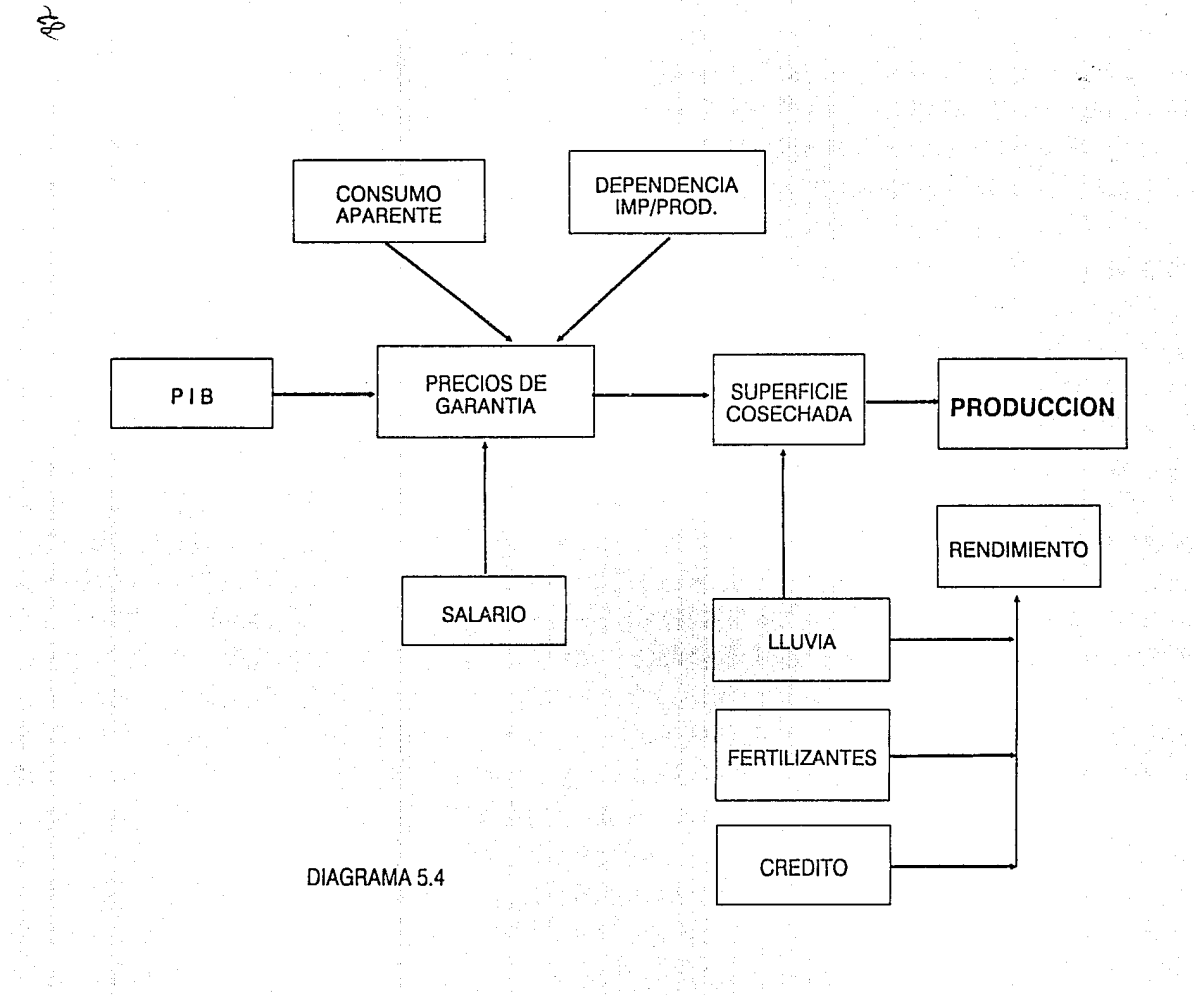

 $\lambda$ 

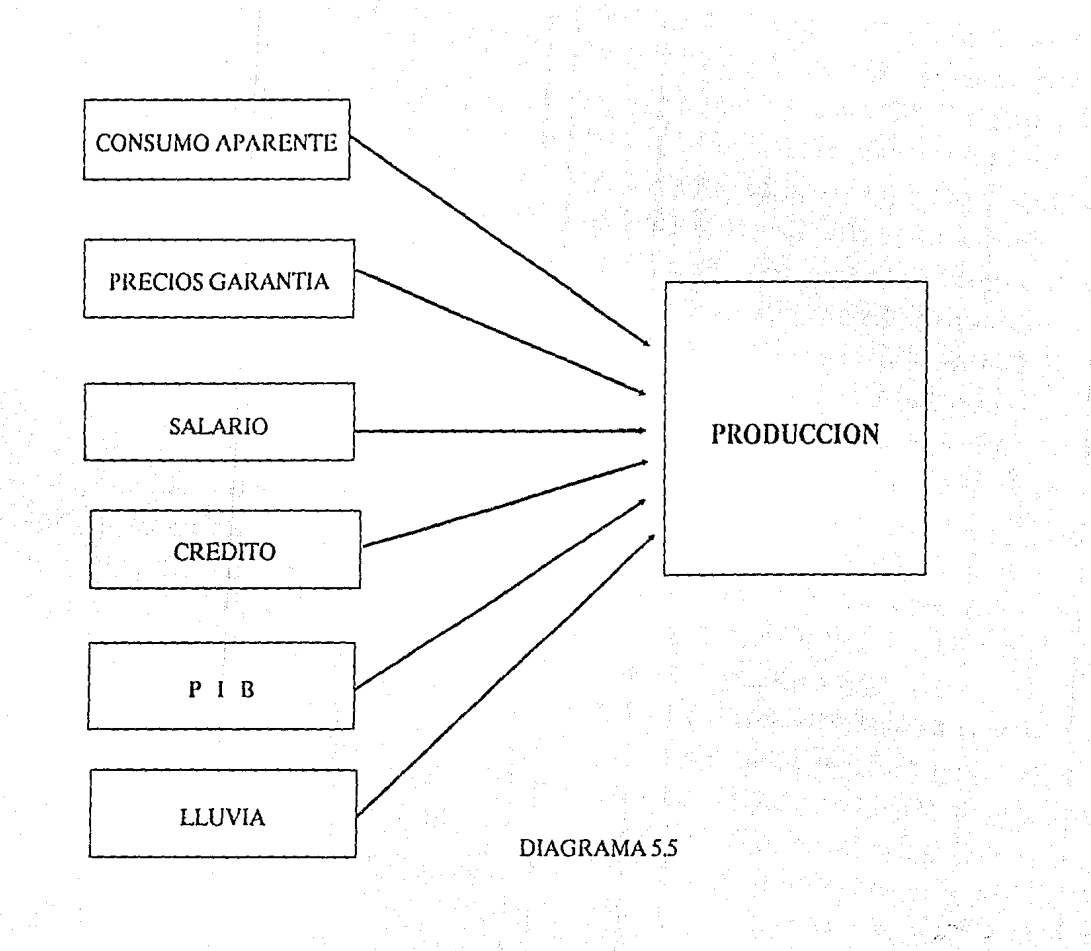

مى

5.2 MODELACION

Los modelos propuestos para los pronósticos serán del tipo lineal

$$
Y = a + bX + cZ \tag{5.0}
$$

o alguno de los siguientes modelos que son intrinsicamente lineales

$$
Y = aX^{b}Z^{c}W^{d}
$$
 (5.1)

$$
Y = ae^{bX + cZ + dW}
$$
 (5.2)

cuya forma lineal es respectivamente:

$$
\text{Ln } Y = \text{Ln } a + b \text{Ln } X + c \text{Ln } Z + d \text{Ln } W \tag{5.3}
$$
\n
$$
\text{Ln } Y = \text{Ln } a + bX + cZ + dW \tag{5.4}
$$

## 5.2.1 RENDIMIENTO

Para llevar a cabo la selección de variables en el diagrama 5.2, tomamos al rendimiento (RTO) como la variable dependiente y la lluvia (LL), el crédito (C) y los fertilizantes (F) como las independientes, quedando entonces

 $RTO = ao + aLL + bC + cF$  (5.5)

Por otro lado, al añadir la superficie cultivada (Se), (diagrama 5.2) se buscará explicar la producción (P) final:

> $P = ao + aLL + bc + cF + fSC$  $LnP = Ln a + bLnLL + cLnC + dLnF + dLnSC$  $(5.6)$ (5.7)

> $LnP = Ln a + bLL + cC + dF + eSC$ (5.8)

## 5.2.2 SUPERFICIE COSECHADA

Para estudiar la superficie cosechada (diagrama 5.3), se propone el siguiente modelo para la selección de variables:'

 $SC = APG_ + bPG_ + cLL_ + dLL_ + eLL_ + fC_ + gC_$ 

donde los subíndices indican los retrasos correspondientes.

5.2.3 INFLUENCIA DE FACTORES ECONOMICOS Y LA AUTOSUFICIENCIA

Para estudiar la influencia de factores económicos y la autosuficiencia (diagrama 5.4) primero seleccionamos a las variables significativas utilizando al precio de garantía como la variable dependiente, y las variables independientes, al consumo aparente (CA), la dependencia (DEP) que no es más que el cociente de la importación con la producción <sup>y</sup>el salario (S) , todos ellos con los retrasos correspondientes (O, 1, 2 ó 3 años).

## 5.2.4 PRODUCCION

Para explicar la producción (P) en términos de factores económicos y la autosuficiencia, tomamos a P como la variable dependiente, y las independientes, a las seleccionadas más la superficie cosechada. Entonces el modelo general puede quedar como:

$$
P = aSC + \sum b_i \text{ (variables selectionadas)}
$$
 (5.9)

### 5.3 RESULTADOS

### 5.3.1 DATOS

A continuación presentaremos los datos numéricos de las variables que ocuparemos a lo largo del resto del capítulo.

No Hay Hojas. 86, 87, 88, 85, 90, 91. 92.

# PRODUCCION NACIONAL DE GRANOS BASICOS (ton.)

thù,

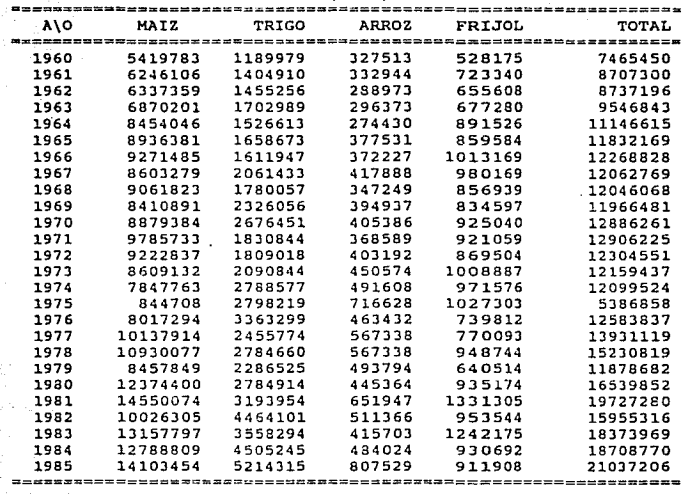

### SUPERFICIE NACIONAL COSECHADA DE GRANOS BASICOS **(tonelada•)**

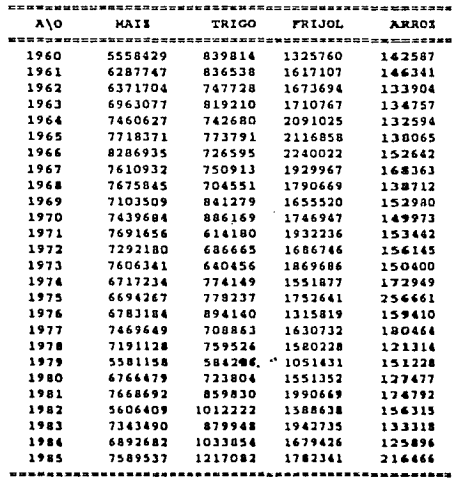

### CONSUNO NACIONAL DE FERTILIZANTES (miles de tonsladas)

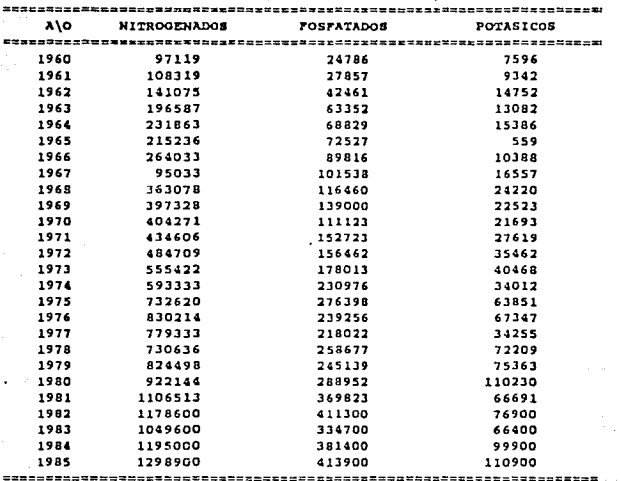

# IMPORTACION<br>(ton.)

οğ

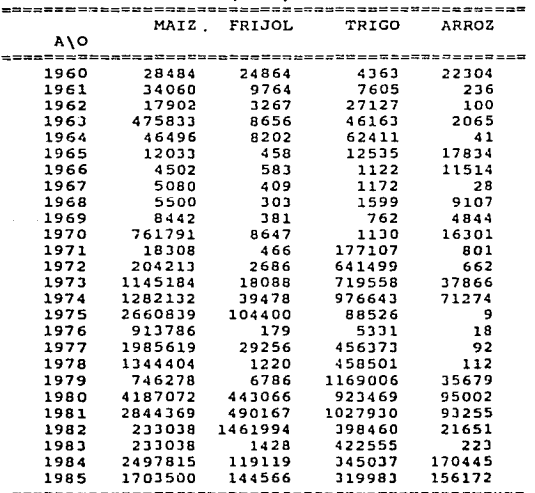

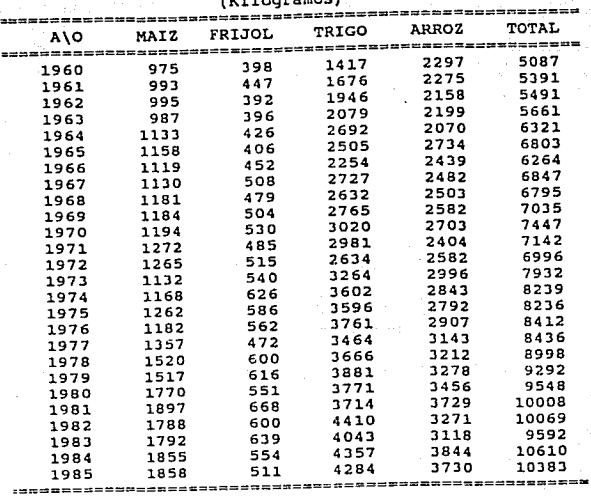

# RENDIMIENTO MEDIO POR HECTAREA DE GRANOS BASICOS<br>(Kilogramos)

### ========= ============================================ DEPENDENCIA IMPOT/PROD (ton.) -----د د د د د A\O MAIZ FRIJOL TRIGO ARROZ ==============~----------------- -----------------===================== 1960 0.0053 0.0471 0.0037 0.0681 1961 0.005S O.OlJS O.OOS4 0.0007 **1962 0.0020 0.0050 0.0186 0.0003**  196J 0.069J 0.0128 0.0271 0.0070 1964 0.005S 0.0092 0.0409 0.0001 l96S 0.0013 o.ocas 0.0016 o.0472 **1966 0.0005 0.0006 040007 0.0309**  1967 0.0006 0.0004 0.0006 0.0001 1968 0.0006 0.0004 0.0009 0.0262 1969 0.0010 0.0005 O.OOOJ 0.0).23 1970 0.08S8 0.0093 0.0004 0.0402 1971 0.0019 o.caos o.0967 0.0022 1972 0.0221 O.OOJl 0.3S46 0.0016 l97J O.lJJO 0.0179 O.J44l o.0840 1974 0.1634 0.0406 0.3S02 0.14SO 1975 3.1500 0.1016 0.0316 0.0000 1976 0.1140 0.0002 0.0016 0.0000 1977 0.1959 0.0380 0.18S8 0.0002 1978 0.12JO O.OOlJ 0.1647 0.0002 1979 0.0882 0.0106 O.SllJ 0.0723 1980 O.JJ84 0.47J8 0.3316 0.2133 1981 0.1955 O.J682 0.3218 0.1430 1982 0.0232 l.5JJ2 0.0893 0.0423 1983 0.0177 0.0011 0.1188 o.ooos 1984 0.1953 0.1280 0.0766 0.3521 1985 0.1200 0.1585 0.0614 0.1934

-=~a~~-=~=~a~~~~===~====~=====~-=~==-===~~======~==a•

#### PRECIOS DE GARANTIA (base 1978) - Gi

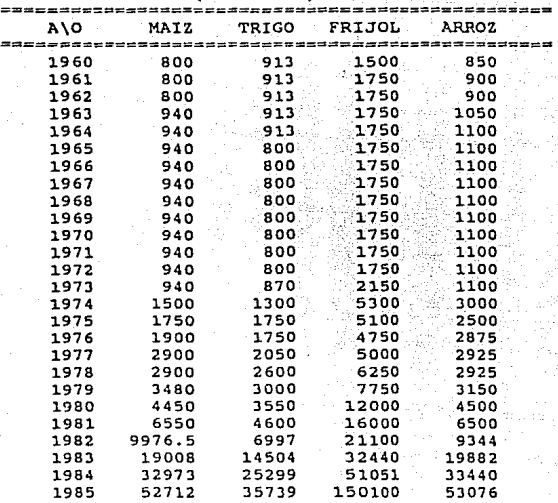

#### =================================================

# CREDITO AGROPECUARIO OPERADO LOS BANCOS OFICIALES ESPECIALIZADOS BASE = 1978

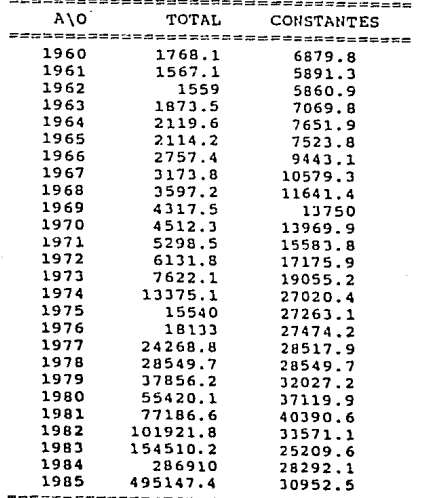

## PRODUCTO INTERNO BRUTO (millones de pesos)

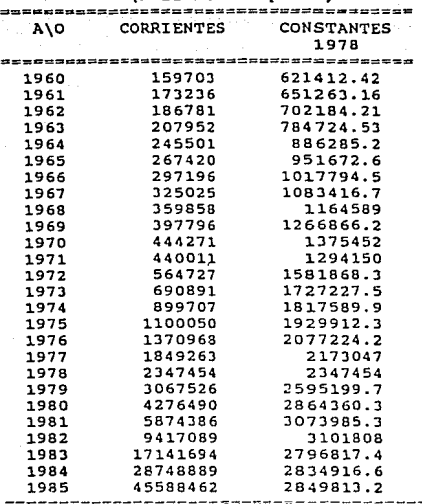

### SALARIO

(pesos¡

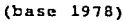

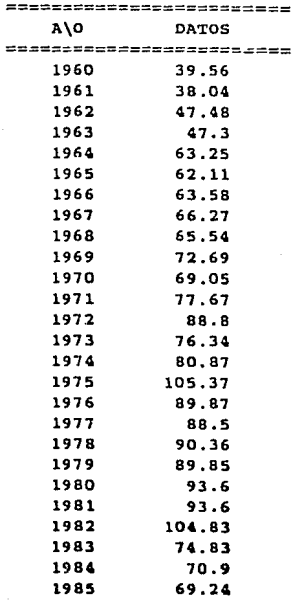

=;======================~

#### CREDITO AGROPECUARIO OPERADO LOS BANCOS OFICIALES ESPECIALIZADOS  $BASE = 197B$

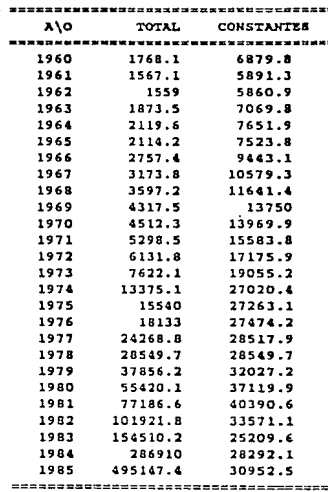

### CREDITO AGROPECUARIO OPERADO LOS BANCOS OFICIALES ESPECIALIZADOS **BASE = 1978**

-------------------------------

#### LLUVIAS  $m, m, 1$

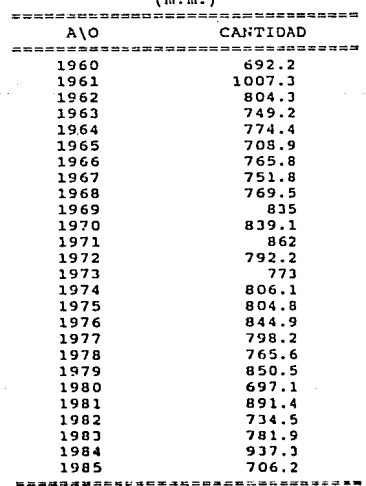

 $\frac{d}{2}$ 

Lista de

 $\bar{\alpha}$ 

 $\Delta$ <sup>2</sup>

a considerar a considerada de la casa

j

Ą.  $\sim$ ÿ ti.

Andrew

# 5.3.2 ANALISIS DEL RENDIMIENTO

Consideremos a la ecuación 5.5. La pretensión es determinar de qué depende el rendimiento de cada grano básico; utilizando el método forward, obtenemos (tabla 5.1):

a cik

i di Santangan<br>Kabupatèn Sa

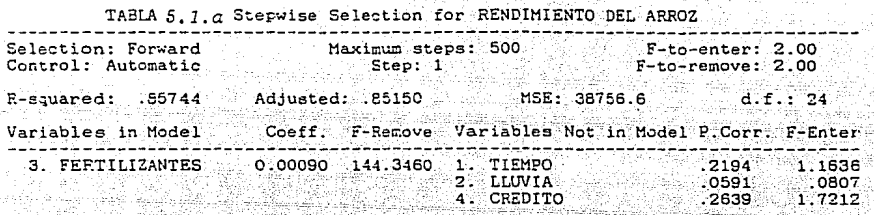

### b) Stepwise Selection for RENDIMIENTO DEL FRIJOL.

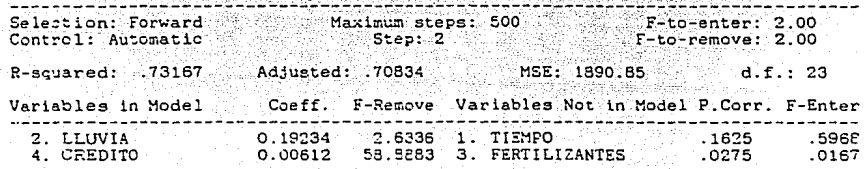

and a market

 $C<sub>2</sub>$ Stepwise Selection for RENDIMIENTO DEL MAIZ

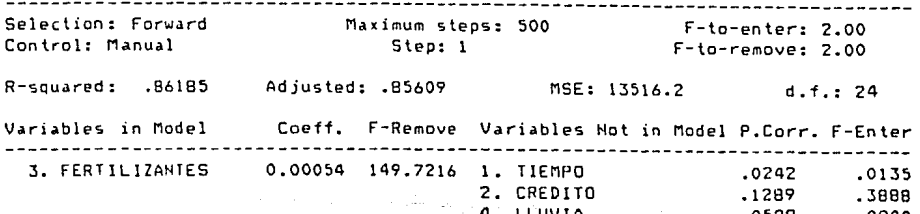

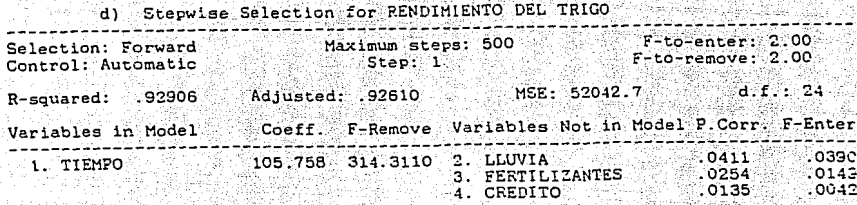

Esto es, los rendimientos de cada producto y  $su$ dependencia son:

## TABLA I

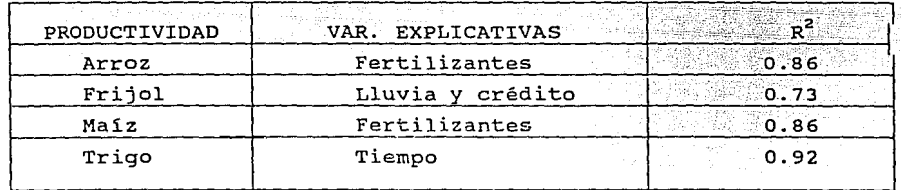

De los resultados obtenidos es justo mencionar los siguientes hechos:

a) El rendimiento del arroz, trigo y maíz no dependen de la precipitación pluvial. Hecho que es un poco díficil de aceptar, dado que la siembra por temporal es predominante para estos productos. Para corroborar esta última afirmación compárese los datos de la siguientes tablas:

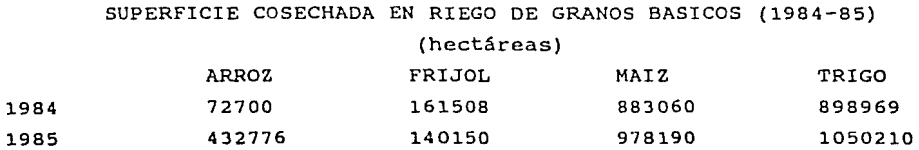

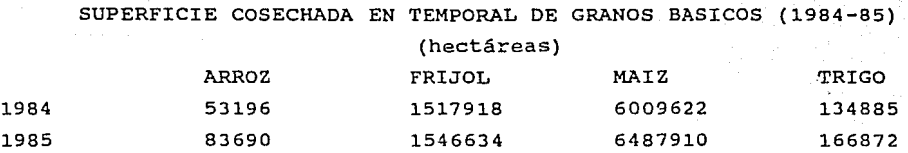

b) Sólo el trigo presenta una tendencia. Significa que para los otros productos el rendimiento en un periodo no depende de lo logrado anteriormente.

c) La participación de los fertilizantes (que puede considerarse como un símbolo de la tecnificación) en el rendimiento es notorio. Esto da hincapié a pensar a que una política basada en asistencia técnica y económica tiene amplias posibilidades de éxito; sin embargo, se requiere hacer un estudio más profundo para solidificar esta idea.

5.3.3 PRODUCCION DE GRANOS BASICOS EN TERMINOS DEL RENDIMIENTO.

Para explicar, por ejemplo, la producción del arroz, tomamos las variables más significativas en el rendimiento, y la superficie cosechada. Sólo en este caso mostraremos los tres modelos propuestos, correspondientes a las ecuaciones 5.6, 5.7 y 5.8. Los resultados son los siquientes (tabla 5.2)

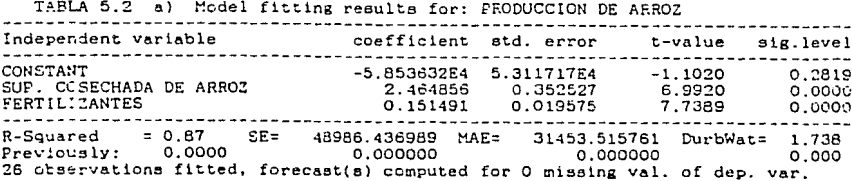

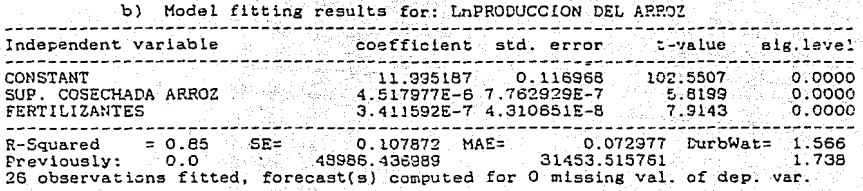

e) Hodel fitting results fer: tnPRODUCCION ARROZ -------------------------------------------------------------------------------- lndepende~~ **variable coefficient std. error t-value** sig.level -------------------------------------------------------------------------------- CONSTANT LnSUP. COSECHADA ARROZ<br>LnFERTILIZANTES 0.827519<br>0.759621 0.230394 l. '361962 o. 145613 0.031097 0. 4979<br>5*:*2167<br>7:4089 0.6233 o.oooc 0.0000· --------------------------------------------------------------------------------- R-Squared = 0.83 SE= 0.115103 MAE= 0.080423 DurbWat= 1.621<br>Previously: O.O 0.07872 0.107872<br>ZB observations fitted, forecast.(s) computed for O missing val. of dep. var.

Para ilustrar el método de selección del modelo, observemos la R<sup>2</sup> de las tablas 5.2a, b y c. Un primer intento es escoger la mayor. Entonces

 $PA = -5.9 + 2.5SCA + 0.15F$  (5.10)

es el elegido.

donde

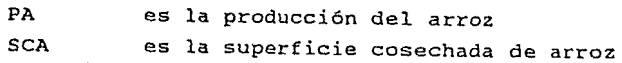

Lo que refleja la ec. 5 .10 es que la producción del arroz está en función de su superficie cosechada y los fertilizantes.

Por otro lado, observando la gráfica correspondiente al análisis de

residuales (figura 5.1) corroboramos que en efecto la ec.  $5.10$  es buen modelo (no se presenta una tendencia marcada).

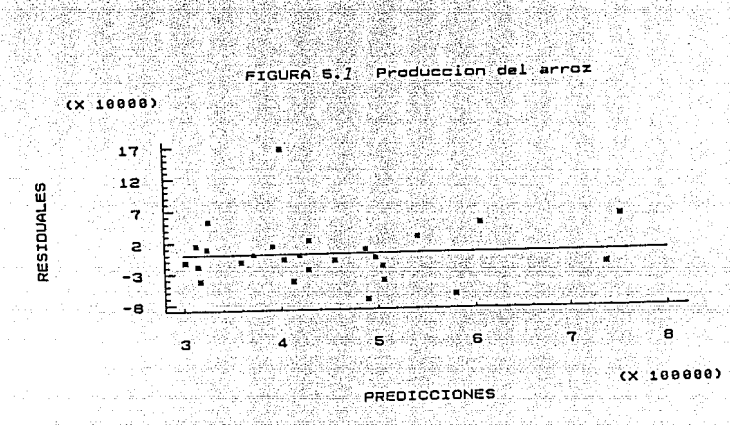

Finalmente en la figura 5.2 mostramos el diagrama de los valores ajustados contra los reales.

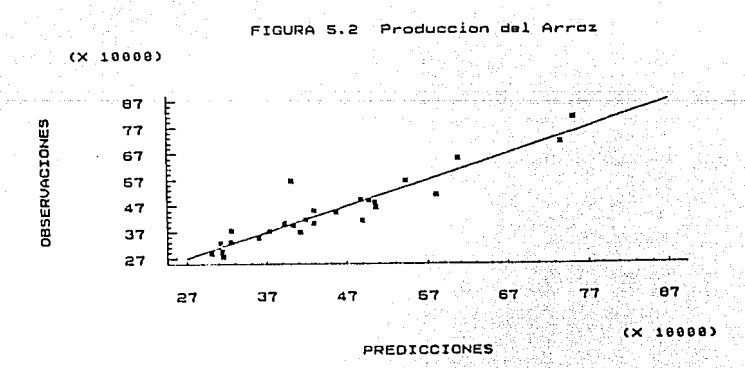

Para cada uno de los otros productos proponemos los tres modelos correspondientes y elegimos aquel que tenga la R<sup>2</sup> más alta (tabla 5.3):

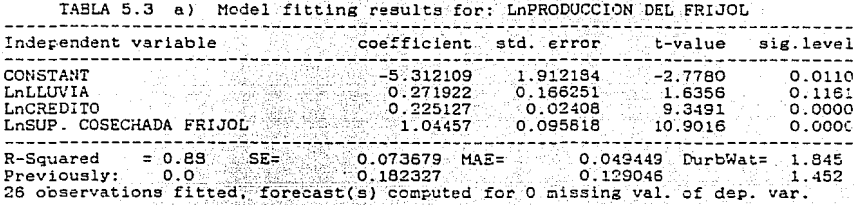

Model fitting results for: LnPRODUCCION DEL MAIZ Б١

an a bh'a

이 가서 있는 사람들과 불이 가능하는 것이다.<br>1200년에 대한민국 대통령 대통령 사용 사용

ar Seocheanacha

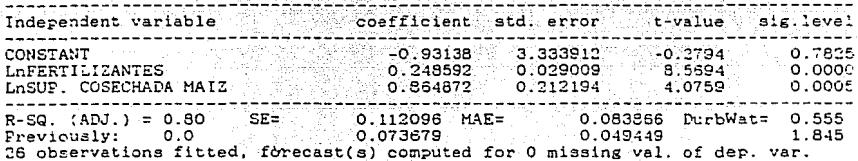

ليكتمن

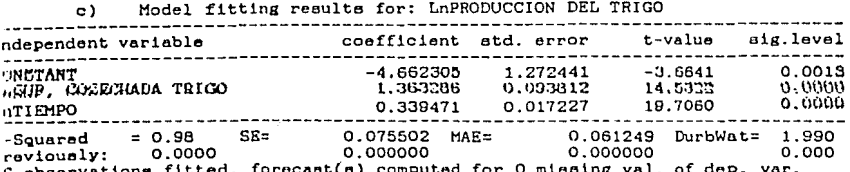

Esto es,

 $LnPFR = -5.3 + 0.27LnLL + 0.22LnC + LnSCFR$  $L_{\text{D}}$ PTR = - 3.9 + 0,40LnF + 0.98LnSCTR  $LnPM = 0.93 + 0.25LnF + 0.86LnSCM$ 

(5.11) (5.12) (5.13)

donde

.J

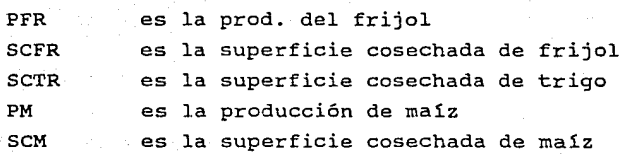

Las tablas 5.2a, 5.3a, b y c, muestran las variables explicativas de la producción de cada grano básico en términos del rendimiento, que resumido queda:

| PRODUCCION | VAR. EXPLICATIVAS     |      |
|------------|-----------------------|------|
| Arroz      | Sup. Cosechada Arroz  | 0.85 |
|            | Fertilizantes         |      |
| Frijol     | Lluvia, Crédito,      | 0.88 |
|            | Sup. Cosechada Frijol |      |
| Maiz       | Fertilizantes.        | 0.80 |
|            | Sup. Cosechada Maíz   |      |
| Trigo      | Tiempo                | 0.98 |
|            | Sup. Cosechada Trigo  |      |

TABLA II

Lo que dicen las ecuaciones s.10, 5.11, 5.12, 5.13 y la tabla II es:

a) La relación entre la producción de cada uno de los productos respecto a las variables seleccionadas es intrlnsicamente lineal.

b) No se observa alguna tendencia en la producción.

c) La lluvia sigue teniendo poca influencia en la producción.

d) Las variables explicatorias son consistentes.

# 5.3.4 INFLUENCIA EN LA SUPERFICIE COSECHADA DEL PRECIO

Consideremos el diagrama 5. 3. Primero trataremos de explicar la superficie cosechada en términos de precios de garantía, lluvia y crédito con los retrasos de datos correspondientes. Los resultados son los siguientes (tabla 5.4):

ateur na

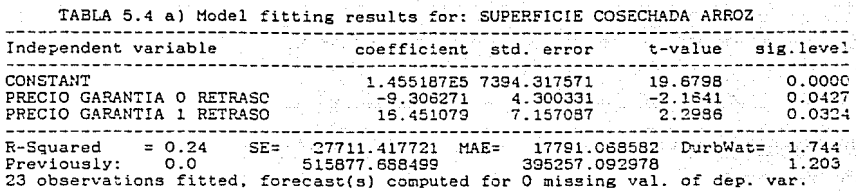

**b**) Model fitting results for: SUPERFICIE COSECHADA DE FRIJOL

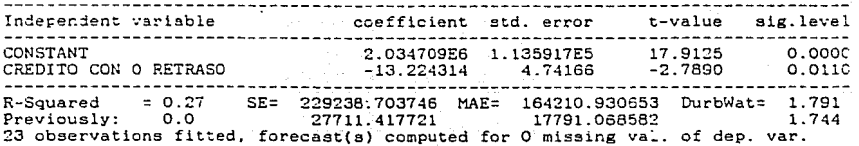

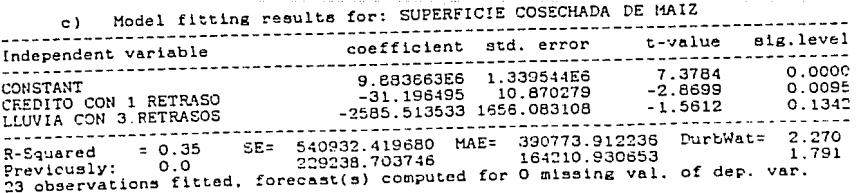

d) Model fitting results for: SUPERFICIE COSECHADA DE TRIGO. t-value sig: level coefficient std. error Independent variable - - - - - - - - - <del>- - -</del> 7555.222.222. بأسست بديديات  $0.000c$ 7.371465E5 2.174035E4 33.9068 CONSTANT 5.9044  $0.000C$ 2.20015 PRECIO GARANTIA DEL TRIGO 12.990525 -----=  $0.62$  SE= 90662.232217 MAE=<br>0.0 540932.419680 66756.697162 DurbWat= 1.834 R-Souared 2.270 390773.912236 Previously: 23 observations fitted, forecast(s) computed for 0 missing val. of dep. var.

البور لينكب الدعاة

بأبهاش الدا

T.a. siquiente tabla (resumen de las anteriores) muestra las variables más significativas de la superficie cosechada:

| SUPERFICIE COSECHADA DE | VAR. SIGNIFICATIVAS            |
|-------------------------|--------------------------------|
| Arroz                   | Precio de Garantia (0)<br>0.24 |
|                         | Precio de Garantía (1)         |
| Frijol                  | 0.27<br>Crédito (0)            |
| Maíz                    | 0.35<br>Crédito (1)            |
|                         | Lluvia (3)                     |
| Trigo                   | Precio de Garantia (0)<br>0.62 |

TABLA III

donde los números entre paréntesis indican retrasos.

De esta tabla concluimos que:

a) En los cuatro casos las  $R^2$  son muy pequeñas,

b) Antes (tabla I) habiamos explicado bien la productividad con asistencia técnica, y ahora no lo podemos hacer con la superficie cosechada.

c) La influencia del precio en la superficie cosechada no es clara, al grado de que para el maíz y frijol no aparecen.

 $\sqrt{\sigma}$ 

# 5.3.5 INFLUENCIA DE FACTORES ECONOMICOS EN LA SUPERFICIE COSECHADA

医学会 医鼻炎

Por último analicemos el diagrama 5. 4. Utilizando al precio de garantía como un intermediario para la selección de variables, tenemos  $(tabla 5.5):$ 

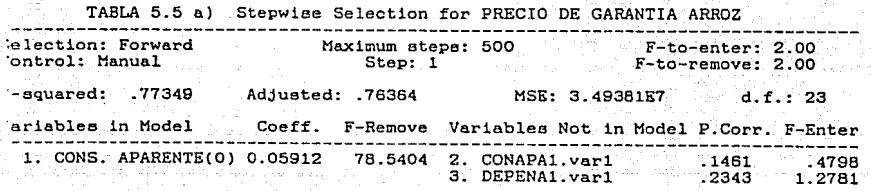

b) Stepwiee Selection for PRECIO DE GARANTIA FRIJOL

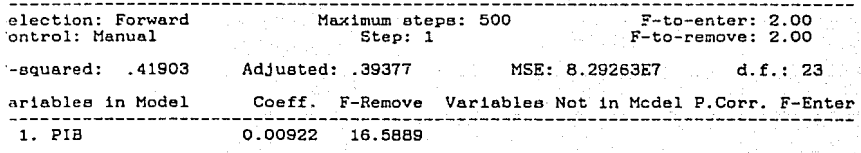

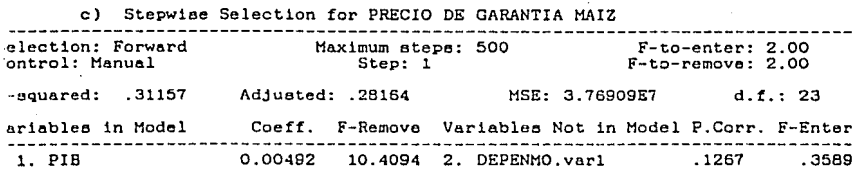

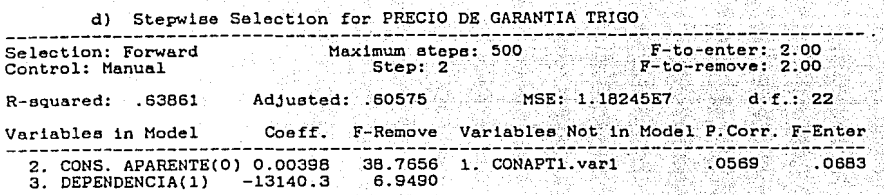

Resumiendo la tabla 5.5 obtenemos:

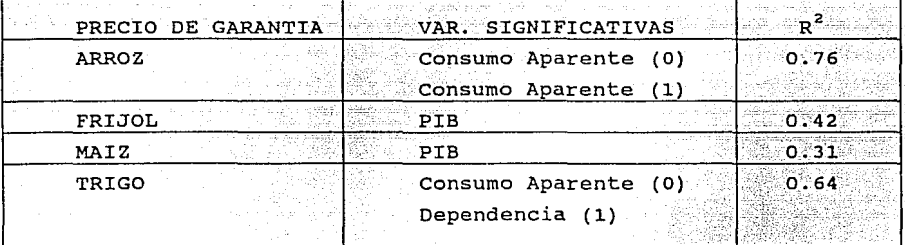

TABLA IV

Lo que se puede decir de esta tabla es:

a) El comportamiento del maíz y del frijol es distinto que el del arroz y el trigo.

in service Bo

b) Es más fácil predecir el comportamiento del arroz y el trigo (obsérvese las  $R^2$  correspondientes)

c) El deficit no lleva a una politica ds estimulo a la producción via precios.

c) El precio de garantia dei arroz y el trigo se estimula por la cantidad de población total, mientras que el del maíz y el frijol queda explicado por la economía.

De igual manera que la tabla 5.5 obtenemos la tabla 5.6 utilizando a la superficie cosechada como intermediario:
TABLA 5.6 a) Stepwise Selection for SUP. COSECHADA ARROZ كممتصمص متمح وويت man mana mana mana mana ma Selection: Forward  $F-to-enter: 2.00$ Maximum steps: 500 Control: Manual Step: 9  $F-to$ -remove: 2.00 R-squared: .82710 Adjusted: .78160 MSE: 1.90545EB  $d.f.: 19$ F-Remove Variables Not in Model P.Corr. F-Enter Variables in Model Coeff. 1. DEPENDENCIA(1) 89529.4 2.1113 3. CONAPA1. var1  $.1752$ .5701 2. DEPENDENCIA(0)  $-101230.$ 4.0510 2. DEPERIMENCIA(0) 0.17590<br>5. PIB -0.04188<br>6. SALARIO 1424.95 17.2424 26.3375 26.1947

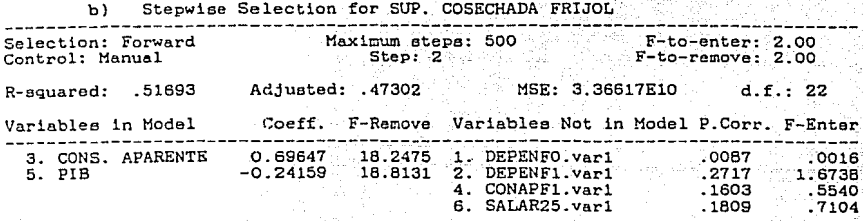

Stepwise Selection for SUP. COSECHADA MAIZ  $c)$ 

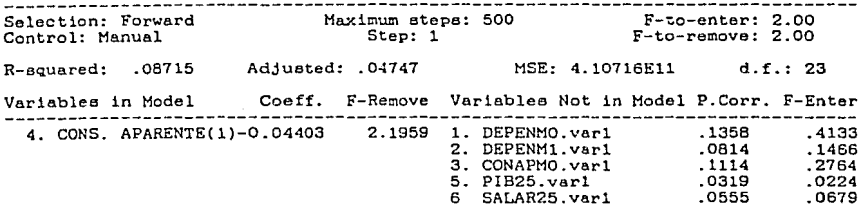

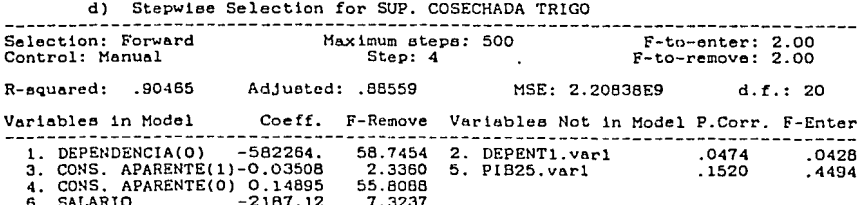

Resumiendo la última tabla, tenemos:

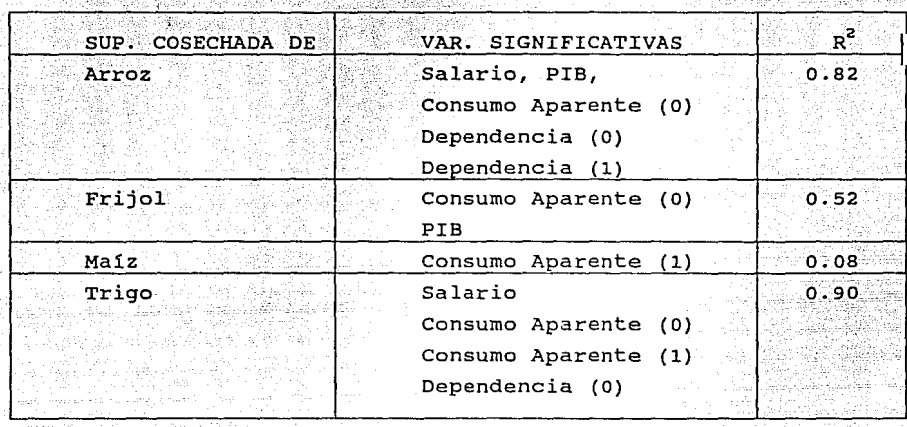

**TABLA V** 

Lo que podemos decir de esta tabla es:

a) El consumo contribuye en la cantidad de la superficie cosechada pero no mediante precios, sino a través de la totalidad de la población.

b) El salario influye en la superficie cosechada del trigo y arroz.

c) El maiz no responde a la afirmación del inciso b.

5.3.6 SINTESIS

Retomando cada una de las variables más significativas en los diagramas 5.2, 5.3, 5.4, y tomando la producción como la variable dependiente para cada uno de los productos, obtenemos la tabla 5.7:

TABLA 5.7 a) Stepwise Selection for PRODUCCION DE ARROZ Example of the contract of the contract of the contract of the contract of the contract of the contract of the contract of the contract of the contract of the contract of the contract of the contract of the contract of the  $F-to-enter: 2.00$  $F-to-remove: 2.00...$ R-squared: .80170 Adjusted: .76204 MSE: 4.0414E9 d.f.: 20 Coeff. F-Remove Variables Not in Model P.Corr. F-Enter. Variables in Model 1. PRECIO GARANTIA -5.79658 6.3732 3. CONAPA1.var1 .0336 .0214<br>
2. CONS. APARENTE(0) 0.91847 22.6082 5. DEPENA1.var1 .2428 1.1906<br>
4. DEPENDENCIA(0) -434180. 4.6488 6. LLUV25.var1 .0174 .0057<br>
7. TIEMPO 4584.07 2.5721

b) Stepwise Selection for PRODUCCION DE FRIJOL -----------Selection: Forward Maximum steps: 500<br>Step: 3 F-to-remove: 2.00  $F-to-enter: 2.00$ Control: Manual R-squared: .56866 Adjusted: .50704 MSE: 1.27917E10  $d.f.: 21$ Variables in Model Coeff. F-Remove Variables Not in Model P.Corr. F-Enter -----------------------2. SUP. COS. DE MAIZ 0.14706 16.1634 1. CREDIT25.var1 2. 309 1.4689<br>3. CONS. APARENTE(1) 0.21771 4.9313 4. LLUV25.var1 1.389 1.3488<br>5. TIEMPO 7252.67 3.6943

c) Stepwise Selection for PRODUCCION DE MAIZ .............................. Maximum steps: 500 Selection: Forward F-to-enter: 2.00 Control: Manual Step: 3  $F$ -to-remove: 2.00  $R$ -squared:  $.72502$ Adjusted: .68574 MSE: 1.58869E12  $d.f.: 21$ Variables in Model Coeff. F-Remove Variables Not in Model P.Corr. F-Enter \_\_\_\_\_\_\_\_\_\_\_\_\_\_\_\_\_\_\_\_\_\_\_ 1. PROD. TRIGO -1.13064 2.7427 3. FERT25.var1 .1481 .4482<br>2. P. GARANTIA MAIZ 94.4522 6.5058 4. LLUV25.var1 .1424 .4141 2. P. GARANTIA MAIZ 94.4522 282746. 15.3448

d) Stepwise Selection for PRODUCCION DE TRIGO --------------------------Selection: Forward Maximum steps: 500 F-to-enter: 2.00 Step: 1 Control: Manual  $F-to-remove: 2.00$ R-squared: .88676 Adjusted: .88183 MSE: 1.23597E11  $d.f.: 23$ Coeff. F-Remove Variables Not in Model P.Corr. F-Enter Variables in Model . . . . . . . . . . 6. CONS. APARENTE(0) 0.81364 180.1035 1. PRNAA25.var1 .0533 .0826  $.1543$ <br> $.0382$ <br> $.0630$ <br> $.1872$ <br> $.1853$ 2. CONAPT1. var1 .5364 3. FERT25.var1<br>4. LLUV25.var1<br>5. TIEM25.var1 .0321  $.0878$ .7994 7. DEPENA1.var1 .7822 Como un resumen final, tenemos entonces que:

| PRODUCCION | VAR. SIGNIFICATIVAS        | $R^2$ |
|------------|----------------------------|-------|
| Arroz      | Consumo Aparente Arroz (0) | 0.80  |
|            | Dependencia (0)            |       |
|            | Precio de Garantía Arroz   |       |
|            | Tiempo                     |       |
| Frijol     | Tiempo                     | 0.56  |
|            | Sup. Cosechada de Maíz     |       |
|            | Consumo Aparente Frijol    |       |
| Maiz       | Tiempo                     | 0.72  |
|            | Precio de Garantía Maíz    |       |
|            | Producción de Trigo        |       |
| Trigo      | Consumo Aparente Trigo     | 0.56  |

TABLA VI

De aqui concluimos que:

- a) No se nota la influencia de la tecnificación en la producción.
- b) La producción del arroz y el trigo responden al consumo.
- c) Existe una tendencia en la producción del maíz y frijol.

Las figuras 5.3 a la 5.14 muestran los residuales de cada producto, y sus respectivas gráficas de ajustes contra los datos reales. También mostramos los diagramas de la posible tendencia de producción que pueden tener los granos básicos.

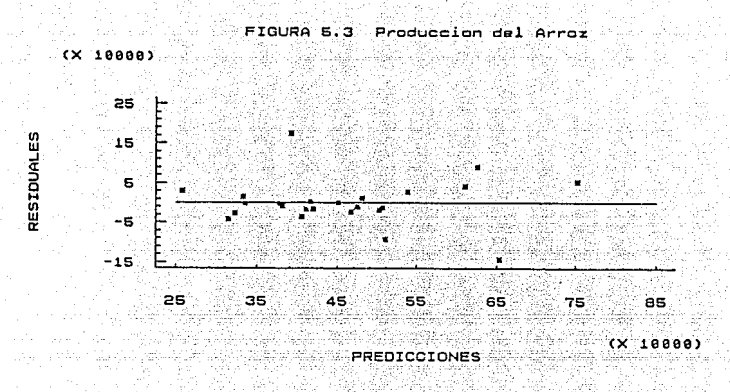

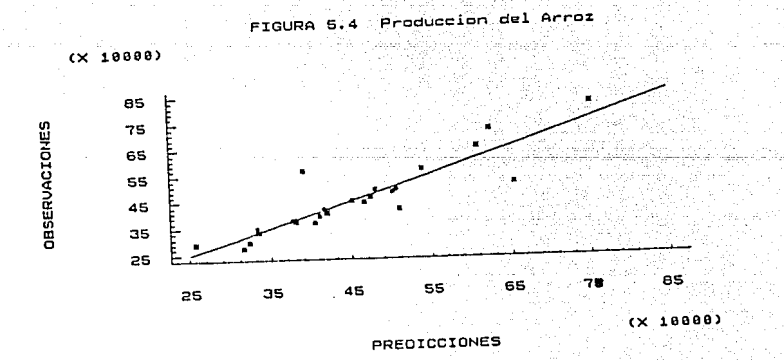

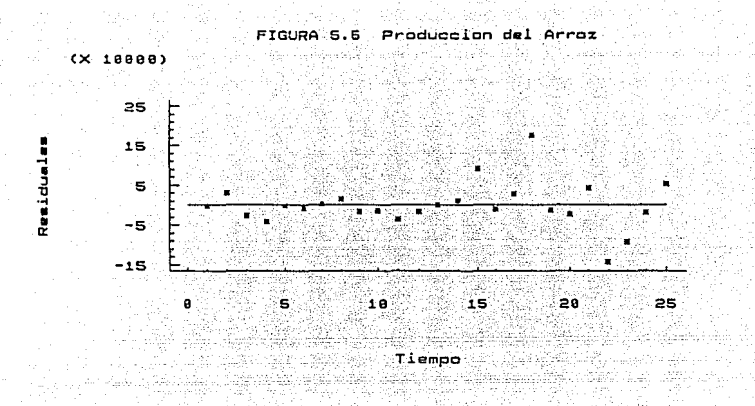

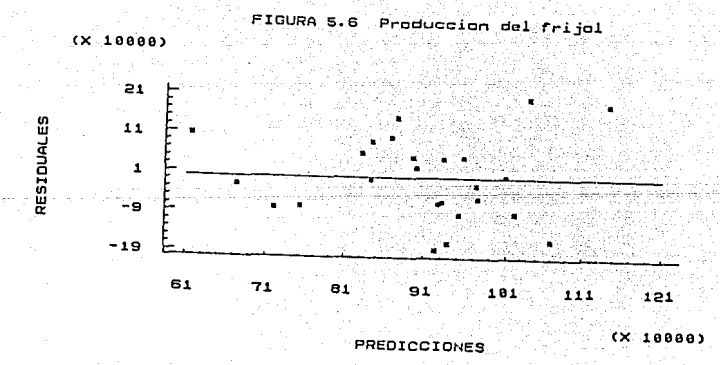

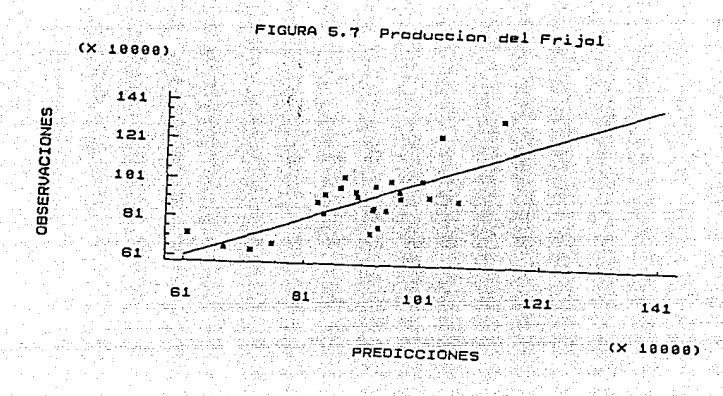

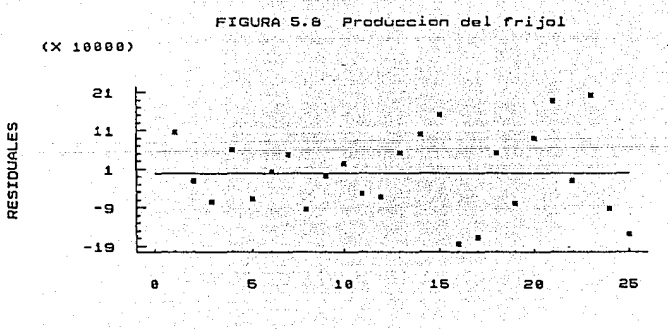

TIEMPO

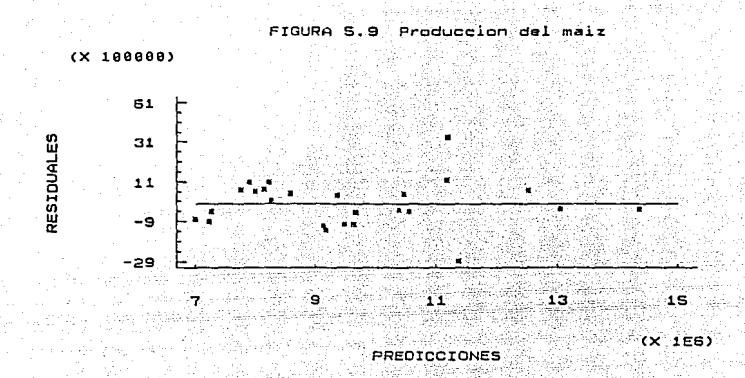

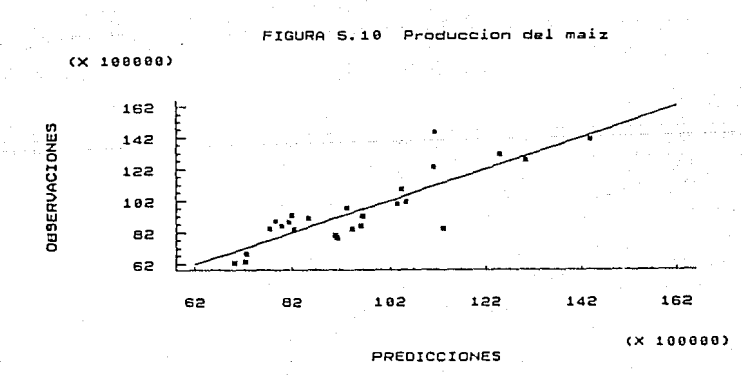

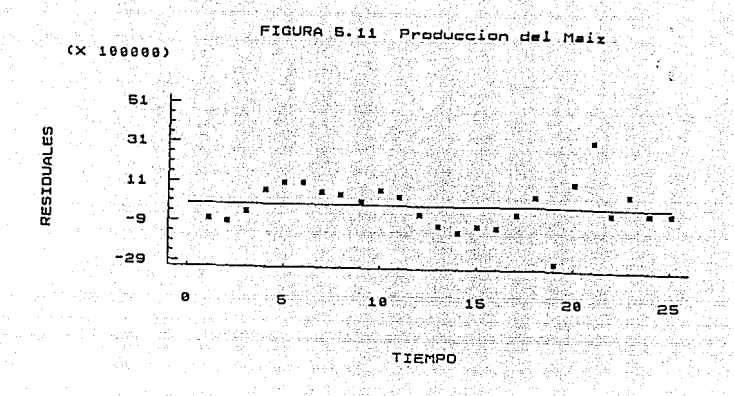

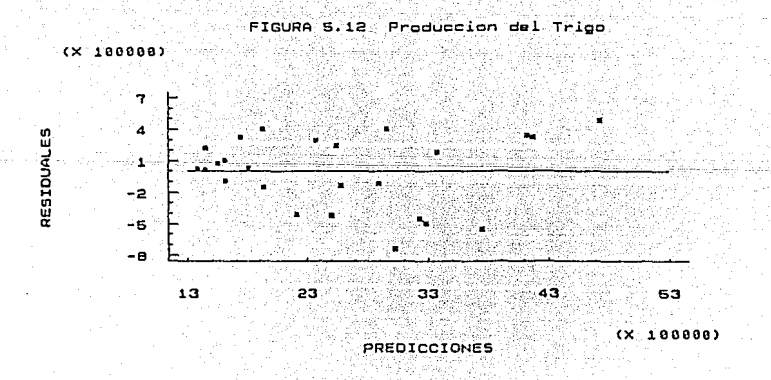

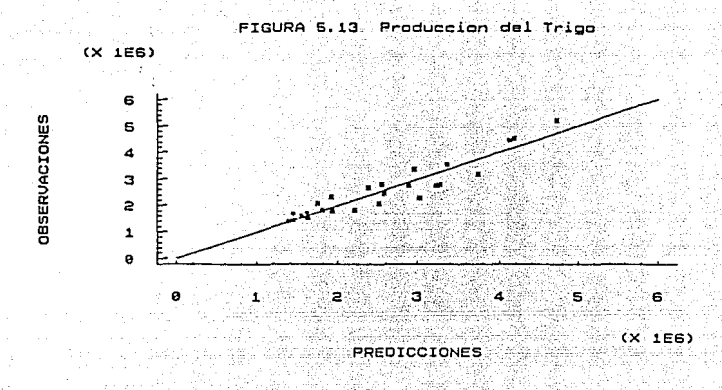

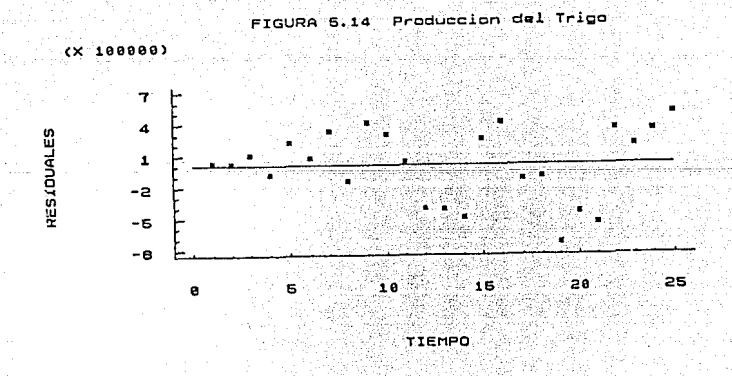

 $-1.13$ 

El reflejo de la tabla\_VI es que la explicación de la producción del frijol y el trigo es muy pobre. Lo que haremos a continuación es incluir dentro de las posibles variables independientes a la producción de forrajeros y oleaginosas. Los resultados son:

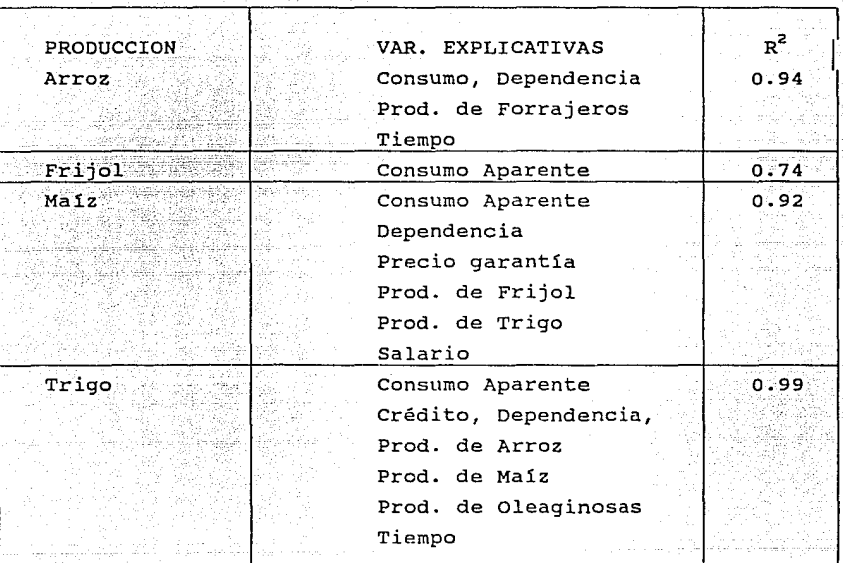

TABLA VII

Lo que se puede deducir de esta tabla es lo siguiente:

a) La producción responde a una demanda ( a mayor demanda, mayor producción) .

b) No existe influencia del precio de garantía en la producción.

- e) No existe una tendencia.
- d) No influye el apoyo técnico.
- e) La lluvia no afecta.

f) No es posible apoyar el disefto de una política para la toma de decisiones.

114

돌고 있는

g) Deben de existir variables desconocidas para inducir la producción. en an Saint 394. stoletje pod 시행화 중시했어

u.

no<br>Anterial

144 hekologiya g

Goffenting med der andere Kanada andet av 1990 av 1990 av 1990 av 1990 av 1990 av 1990 av 1990 av 1990 av 1990

i) La  $R^2$  no implica nada.

21 ABC

Para seguir con otra sorpresa presentamos las siguientes matrices de correlación (tabla 5.8):

Correlation matrix for coefficient estimates de la prode del arroz

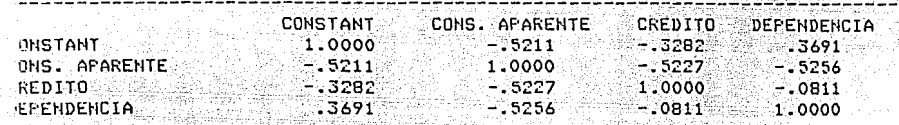

in katika mana ya mashin ya k Correlation matrix for coefficient estimates para la prod. del frijol

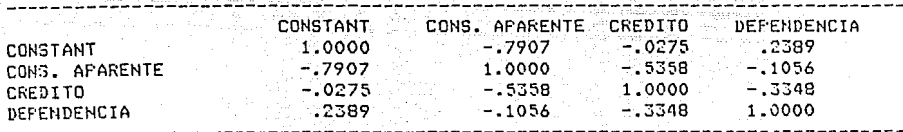

Correlation matrix for coefficient estimates para la prod. del maiz

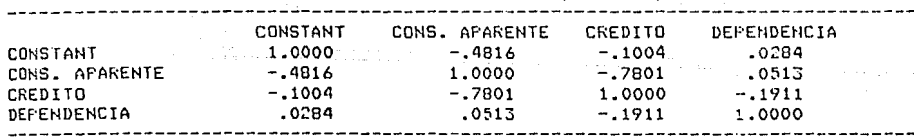

Correlation matrix for coefficient estimates para la prod. del trigo

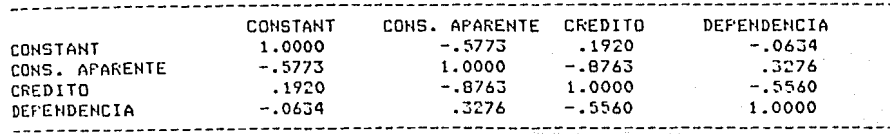

El resultado más sorprendente que se puede observar es la correlación negativa existente entre el crédito y la dependencia. Esto dice, a mayor dependencia, menor crédito.

Finalmente, utilizando la tabla VII, elaboraremos los prónosticos de cada uno de los productos:

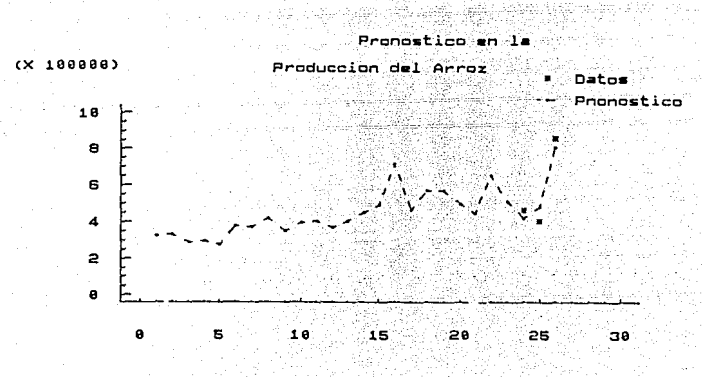

Tiempo

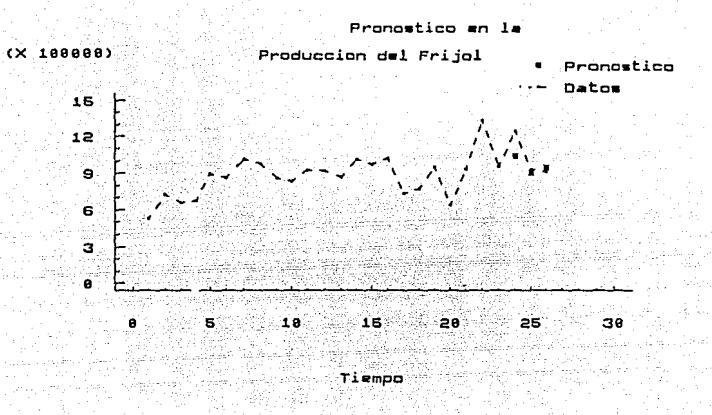

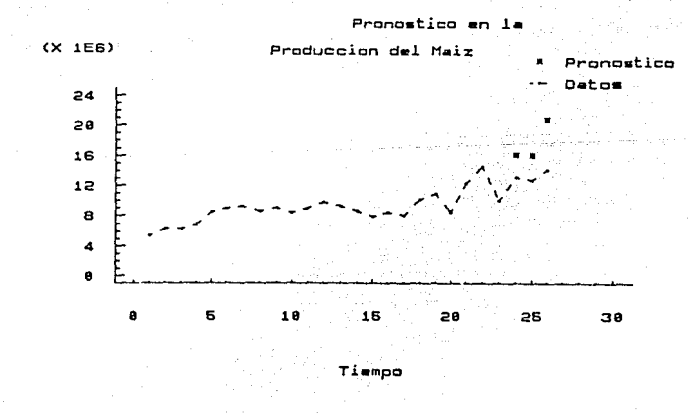

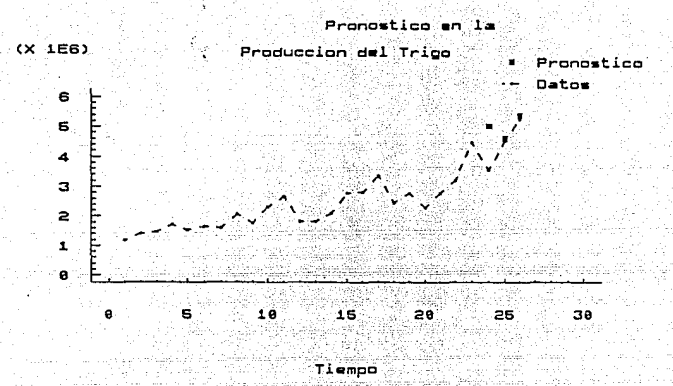

# CONCLUSIONES

El énfasis de este trabajo ha sido . no tanto revisar los fundamentos matemáticos de la regresión, sino más bien el hacer un estudio en el que partiendo de los fundamentos básicos se fuera avanzando hacia el terreno de la aplicación. En este caso encaminado a la predicción de la producción de los granos básicos (arroz, frijol, maiz y trigo).

Entre los resultados o puntos tratados que se consideran de mayor importancia, destacan los siguientes:

1) Se explica lo que son las relaciones de causalidad y de asociación entre variables.

11) La inclusión de algunos tópicos tales como la correlación espuria , efecto de retraso de datos, método forward y backward, que en ocasiones los libros de tipo matemático no plantean.

lll) El paquete utilizado (statgraphics) es más que suficiente para el desarrollo del trabajo.

lv) Los pronósticos que se han obtenido son buenos, pero que desgraciadamente no ayudan en mucho para una politica de decisiones.

v) La  $R^2$  no es de mucha utilidad si no se le da la interpretación adecuada.

Para mejorar este trabajo se proponen dos alternativas posibles:

a) Estudiar la producción por riego y temporal, y luego integrarlos.

b) Particionar el periodo de estudio para este trabajo (1960-1985) por periodos más cortos, y posteriormente integrarlos.

### BIBLIOGRAFIA

- l. DAMODAR, GUAJARATI (1989), Econometría Básica, Me Graw Hill, México.
- 2. DOUGLAS C. MONTGOMERY, ELIZABETH A. PECK (1982), Introduction to Linear Regression Analysis, Jhon Wiley and Sons.
- 3. ERWIN, KREYZING (1970), Introducción a la Estadistica Matemática Principios y Métodos, Limusa, México.
- 4. SYPROS MACKRIDAKIS, STEVEN C. WHEELWRIGHT, VICTOR E. MCGEE (1986), Forecasting: methods and Aplications, John Wiley and Sons.
- 5. WILLIAM, L. HAYAS y ROBERT, L. WINKLER (1971), Statistics: Probability, Inference and Decision, International Series in Decission Processes.
- 6. SECRETARIA de Agricultura y Recursos Hidraúlicos, Estadísticas Básicas 1960-1986 para la Planeación del Desarrollo Rural Integral, V. l.
- 7. NACIONAL Financiera (1988), La Economía Mexicana en Cifras, Segunda Edición.

# Apéndice A

 $\label{eq:1} \chi_{\alpha\beta}(\tau) = \alpha_{\alpha\beta}(\tau) \left( \tau - \tau \right) = \sigma_{\alpha\beta}^2 \left( \tau - \tau_{\alpha\beta} \right) \left( \tau \right)$ 

*Puntos porcentuales dt las distrlbudones t* 

لأفعي

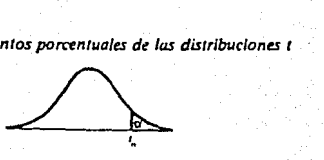

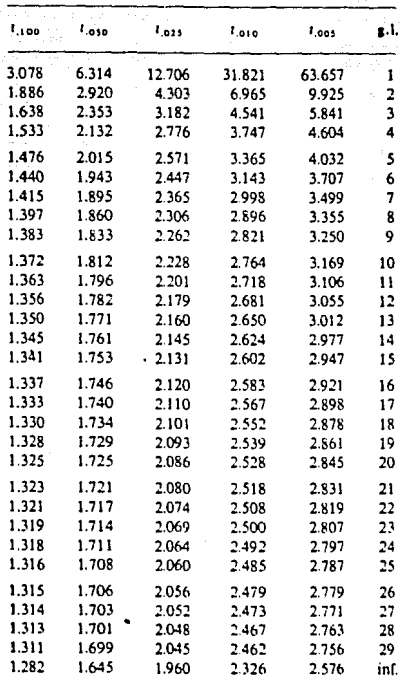

 $\mathbf{B}$ 

Puntos porcentuales de las distribuciones F

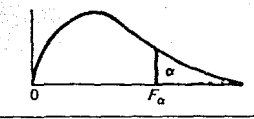

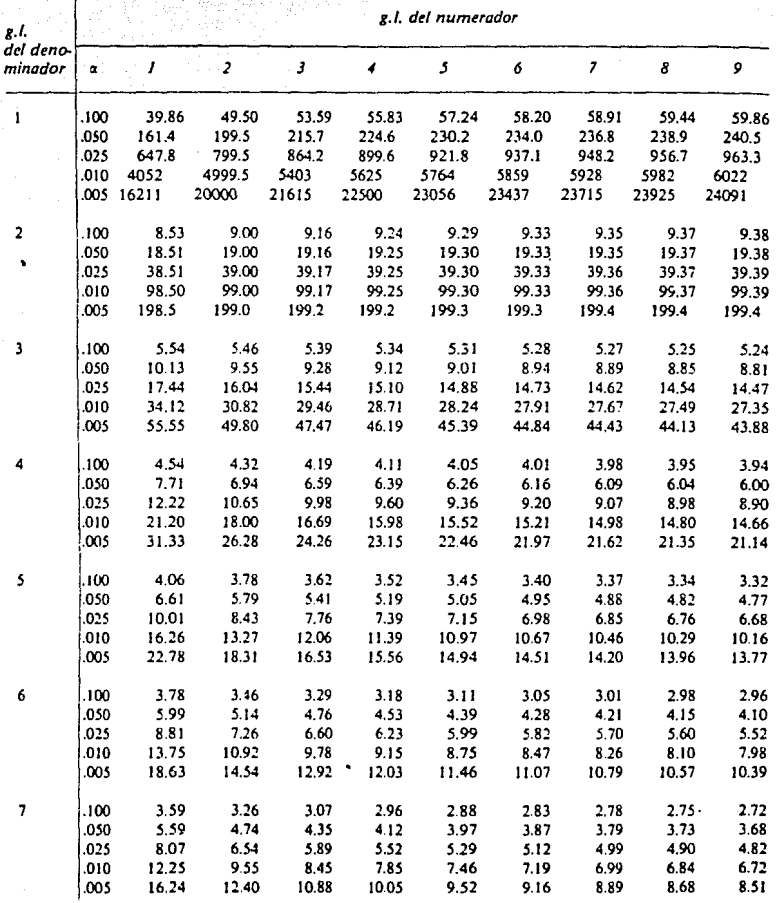

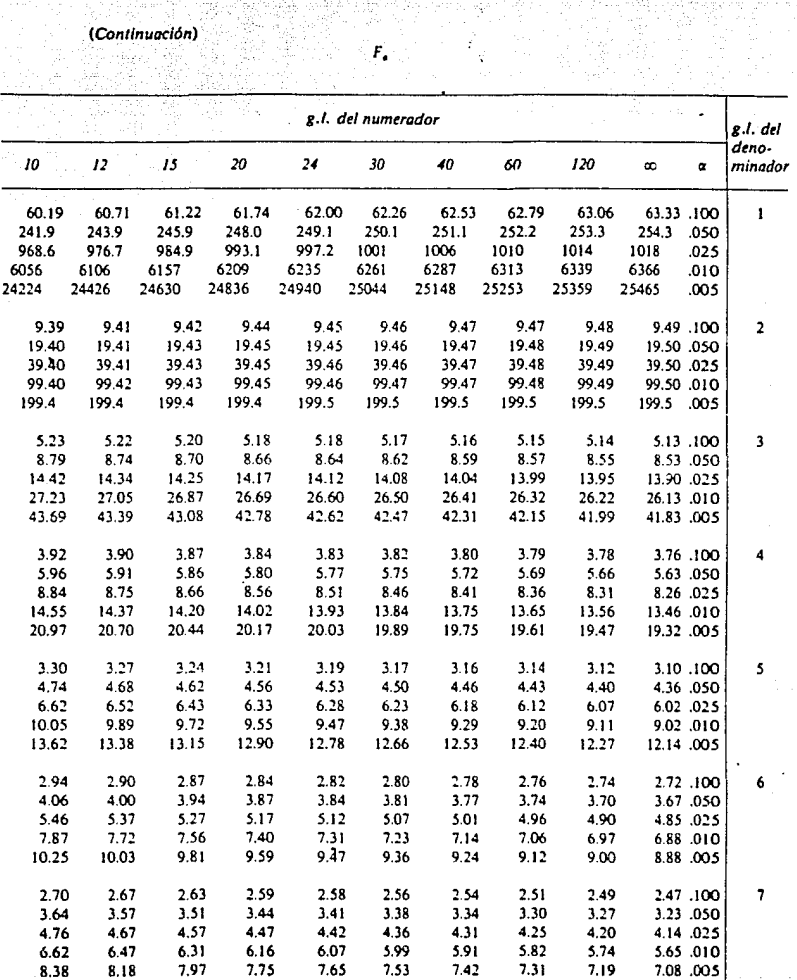

 $\{x_{i}\}_{i\in\mathbb{N}}$ 

l.

no yn allew

49.

film. ana.<br>Chair

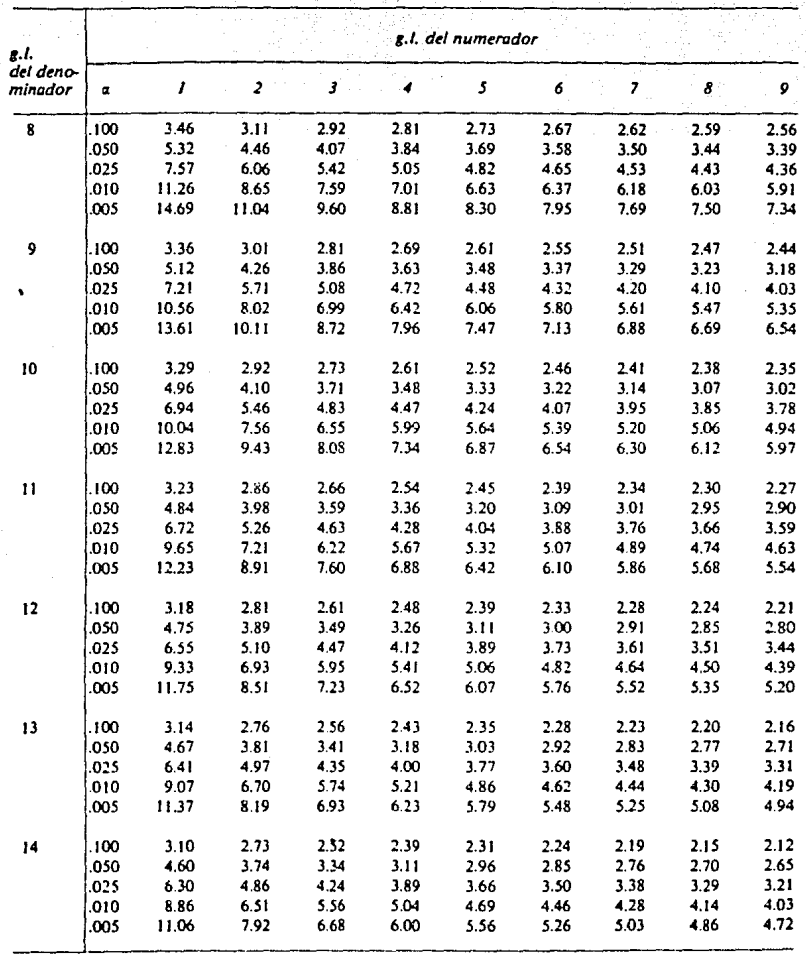

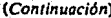

an berat mengantan seba

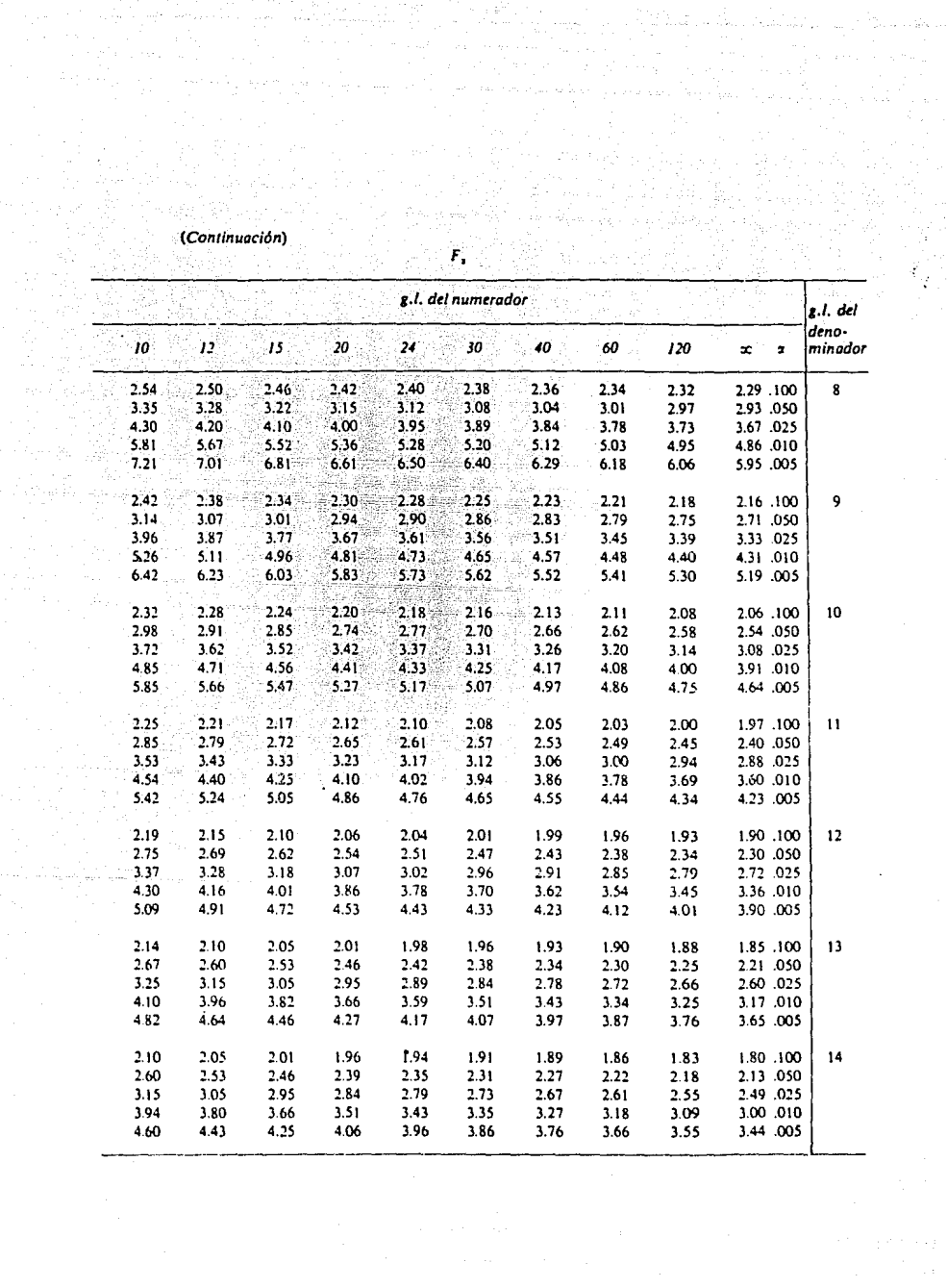

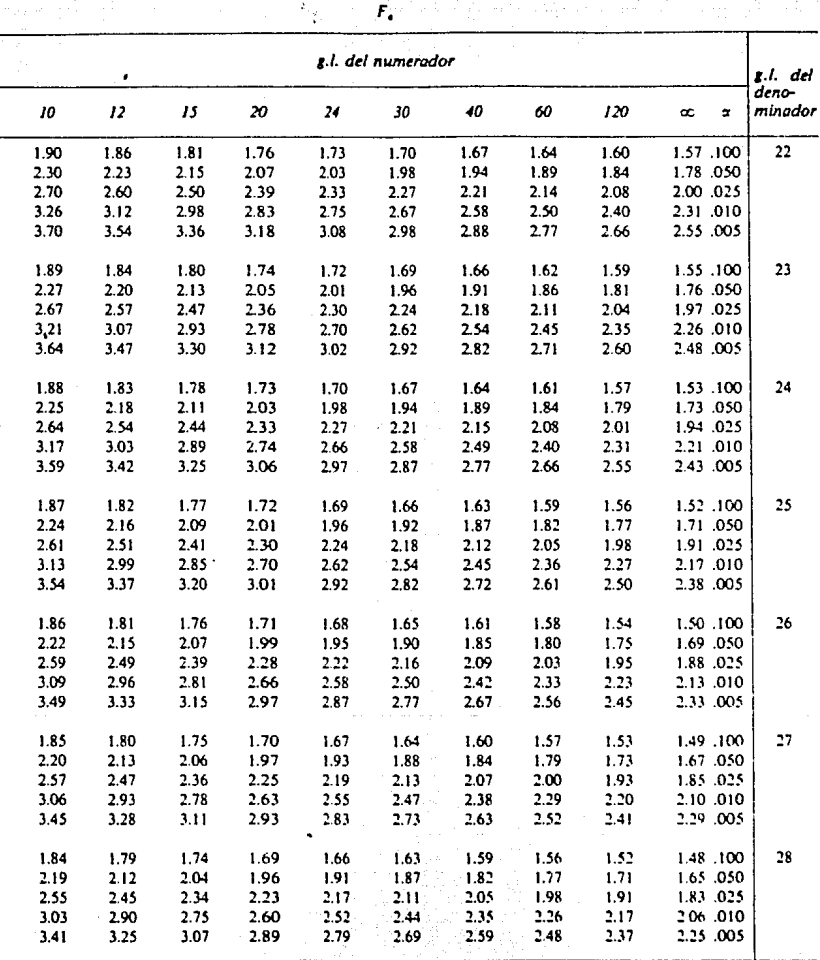

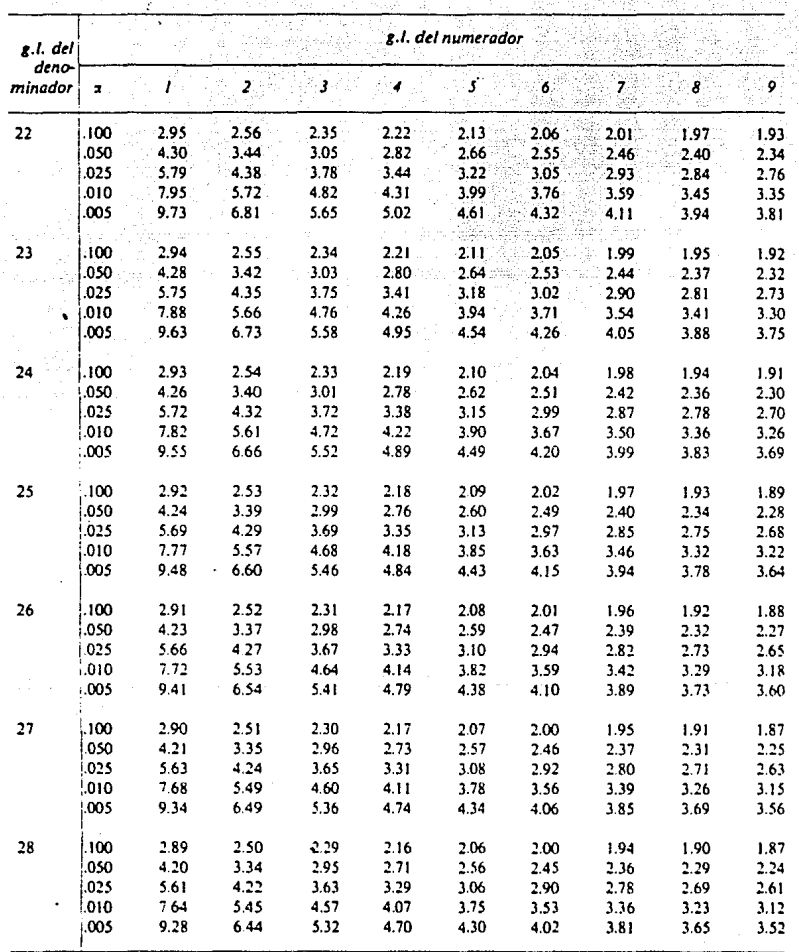

 $\mathcal{F}_{\bullet}$ 

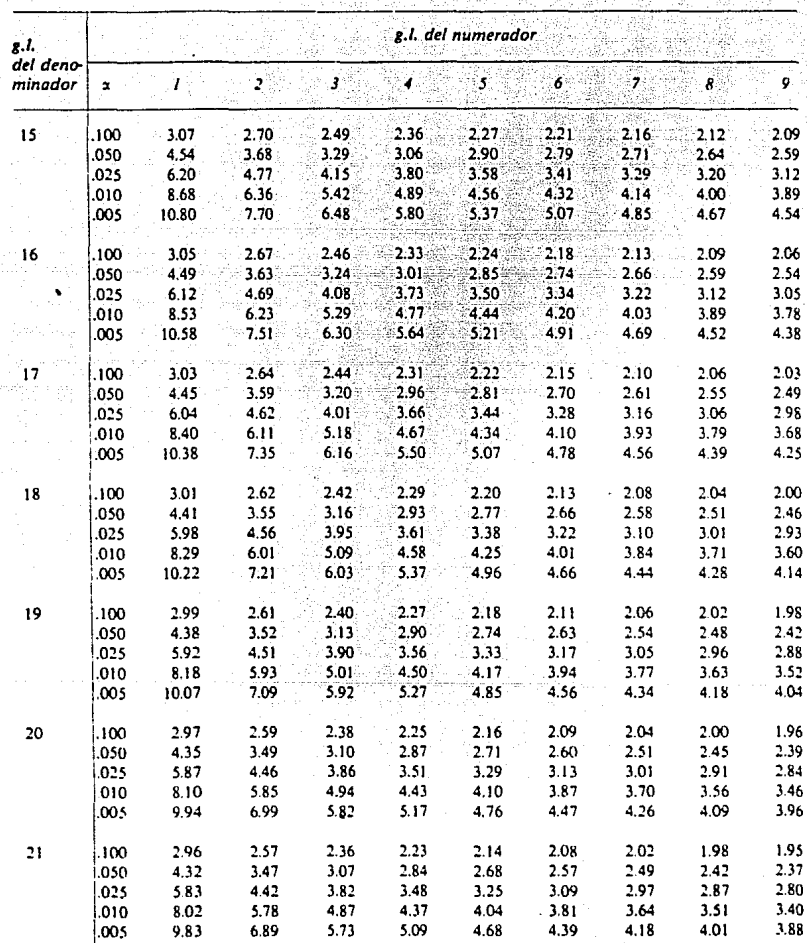

*(Continuación)* 

|                 |          | ¥        |              |                 | g.l. del numerador |                 |      |            |           |              | g.l. del         |
|-----------------|----------|----------|--------------|-----------------|--------------------|-----------------|------|------------|-----------|--------------|------------------|
| 10 <sub>1</sub> | 12       | 15 E.    | $20^{\circ}$ | 24 <sub>1</sub> | 30                 | 40 <sup>2</sup> | 60   | 120        | æ         | $\mathbf{z}$ | deno-<br>minador |
| 2.06            | 2.02     | 1.97     | 1.92         | 1.90            | 1.87               | 1.85            | 1.82 | 1.79       |           | 1.76 .100    | 15               |
| 2.54            | 2.48     | 2.40     | 2.33         | 2.29            | 2.25               | 2.20            | 2.16 | 2.11       |           | 2.07 .050    |                  |
| 3.06            | 2.96     | 2.86     | 2.76         | 2.70            | 2.64               | 2.59            | 2.52 | 2.46       |           | 2.40 .025    |                  |
| 3.80            | 3.67     | 3.52     | 3.37         | 3.29            | 3.21               | 3.13.           | 3.05 | 2.96       |           | 2.87 .010    |                  |
| 4.42            | 4.25     | 4.07     | 3.88         | 3.79            | 3.69               | 3.58            | 3.48 | 3,37       |           | 3.26 .005    |                  |
| 2.03            | 1.99     | 1.94     | 1.89         | 1.87            | 1.84               | 1.81            | 1.78 | 1.75       |           | 1.72 .100    | 16               |
| 2.49            | 2.42     | 2.35     | 2.28         | 2.24            | 2.19               | 2.15            | 2.11 | 2.06       |           | 2.01 .050    |                  |
| 2.99            | 2.89     | 2.79     | $2.68 -$     | 2.63            | 2.57               | 2.51            | 2.45 | 2.38       |           | 2.32 .025    |                  |
| 3.69            | 3.55     | 3.41     | 3.26         | 3.18            | $3.10^{3}$         | $-3.02$         | 2.93 | 2.84       | 2.75 .010 |              |                  |
| 4.27            | 4.10     | 3.92.    | 3.73         | 3.64            | 3.54               | 3.44            | 3.33 | 3.22       | 3.11 .005 |              |                  |
| 2.00            | 1.96     | 1.91     | 1.86         | $-1.84$         | 1.81               | 1.78            | 1.75 | 1.72       |           | 1.69 100     | 17               |
| 2.45            | 2.38     | 2.31     | 2.23         | 2.19            | 2.15               | 2.10            | 2.06 | 2.01       |           | 1.96 .050    |                  |
| 2.92            | 2.82     | 2.72     | 2.62         | 2.56            | 2.50               | 2.44            | 2.38 | 2,32       |           | 2.25 .025    |                  |
| 3.59            | 3.46     | 3.31     | 3.16         | 3.08            | 3.00               | 2.92            | 2.83 | 2.75       |           | 2.65 010     |                  |
| 4.14            | 3.97     | $3.79 -$ | 3.61         | 3.51            | 3.41               | 3.31            | 3.21 | $3.10^{1}$ |           | 2.98 .005    |                  |
| 1.98            | 1.93     | 1.89     | -1.84        | 1.81            | 1.78               | 1.75            | 1.72 | 1.69       |           | 1.66 .100    | 18               |
| 2.41            | $2.34 -$ | 2.27     | 2.19         | 2.15            | 2.11               | 2.06            | 2.02 | 1.97       |           | 1.92 .050    |                  |
| 2.87            | 2.77     | 2.67     | 2.56         | 2.50            | 2.44               | 2.38            | 2.32 | 2.26       |           | 2.19 .025    |                  |
| 3.51            | 3.37     | 3.23     | 3.08         | 3.00            | 2.92               | 2.84            | 2.75 | 2.66       |           | 2.57 .010    |                  |
| 4.03            | 3.86     | 3.68     | .3.50        | 3.40            | 3.30               | 3.20            | 3.10 | 2.99       |           | 2.87.005     |                  |
| 1.96            | 1.91     | 1.86     | 181          | 1.79            | 1.76               | 1.73            | 1.70 | 1.67       |           | 1.63 .100    | 19               |
| 2.38            | 2.31     | 2.23     | 2.16         | 2.11            | 2.07               | 2.03            | 1.98 | 1.93       |           | 1.88.050     |                  |
| 2.82            | 2.72     | 2.62     | 2.51         | 2.45            | 2.39               | 2.33            | 227  | 2.20       |           | 2.13 .025    |                  |
| 3.43            | 3.30     | 3.15     | 3.00         | 2.92            | 2.84               | 2.76            | 2.67 | 2.58       |           | 2.49 .010    |                  |
| 3.93            | 3.76     | 3.59     | 3.40         | 3.31            | 3.21               | 3.11            | 3.00 | 2.89       |           | 2.78.005     |                  |
| 1.94            | 1.89     | 1.84     | 1.79         | 1.77            | 1.74               | 1.71            | 1.68 | 1.64       |           | 1.61, 100    | 20               |
| 2.35            | 2.28     | 2.20     | 2.12         | 2.08            | 2.04               | 1.99            | 1.95 | 1.90       |           | 1.84 .050    |                  |
| 2.77            | 2.68     | 2.57     | 2.46         | 2.41            | 2.35               | 2.29            | 2.22 | 2.16       |           | 2.09.025     |                  |
| 3.37            | 3.23     | 3.09     | 2.94         | 2.86            | 2.78               | 2.69            | 2.61 | 2.52       |           | 2.42 .010    |                  |
| 3.85            | 3.68     | 3.50     | 3.32         | 3.22            | 3.12               | 3.02            | 2.92 | 2.81       |           | 2.69 .005    |                  |
| 1.92            | 1.87     | 1.83     | 1.78         | 1.75            | 1.72               | 1.69            | 1.66 | 1.62       |           | 1.59 .100    | 21               |
| 2.32            | 2.25     | 2.18     | 2.10         | 2.05            | 2.01               | 1.96            | 1.92 | 1.87       |           | 1.81 .050    |                  |
| 2.73            | 2.64     | 2.53     | 2.42         | 2.37            | 2.31               | 2.25            | 2.18 | 2.11       |           | 2.04 .025    |                  |
| 3.31            | 3.17     | 3.03     | 2.88         | 2.80            | 2.72               | 2.64            | 2.55 | 2.46       |           | 2.36010      |                  |
| 3.77            | 3.60     | 3.43     | 3.24         | 3.15            | 3.05               | 2.95            | 2.84 | 2.73       |           | 2.61 .005 '  |                  |

F,

### APENDICE C

PRECIO Y CONSUMO PER CAPITA DE GAS NATURAL DE 20 CIUDADES DE TEIAS

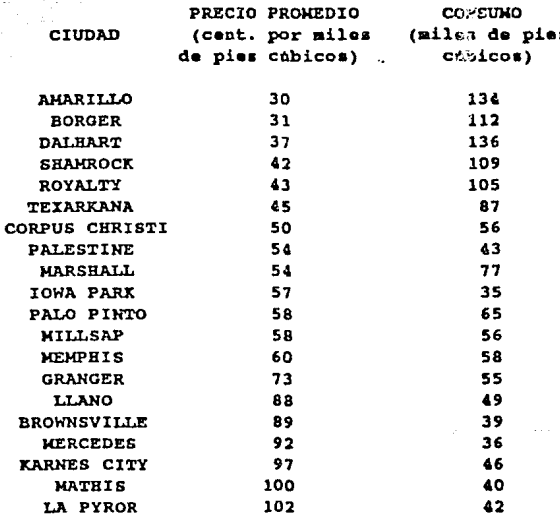

### APENDICE D

ż

# DATOS PARA EL EJEMPLO 3.1

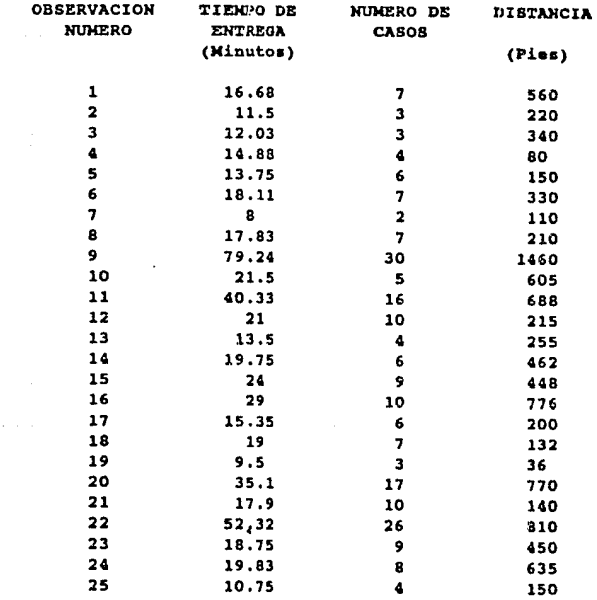